**Università degli Studi di Padova**

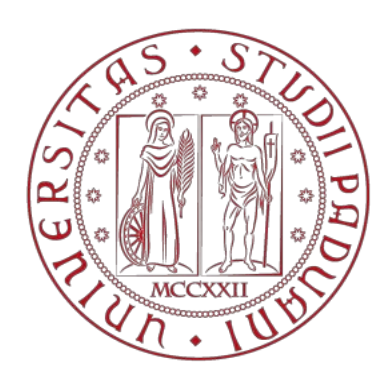

# **Dipartimento di Ingegneria Industriale Corso di Laurea Magistrale in Ingegneria Energetica**

**Tesi di Laurea**

# **Studio sperimentale dell'efficienza di una pompa di calore a propano per la produzione di acqua calda sanitaria**

Relatore Prof. Davide Del Col Correlatore Prof. Emilio Navarro

> Laureando Davide Di Dia Matr. 1079452

Anno Accademico 2015/ 2016

Ai miei genitori, Luisa e Ignazio, grazie per avermi accompagnato fino a questo traguardo.

### **Sommario**

La seguente tesi è stata svolta presso l'Istituto di Ingegneria Energetica dell'Università Politecnica di Valencia nell'ambito del progetto europeo NxtHPG. L'obbiettivo del progetto è lo studio di pompe di calore funzionanti con fluidi naturali per rispondere alle problematiche ambientali legate ai refrigeranti alogenati.

Lo scopo dell'elaborato è quello di riportare e analizzare i risultati ottenuti da prove sperimentali eseguite su una pompa di calore acqua-acqua a propano per la produzione di acqua calda sanitaria. Le prove sperimentali si differenziano tra di loro per le diverse condizioni al contorno, ovvero per le diverse temperature dei fluidi secondari all'evaporatore e al condensatore della pompa di calore.

Il prototipo è stato costruito in modo tale da poter funzionare in due differenti modalità. La modalità A prevede che il subcooling avvenga in un apposito scambiatore di calore, mentre per la modalità B il sottoraffreddamento del liquido è previsto all'interno del condensatore.

I risultati ottenuti per la modalità B sono stati confrontati con i dati teorici calcolati con il software IMST-ART©, che permette di ricostruire in maniera dettagliata il prototipo della pompa di calore.

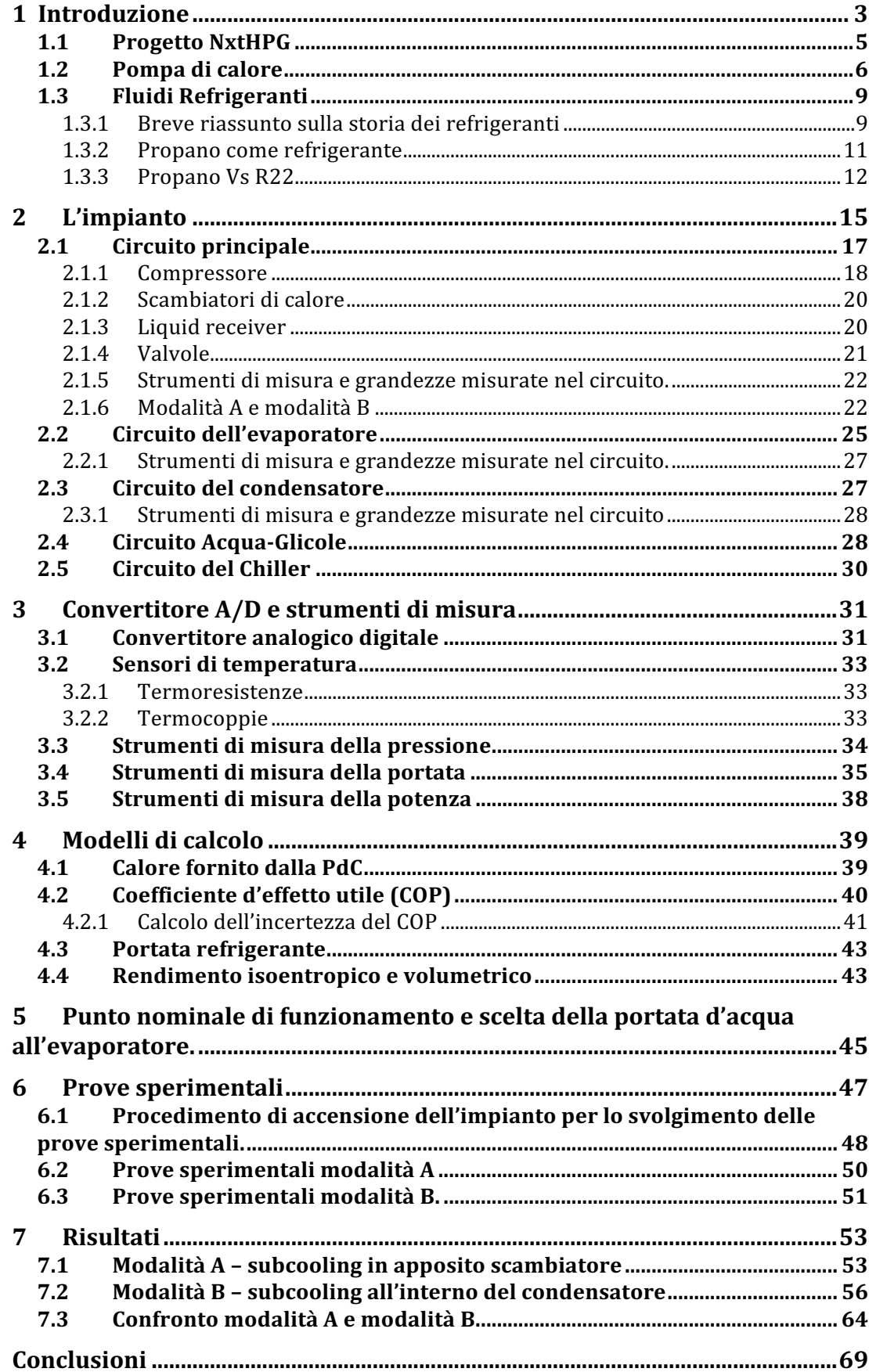

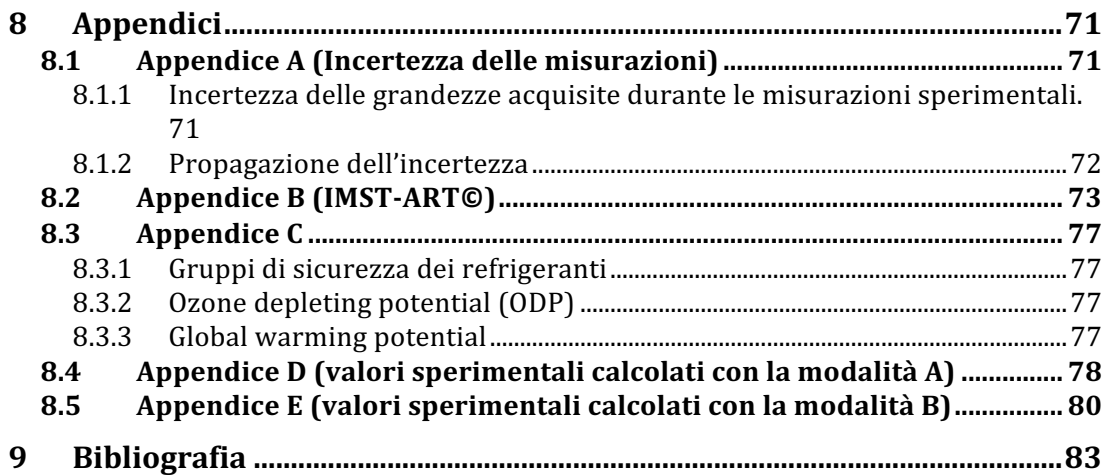

## **1 Introduzione**

Al giorno d'oggi uno dei grandi problemi che l'umanità deve affrontare è l'aumento della temperatura media terrestre dovuto all'incremento dei gas serra. In Fig. 1.1 è riportato l'andamento crescente della temperatura media terrestre, ottenuta dalla combinazione dalla temperatura superficiale delle terre emerse e degli oceani.

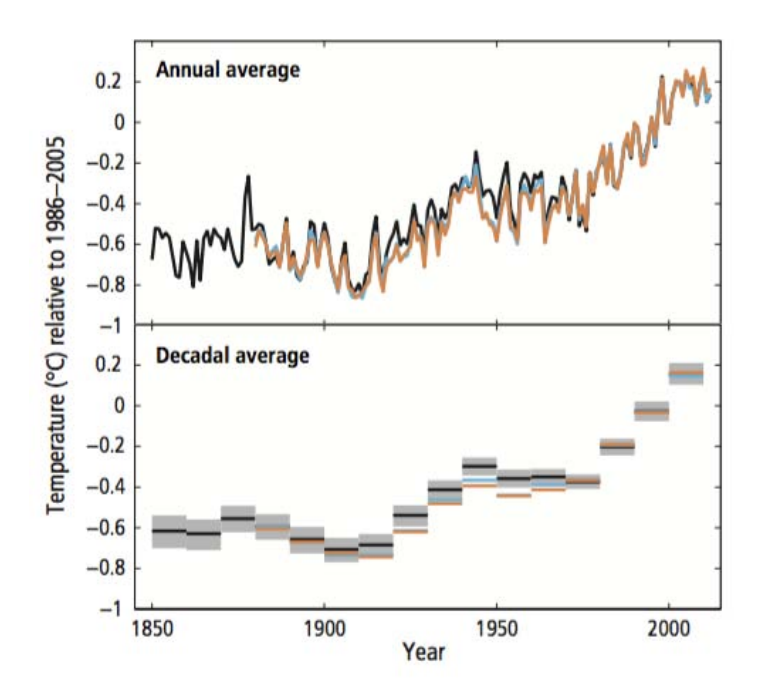

**Fig. 1.1 - Andamento nel tempo (dal 1850 al 2012) della temperatura media terrestre rispetto alla media della temperatura terrestre misurata tra 1986 e il 2005. Nel primo grafico è riportato un andamento annuale nel secondo decennale. Figura tratta da [1].**

L'incremento di temperatura dal 1850 al 2013 si attesta attorno agli 0,78°C [1]. La temperatura media terrestre è destinata ad aumentare se continueranno le emissioni antropiche di gas ad effetto serra come mostrato in Fig. 1.2. In questa figura si può notare una relazione quasi lineare tra l'aumento della temperatura e le giga tonnellate di CO2 equivalente cumulatesi in atmosfera.

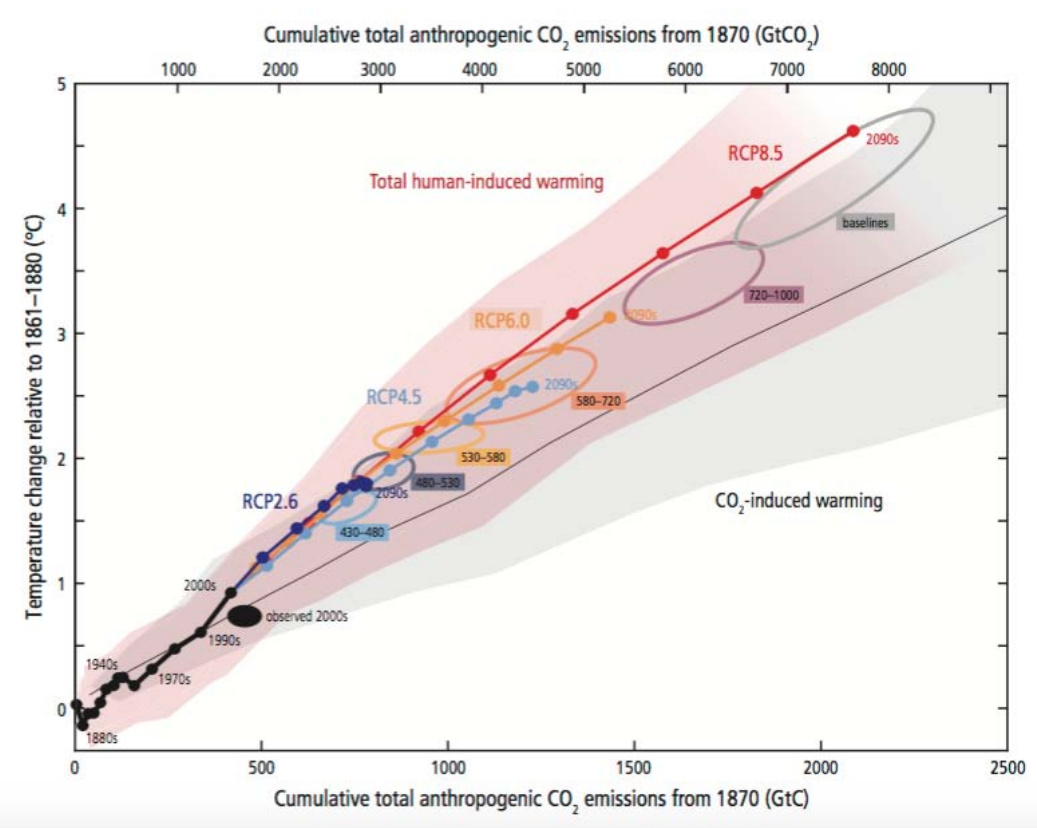

**Fig. 1.2 – Temperatura media terrestre in funzione della CO2 equivalente cumulatasi in atmosfera dal 1870. RPC sono i possibili scenari per il futuro dal meno al più catastrofico, rispettivamente RCP2.6 RCP8.5. I vari cerchi esprimono la concentrazione di CO2 equivalente in parti per milione (ppm). Figura tratta da [1].**

Il più importante gas ad effetto serra è il diossido di carbonio  $CO<sub>2</sub>$  che viene costantemente prodotto attraverso i processi di combustione. Esistono innumerevoli altri gas che sono causa dell'innalzamento della temperatura terrestre, fra questi anche alcuni fluidi refrigeranti.

I fluidi refrigeranti si trovano per la seconda volta al centro di tematiche ambientali. Nel 1987 con il protocollo di Montreal, difatti, vennero dichiarati dannosi per l'ozono atmosferico i fluidi refrigeranti CFC.

Oggi gli incriminati sono gli HFC che, se dispersi in piccole quantità nell'ambiente, possono avere effetti paragonabili a ingenti quantità di diossido di carbonio.

La comunità scientifica trovatasi davanti ad una nuova sfida iniziata con il protocollo di Kyoto 1997 sta studiando nuovi possibili refrigeranti.

#### **1.1 Progetto NxtHPG**

L'Europa ha investito nel progetto NxtHPG (Next Generation Heat Pump working with natural fluids) credendo che una possibilità per affrontare i problemi ambientali legati ai refrigeranti sia quella di ricorrere ai fluidi naturali, ovvero fluidi già presenti in natura e non chimicamente modificati.

Il progetto coinvolge università e partener industriali con l'obbiettivo di costruire pompe di calore efficienti, sicure e con alta capacità termica (>35 kW), naturalmente tutte utilizzanti fluidi frigorigeni naturali. Il fine ultimo è quello di rendere l'Europa capace di essere leader in questo settore ed esportare i prodotti sviluppati con il progetto in tutto il mondo. [2]

Il progetto NxtHPG prevede l'utilizzo di diossido di carbonio  $(CO<sub>2</sub>)$  o di idrocarburi  $(HC_s)$ .

Nei laboratori dell'istituto di ingegneria energetica della università politecnica di Valencia (UPV) è stata costruita e sviluppata una delle pompe di calore che prendono parte a questo progetto. Si tratta di una pompa di calore acqua-acqua che utilizza propano come fluido refrigerante. L'obbiettivo di questa macchina è la produzione di acqua calda sanitaria a una temperatura di 60°C, sfruttando una sorgente di calore la cui temperatura varia tra i 10°C e i 35°C. La sorgente fredda può trovarsi a una temperatura di circa 30°C se sfrutta calore di scarto proveniente da altri macchinari, oppure attorno ai 10°C se sfrutta il calore delle acque bianche.

Per rendere la macchina efficiente, così da rispettare gli obbiettivi previsti dal progetto NxtHPG il fluido refrigerante viene sottoraffreddato dopo la fase di condensazione. Con il prototipo sviluppato dalla UPV l'elevato subcooling può avvenire in un apposito scambiatore di calore oppure in maniera innovativa all'interno dello stesso condensatore.

#### **1.2 Pompa di calore**

La pompa di calore è una macchina termodinamica che preleva calore da una sorgente a temperatura più bassa, e lo rende disponibile, assieme all'equivalente termico dell'energia impiegata per rendere disponibile questa operazione, a una sorgente a temperatura superiore (Fig. 1.3a). In Fig. 1.3b è riportato un semplice schema di una pompa di calore a compressione di vapore, costituito da un compressore, da un evaporatore, da un condensatore e da un organo di espansione.

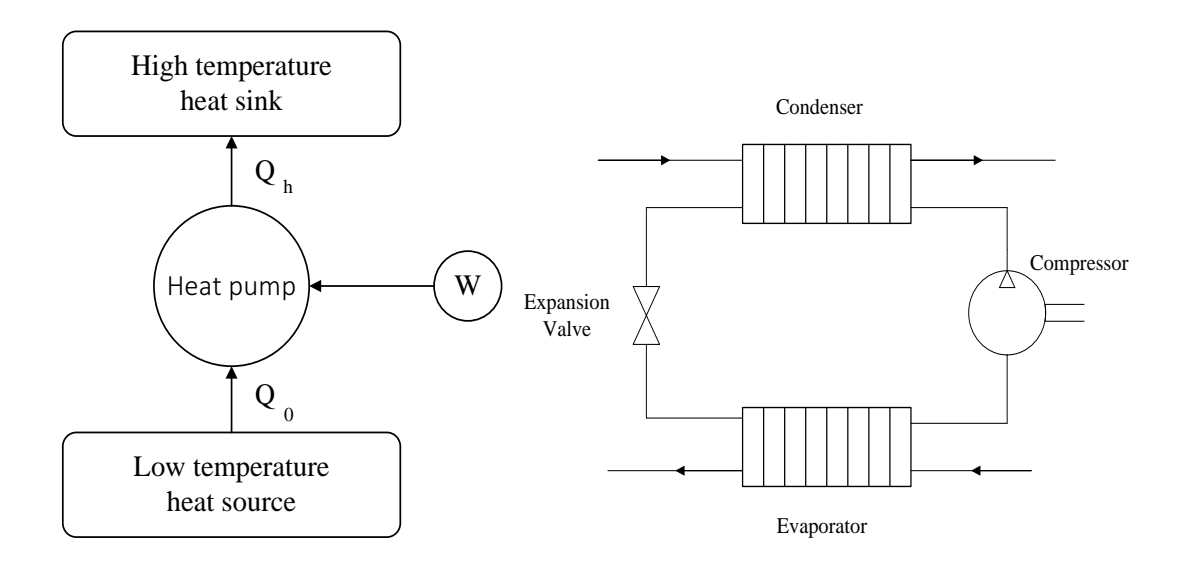

**Fig. 1.3 – a) Flussi di calore (Q) e di lavoro (W) entranti e uscenti da una pompa di calore. b) schema di una pompa di calore a compressione di vapore.**

La teoria delle PdC si basa sul ciclo di Carnot (Fig. 1.4). Il ciclo completo prevede due trasformazioni isoentropiche e due trasformazioni isoterme.

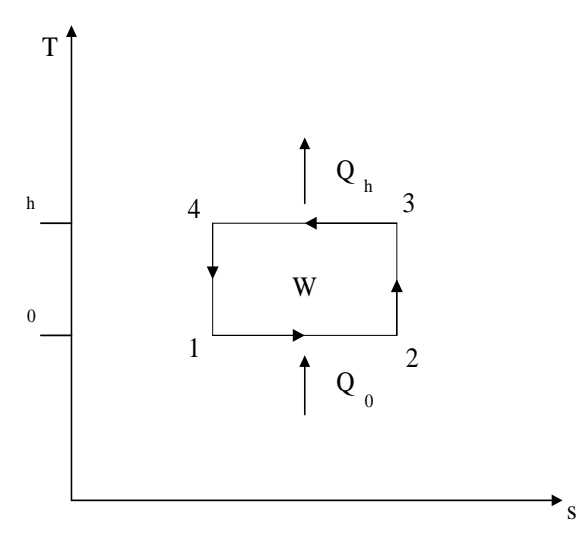

**Fig. 0.4 – Ciclo Carnot riportato su un diagramma T-s.**

Il ciclo di Carnot prevede che venga assorbito il calore  $Q_0$  da una sorgente a temperatura più fredda e trasferito il calore  $Q_h$  a una zona più calda mediante la spesa di lavoro esterno W. Di seguito vengono riportate le equazioni che descrivono questi tre parametri.

$$
Q_0 = T_0(s_2 - s_1) [kj/kg]
$$
  

$$
Q_h = T_h(s_3 - s_4) = T_h(s_2 - s_1) [kj/kg]
$$
  

$$
W = Q_h - Q_0 [kj/kg]
$$

Con  $T_0$  la temperatura della sorgente fredda,  $T_h$  la temperatura della pozzo termico e s l'entropia. Il ciclo di Carnot, che è reversibile, è il modello perfetto per una PdC che lavora tra due fisse temperature. Nessuna PdC può avere un coefficiente di prestazione (COP) maggiore rispetto a quello di un ciclo reversibile che opera tra le stesse temperature.

Il COP esprime l'efficienza di una pompa di calore. Esso viene definito come il rapporto tra il calore rilasciato e la potenza richiesta affinché possa avvenire il ciclo termodinamico.

$$
COP = \frac{Q_h}{W} = \frac{Q_h}{Q_h - Q_0}
$$

Il teorico COP per il ciclo di Carnot può essere espresso come segue:

$$
COP = \frac{Q_h}{W} = \frac{T_h(s_2 - s_1)}{(T_h - T_0)(s_2 - s_1)} = \frac{T_h}{T_h - T_o}
$$

Essendo  $T_0$  sempre minore o uguale a  $T_h$ , il COP è sempre maggiore o al più uguale a uno.

Nell'ambito delle pompe di calore il ciclo termodinamico di base riportato nel diagramma T-s (Fig. 1.5) si discosta da quello di Carnot. La valvola di espansione, infatti, non permette una trasformazione isoentropica (trasformazione 3-4), la compressione stessa non è isoentropica (trasformazione 5-2) e all'uscita del compressore il fluido è surriscaldato è questo non permette una trasformazione 2-3 completamente isoterma.

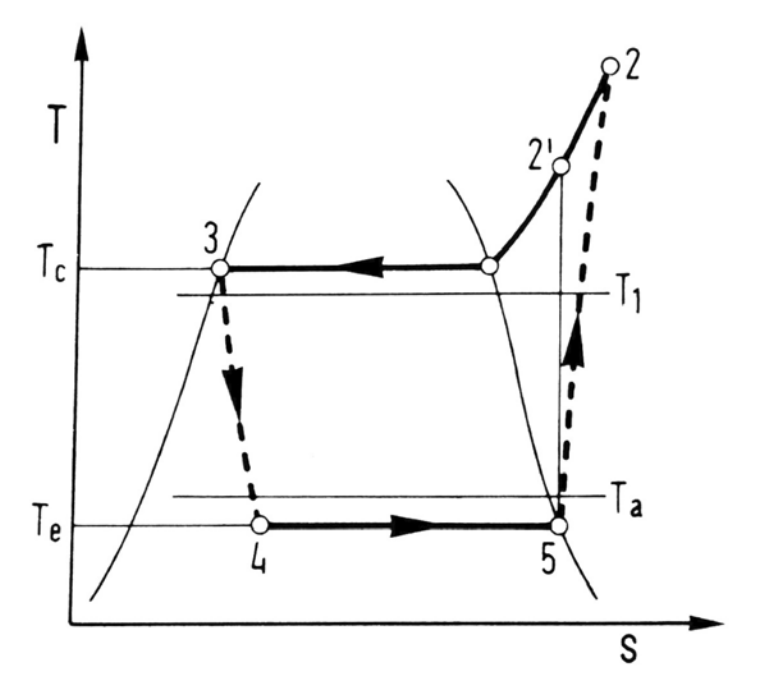

**Fig. 1.5 – Ciclo termodinamico di una pompa di calore a semplice compressione di vapore. Tratto da [3].**

Il compressore di una PdC utilizza energia elettrica che in Italia, ma anche in Europa, è parzialmente prodotta dalla combustione di carbone e gas naturale. Risulta conveniente l'utilizzo di una PdC quando il suo COP è maggiore rispetto al coefficiente di conversione dell'energia. Questo coefficiente esprime quanti kWht devono essere spesi per la produzione di un kWhe. In Italia il coefficiente di conversione al 2012 era di 1,86 ovvero 1kWh<sub>e</sub>=1,86 kWh<sub>t</sub>. Questo valore è stato ottenuto considerando che l'efficienza per la produzione elettrica del parco termoelettrico italiano è del 46% e che il 27% dell'energia elettrica è prodotta sfruttando risorse rinnovabili [4].

#### **1.3 Fluidi Refrigeranti**

I fluidi refrigeranti sono impiegati nelle PdC per eseguire il ciclo termodinamico. Assorbono calore da una zona come l'ambiente esterno e lo reimmettono in un'altra, come ad esempio una zona da riscaldare, attraverso rispettivamente l'evaporazione e la condensazione. Un refrigerante deve soddisfare numerosi requisiti, alcuni dei quali non sono direttamente collegati alla sua capacità di trasferire calore. Ad esempio per certe applicazioni può essere è richiesta una bassa tossicità oppure una non infiammabilità. Non devono essere trascurati i danni ambientali derivanti da una possibile fuga del fluido refrigerante stesso dalla PdC. Il costo, la disponibilità, l'efficienza e la colpabilità con il lubrificante del compressore sono altre requisiti da tener in conto.

#### **1.3.1 Breve riassunto sulla storia dei refrigeranti**

La rivoluzione industriale fu una fase di rapido sviluppo tecnologico tra il diciottesimo e io ventesimo secolo. Durante questo periodo furono inventante e progettate molte delle cose che tutt'ora utilizziamo come il motore a combustione interna (Bersanti-Matteucci 1953-1957) e i copertoni (Dunlop 1889) [5].

Molti studi furono eseguiti sulla possibilità di trasferirete calore da una sorgente a bassa temperatura ad una sorgente a più alta temperatura. Le macchine frigorifere e le PdC funzionano secondo questo principio. All'inizio gli studi vennero eseguiti per trovare un modo per conservare i cibi durante i lunghi viaggi e molto più tardi per raggiungere condizioni di confort termico nelle abitazioni.

Il primo importante passo nell'ambito della refrigerazione fu con Oliver Evans che propose un ciclo termodinamico chiuso per la refrigerazione nel 1805. Descrisse un sistema capace di produrre il freddo facendo evaporare l'etere in un recipiente dopo che era stato eseguito il vuoto. Il vapore veniva di seguito pompato verso uno scambiatore di calore in modo da poterlo raffreddare e ricominciare il ciclo [6][7].

Nel 1834 fu inventata da Jacob Perkins, un amico di Evans, la prima macchina a compressione di vapore. Un primo prototipo fu costruito a Londra da John Hague e prevedeva l'azionamento meccanico del compressore anche se nel progetto di Perkins l'azionamento era previsto a mano [7].

Entrambi gli inventori Evans e Perkins usarono l'etere come refrigerante, esso fu il primo refrigerante utilizzato in un ciclo chiuso. Gli ingegneri lavorarono con questo fluido perché presenta un basso punto di ebollizione, è liquido alle normali

condizioni atmosferiche e perché era commercializzato e pertanto reperibile per altri scopi [6][7] .

Per cento anni furono inventati e/o proposti diversi fluidi refrigeranti come l'ammoniaca (1859), diossido di carbonio (1866), etile cloridrico (1870). Erano in parte naturali e in parte prodotti per via chimica [8].

Gli idrocarburi furono adottati come refrigeranti a partire dal 1920 come alternativa ai refrigeranti tossici come l'ammoniaca.

La problematica maggiore riguardante l'utilizzo degli idrocarburi come refrigeranti è legata alla loro infiammabilità. L'industria chimica, all'inizio del 1930, superò questo problema introducendo i clorofluorocarburi (CFCs) e gli idroclorofluorocarburi (HCFCs). Essi non sono né tossici né infiammabili e appartengono alla famiglia dei fluidi alogenati.

I fluidi alogenati sono composti chimici derivanti dal metano o dall'etano. Le molecole di questi due idrocarburi vengono modificate affinché uno o più atomi di idrogeno vengano sostituiti con atomi appartenenti alla famiglia degli alogenati (Fluoro, Cloro, Bromo).

Dopo quasi quaranta anni nel 1974 Sherwood Rowland and Mario Molina mostrarono uno studio sulla riduzione dello strato di ozono atmosferico a causa degli atomi di cloro [9]. In questo articolo è possibile leggere "The most important sink for atmospheric CFCL<sub>3</sub> and CF<sub>2</sub>CL<sub>2</sub> seems to be stratospheric photolytic dissociation to  $CFCL<sub>2</sub>+CL$  and to  $CF<sub>2</sub>CL+CL$  respectively, at altitudes of 20-40 km". Una volta che gli atomi di cloro si sono dissociati iniziano a reagire con l'ozono. Le seguenti reazioni avvengono nella stratosfera:

$$
CL + O_3 \rightarrow CLO + O_2
$$
  

$$
CLO + O \rightarrow CL + O_2
$$

Dal 1987 con il protocollo di Montreal i refrigeranti contenenti bromo e cloro furono gradualmente eliminati. Da questa data i  $CFC<sub>s</sub>$  and  $HCFC<sub>s</sub>$  sono stati gradualmente sostituiti dagli idrofluorocarburi (HFC<sub>s</sub>). Quest'ultimi non recano danno all'ozono ma hanno un alto impatto sull'effetto serra. Gli HFC<sub>s</sub> sono anch'essi fluidi alogenati e come si può notare in Fig. 1.6 nel 2010 il 2,0% di tutta la  $CO<sub>2</sub>$  equivalente immessa in atmosfera è costituita dai fluidi alogenati. Nel grafico i fluidi sono indicati come F-gases.

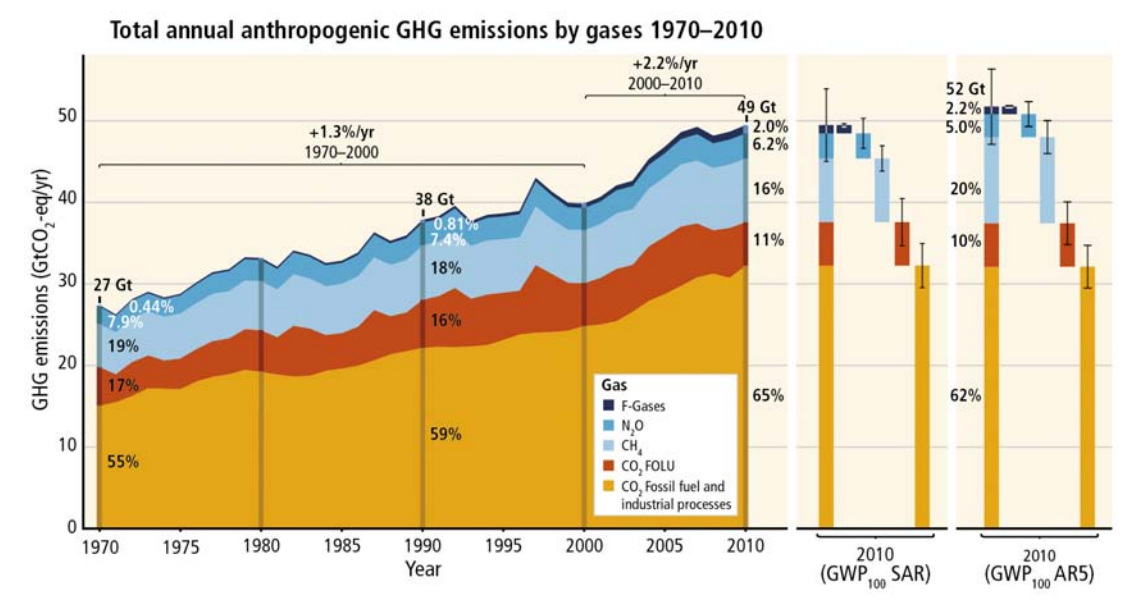

**Fig. 1.6 – Giga tonnellate di CO2 equivalente immesse in atmosfera dall'anno 1970 al 2010. SAR utilizza il modello di calcolo per la CO<sub>2</sub> equivalente presentato nel second asssessment report dell'IPCC nel 1995. AR5 utilizza l'ultimo modello di calcolo presentato nel fifth asssessment report. Figura tratta da [1].**

Dal protocollo di Kyoto (1997) la comunità scientifica sta cercando alternative agli HFCs per evitare il loro alto impatto sull'effetto serra, ed una strada sembrerebbe il ritorno agli idrocarburi come il propano (R290).

#### **1.3.2 Propano come refrigerante**

Il propano è utilizzato come refrigerante nell'industria petrolchimica, dove è consuetudine lavorare con fluidi infiammabili. Esso è un buon refrigerante che con le opportune accortezze può essere utilizzato come fluido nelle PdC. Se la macchina è collocata in uno spazio ben ventilato oppure sul tetto di un edificio è possibile superare le problematiche legate all'infiammabilità di questo fluido. Nella Tab. 1.1 sono riportate le principali caratteristiche del propano.

Il propano appartiene alla classe di sicurezza A3. Secondo la normativa dell'AHRAE questo significa che non è tossico ma che è altamente infiammabile. Nell'appendice C vengono riportati tutti i gruppi di sicurezza definiti dalla normativa ASHRAE 34 insieme alla definizione di ODP e GWP<sub>100.</sub>

| <b>PROPERTIES</b>                       | PROPANE (R290) |
|-----------------------------------------|----------------|
| Chemical Formula                        | $CH3CH2CH3$    |
| <b>Boiling Point</b>                    | $-42,11$ °C    |
| Safety Group                            | A <sub>3</sub> |
| <b>ODP</b>                              | 0              |
| GWP <sub>100</sub>                      | $<$ 20         |
| Critical Temperature                    | 96,74 °C       |
| Lower Flammability Limit % of<br>Volume | 2,1            |
| Upper Flammability Limit % of<br>Volume | 10,1           |
| Ignition Temperature                    | 466 °C         |

Tab. 1.1 – Propane properties, tratta da [10]

#### **1.3.3 Propano Vs R22**

Dal primo gennaio 2015 non è più possibile utilizzare il fluido R22 come refrigerante (CE 1005/2009). Negli anni passati è stato largamente usato in inpianti a ciclo inverso. Nella seguente sezione l'R22 (clorodifluorometano) è comparato con il l'R290 (propano). R290 è un possibile sostituto dell'R22 [11].

Nella Tab. 1.2 è mostrato un confronto tra i due fluidi riguardante l'aspetto ambientale. Grazie a un breve periodo di permanenza in atmosfera il propano ha un trascurabile GWP<sub>100</sub> e grazie all'assenza cloro presenta un nullo ODP. Risulta chiaro, per quanto riguarda le problematiche ambientali, che l'R290 è migliore del R22.

| REFRIGERANT      | <b>CHEMICAL FORMULA</b> | <b>ATMOSPHERIC</b><br>LIFETIME (Years) | <b>OPD</b> | GWP <sub>100</sub> |
|------------------|-------------------------|----------------------------------------|------------|--------------------|
| R <sub>290</sub> | $CH_3CH_2CH_3$          | 0.41                                   |            | 20                 |
| R <sub>22</sub>  | CHClF <sub>2</sub>      |                                        | 0,055      | 1810               |

Tab 5.2 – R290 and R22 environmental impact, tratto da [10]

Il confronto tra i due fluidi prosegue sulle proprietà fisiche.

Nella Fig. 1.7 è riportata la pressione di saturazione per entrambi i fluidi. Si può notare come per basse temperature, le due pressioni di saturazione si equivalgano, mentre per alte temperature la pressione dell'R290 è minore di quella dell'R22. Se due macchine identiche lavorano alle stesse temperature di condensazione ed evaporazione, ma utilizzano fluidi differenti, quella con R22 dovrà far fronte ad un maggior rapporto tra le pressioni di esercizio. Questo porta ad una maggior spesa energetica al compressore.

Nella Fig. 1.8 mostra la entalpia del cambio di fase (Δh), definita come la differenza tra l'entalpia del vapore saturo secco e la entalpia del liquido saturo. Questo parametro può essere usato per calcolare la portata massica di refrigerante per una data capacità di riscaldamento.

$$
\dot{Q}_h = \dot{m}_{ref} \cdot \Delta h \, [W]
$$

Il propano ha doppia Δh se comparata con l'entalpia di cambio di fase dell'R22, ma quest'ultimo presenta una densità del fluido nella fase liquida maggiore di un fattore due rispetto a quella dell'R290 come mostrato in Fig. 1.9.

La densità nella fase liquida è un parametro importante per decidere la carica di refrigerante da utilizzare in una PdC.

$$
\dot{m}_{ref} = \rho \cdot v \cdot A \, [kg/s]
$$

Avendo una bassa densità nella fase liquida e un'alta entalpia del cambio di fase, alla fine il propano presenta praticamente la stessa capacità di riscaldamento dell'R22 a parità di volume.

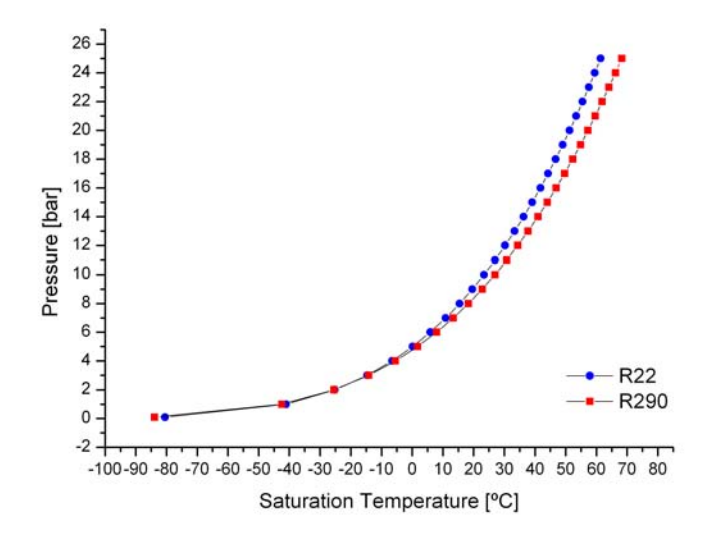

**Fig. 1.7 – Pressione di saturazione in funzione della temperatura, in rosso R290 in azzurro R22**

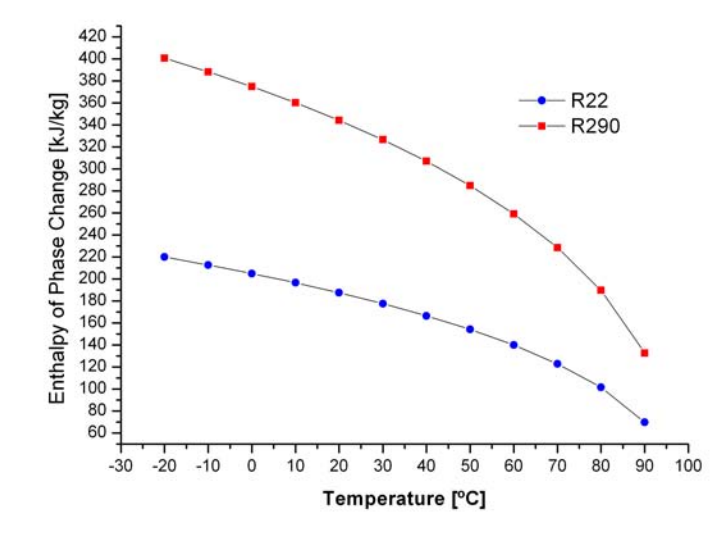

**Fig. 1.8 Entalpia del cambiamento di fase in funzione della temperatura, in rosso R290 in blu R22.**

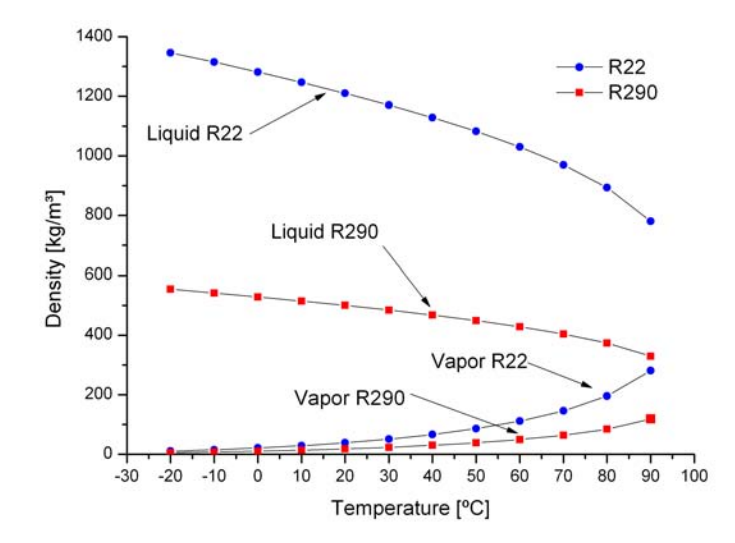

**Fig. 1.9 Densità nella fase liquida e nella fase gassosa per diverse temperature. In blu sono riportatati i valori dell'R22 in rosso i valori dell'R290.**

## **2 L'impianto**

L'obiettivo di questa parte del progetto NextHPG è lo studio di una pompa di calore in grado di fornire acqua calda sanitaria a 60°C. Per simulare il consumo d'acqua e la sorgente fredda sono necessari oltre al circuito principale della PdC i seguenti circuiti secondari:

- Circuito dell'evaporatore (fluido: acqua)
- Circuito del condensatore (fluido: acqua)
- Circuito acqua-glicole
- Circuito del chiller (fluido R410 A)

In Fig. 2.1 è riportato lo schema dell'impianto.

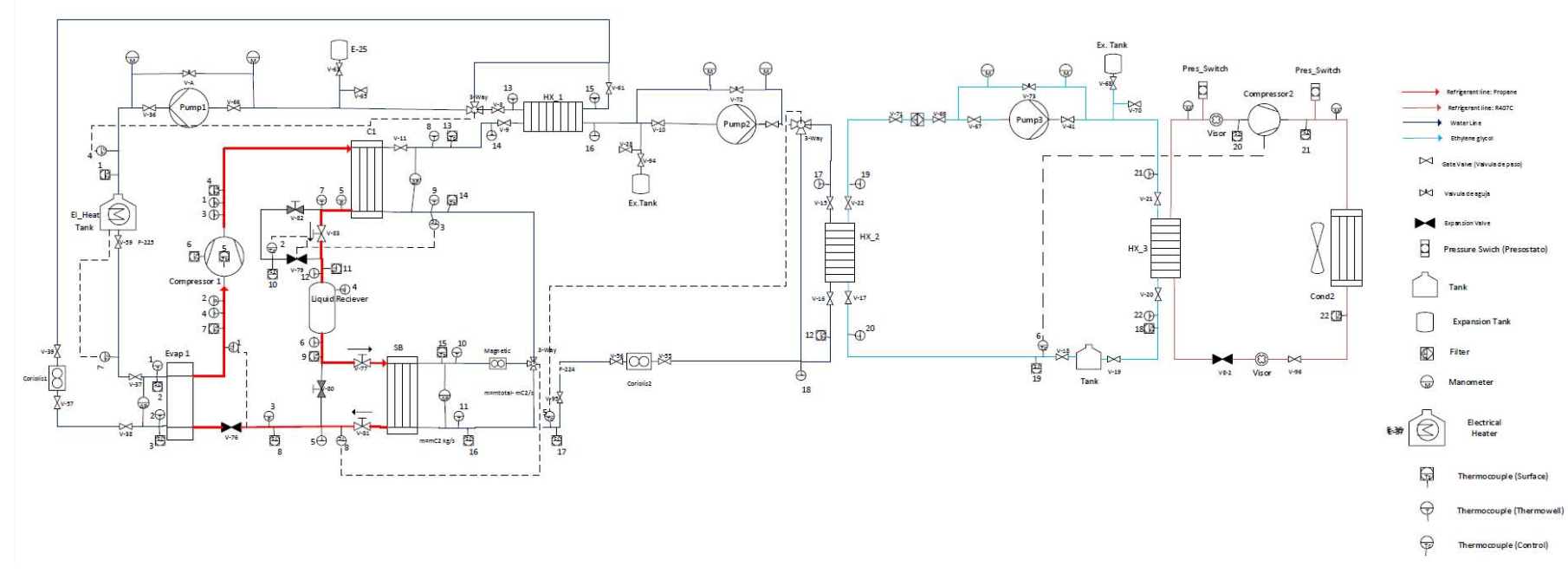

**Fig. 2.1- Schema completo del prototipo della pompa di calore.**

#### **2.1 Circuito principale**

Il circuito principale è costituito da una pompa di calore che utilizza propano come refrigerante. Si tratta di una pompa di calore acqua/acqua che ha come obbiettivo finale quello di riscaldare acqua a 60°C da inviare a un ipotetico accumulo termico. Lo schema è riportato in Fig. 2.2

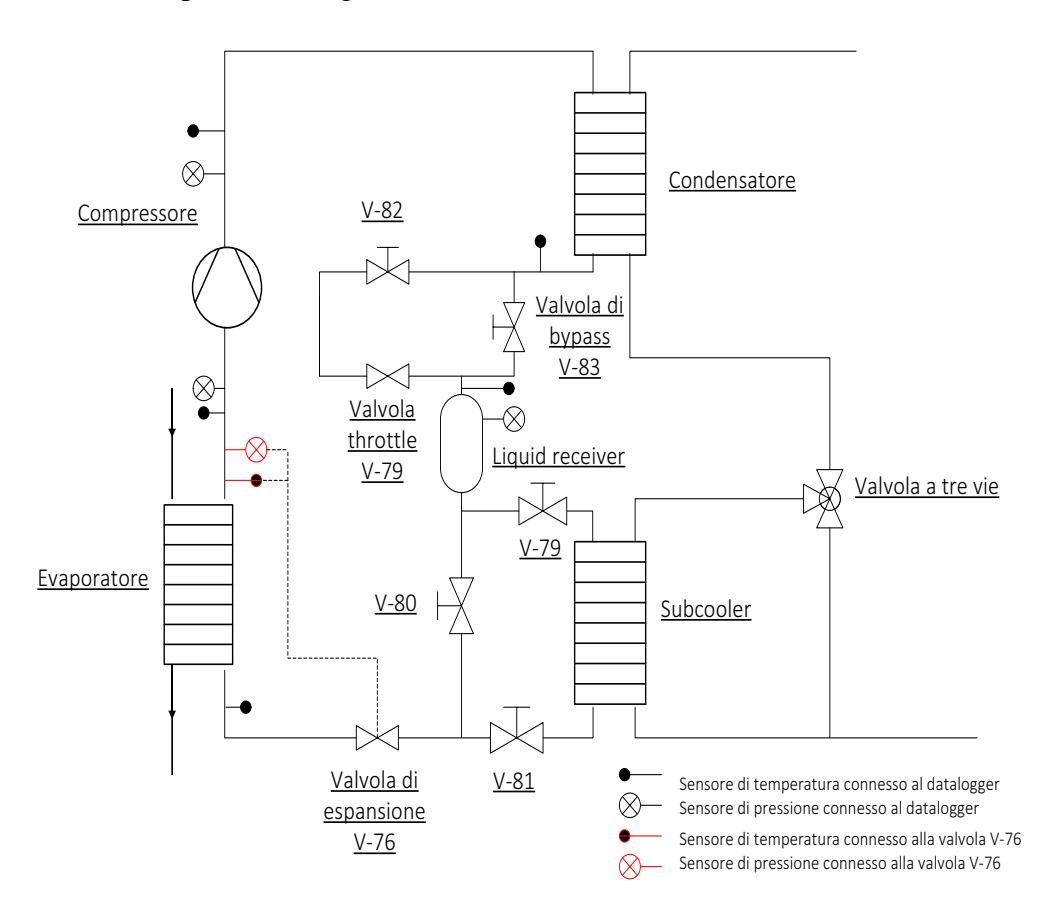

**Fig. 2.2 - Schema grafico del circuito principale del sistema.**

Il fluido che scorre nel circuito incontra i seguenti componenti:

- Compressore
- Scambiatore di calore (condensatore)
- Valvola di bypass (V-83) o valvola throttle (V-79)
- Liquid receiver
- Valvola di bypass (V-80) o subcooler
- Valvola di espansione (V-76)
- Scambiatore di calore (evaporatore)

#### **2.1.1 Compressore**

Il compressore è l'elemento che somministra energia al sistema. Azionato da energia elettrica, trasforma quest'ultima in energia meccanica con lo scopo di trasferire energia al fluido. Il fluido termovettore, una volta attraversato il compressore, si trova a una pressione maggiore.

Il compressore utilizzato nel prototipo della UPV è tipologia SCROLL. Questa tipologia di compressori presenta una spirale fissa e una orbitante in cerchio senza che ruoti su sé stessa. I due punti di contatto tra le due spirali si muovono verso il centro formando camere a volume decrescente. Il principio di funzionamento è illustrato in Fig. 2.3-b.

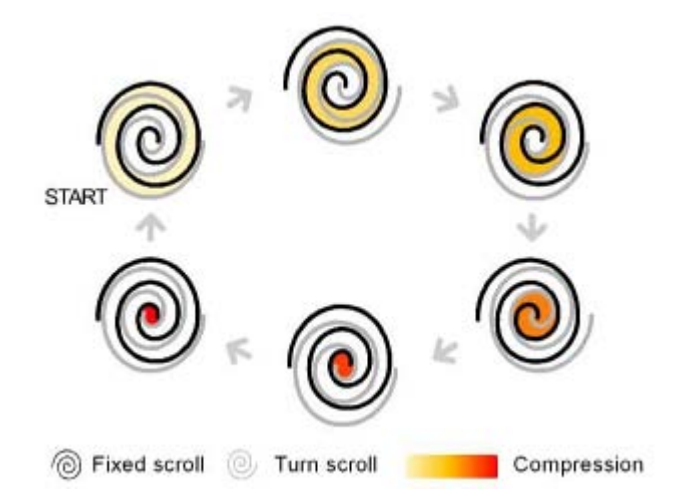

**Fig. 2.3 - Schema illustrante il funzionamento di un compressore scroll.**

Il modello utilizzato è il PSH 038 della Danfoss.

**Tab. 2.1 – Caratteristiche del compressore PSH alle condizioni nominali. Le condizioni nominali prevedono una T<sub>ev</sub> pari a -7°C, una T<sub>cond</sub> pari a 50°C, un surriscaldamento di 5 K, un sottoraffreddamento di 5K e l'utilizzo del refrigerante R410A.**

| Caratteristiche compressore | Valore | Unità di misura |
|-----------------------------|--------|-----------------|
| Nominal heating capacity    | 38886  | W               |
| Nominal cooling capacity    | 26542  | W               |
| Power input                 | 12406  | W               |
| Displacement                | 29,6   | $m^3/h$         |
| Oil charge                  | 6,7    | $\rm{dm}^3$     |
| Net weight                  | 106    | kg              |

Nella Fig. 2.4 tratta dal data sheet del costruttore è riportata la capacità di riscaldamento per diverse condizioni operative.

| Model    | Tc | Heating<br>(W) | Pe<br>(kW) | Heating<br>(W) | Pe<br>(kW) | Heating<br>(W) | Pe<br>(kW) | Heating Pe<br>(W) | (kW)  | Heating Pe<br>(W) | (kW)  | Heating<br>(W) | Pe<br>(kW) | Heating Pe<br>(W)                      | (kW)  | Heating<br>(W) | Pe<br>(kW) | Heating Pe<br>(W) | (kW)  |
|----------|----|----------------|------------|----------------|------------|----------------|------------|-------------------|-------|-------------------|-------|----------------|------------|----------------------------------------|-------|----------------|------------|-------------------|-------|
|          | Te | $-30$          |            | -20            |            | $-10$          |            |                   |       |                   |       |                |            | 10                                     |       | 15             |            | 20                |       |
|          | 20 | 21 130         | 6.69       | 29 300         | 7.06       | 40910          | 7.75       | 48 270            | 8.23  | 56820             | 8.82  | 66 660         | 9.53       |                                        |       |                |            |                   |       |
|          | 30 | 20 510         | 7.94       | 28 310         | 8.27       | 39 160         | 8.88       | 46 000            | 9.32  | 53 910            | 9.85  | 63020          | 10.50      | 73 4 20                                | 11.27 | 85 220 12.17   |            |                   |       |
|          | 40 | 20130          | 9.43       | 27430          | 9.75       | 37 390         | 10.32      | 43 620 10.73      |       | 50 840 11.23      |       | 59 140         |            | 11.84 68 650                           | 12.56 | 79450          | 13.41      | 91 660            | 14.40 |
| PSH038-4 | 50 | 20040          | 11.23      | 26720          | 11.59      | 35 640         | 12.17      | 41 210            | 12.58 | 47 670            | 13.07 |                |            | 55 110 13.66 63 650 14.35 73 390       |       |                | 15.16      | 84 430            | 16.10 |
|          | 60 |                |            | 26 230         | 13.89      | 34 000         | 14.53      | 38840             | 14.95 | 44 470            | 15.45 | 50980          |            | 16.04 58 480 16.73                     |       | 67 090         | 17.54      | 76910             | 18.50 |
|          | 68 |                |            |                |            | 32800          | 16.85      | 37010             | 17.30 | 41 930 17.82      |       |                |            | 47 650 18.43 54 280 19.14 61 940 19.95 |       |                |            |                   |       |

**Fig. 2.4 – Heating capacity del compressore PSH 038 per diverse condizioni operative. Tabella tratta da Danfoss Performer Scroll compressor PSH038 to 077.**

L'olio consigliato da utilizzare come lubrificante è il POE (polyester oil). Il compressore è dotato di di un Operating control system (OCS) che è in grado di bloccare la macchina quando le condizioni operative sono al di fuori di quelle consentite. In Fig. 2.5 è riportata la mappa di operabilità del compressore. Al di fuori dell'area 1, quella di normale funzionamento, l'OCS capta un mal funzionamento. A seconda dell'area in cui si trova a operare, il compressore può essere bloccato immediatamente o dopo alcuni secondi/minuti.

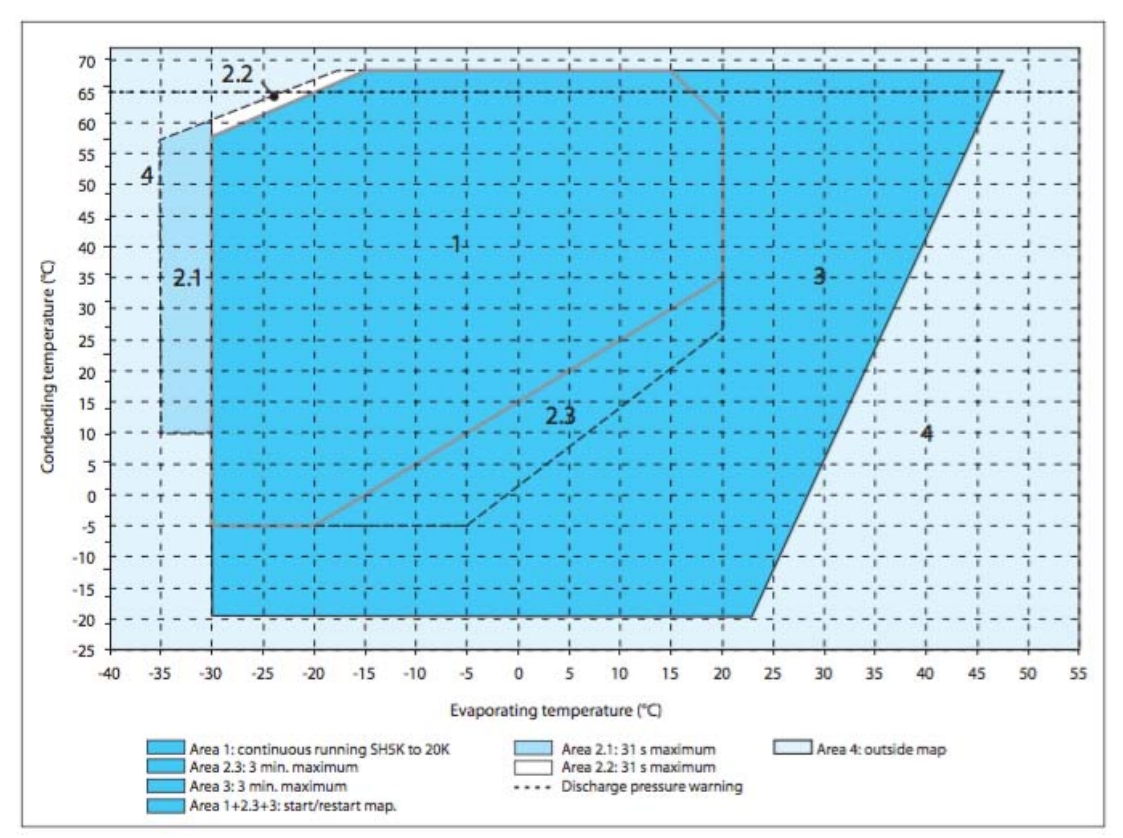

**Fig. 2.5 – Mappa di funzionamento del compressore PSH 038. Condizioni di normale funzionamento nell'area 1. Immagine tratta da Danfoss Performer Scroll compressor PSH038 to 077.**

Il compressore può essere bloccato anche in base alla temperatura di scarico. Se  $T_{discharge}$  è compresa, per più di 5 minuti, tra 150 e 160 $^{\circ}$ C il compressore andrà in stallo. Lo stallo è previsto anche nel caso in cui la temperatura superi i 160°C, in questo caso l'intervento è immediato.

#### **2.1.2 Scambiatori di calore**

Gli scambiatori di calore permettono lo scambio di energia tra due fluidi a temperature diverse.

Tutti gli scambiatori di calore utilizzati nel circuito principale sono scambiatori a piastre dell'Alfa Laval.

- CONDENSATORE = Modello CB 62-62 (62 piastre, 31 passaggi acqua, 30 passaggi refrigerante) Area di scambio termico 4,36 m 2
- EVAPORATORE = Modello AC70X-120 (120 piastre, 60 passaggi acqua, 59 passaggi refrigerante) Area di scambio termico  $6.02 \text{ m}^2$
- SUBCOOLER = Modello CB 20-40H (40 piastre); Area di scambio termico 0,87 m<sup>2</sup>

In Fig. 1.3 è riportato lo scambiatore di calore CB 62-62 come viene presentato nel dépliant dell'Alfa Laval.

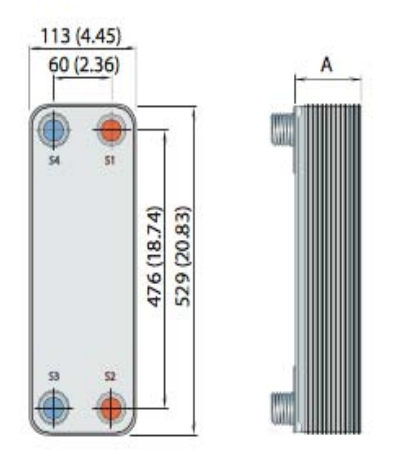

**Fig. 2.6 - scambiatore di calore CB 62-62 Alfa Laval.** 

#### **2.1.3 Liquid receiver**

Il liquid receiver (ricevitore di liquido) è un elemento che permette alla PdC di lavorare a diverse pressioni di condensazione e di evaporazione. Lavorare con diverse pressioni, a seconda dellla prova sperimentale che si vuole eseguire, significa lavorare con diverse densità del fluido refrigerante, questo comporta diverse quantità di fluido termovettore in gioco. Per evitare problemi di ricarica e scarica di

refrigerante, il ricevitore è stato sovradimensionato è permette di avere una carica di propano nel sistema fino a 7,5 litri. In uscita dal liquid receiver si ha sempre liquido saturo.

Il modello è S-7,5/16-16V della ESK- SCHULTZE.

#### **2.1.4 Valvole**

La valvola di espansione e la valvola throttle sono lo stesso modello: EX5 della Emerson riportata in Fig. 1.4. In questo progetto sono chiamate in modo diverso perché hanno diverse funzioni.

La valvola di espansione abbassa la pressione del fluido refrigerante attraverso una trasformazione isoentalpica al fine di raggiungere la pressione di evaporazione desiderata.

La valvola throttle attraverso una caduta di pressione permette di variare il subcooling (solo modalità B).

Entrambe le valvole hanno un controllore XEV22D sempre della Emerson con il quale è possibile scegliere il superheat e controllare in maniera manuale il subcooling (solo modalità B) ovvero l'apertura o la chiusura graduale della valvola.

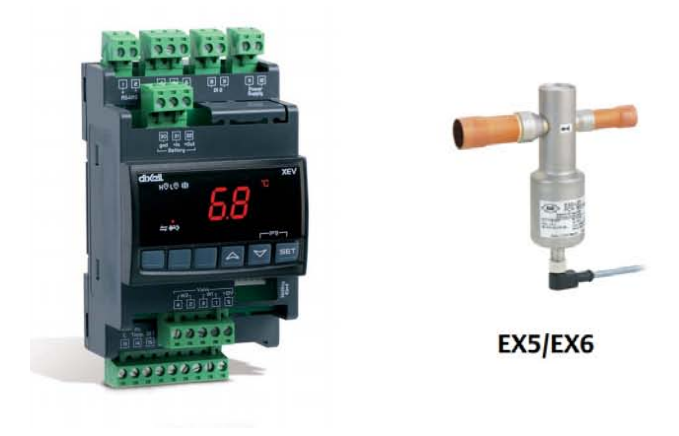

**Fig. 2.7 – controllore XEV22D e valvola EX5 della Emerson**

#### **2.1.5 Strumenti di misura e grandezze misurate nel circuito.**

In questo paragrafo vengono riportati gli strumenti di misura utilizzati nel circuito principale dell'installazione. Gli strumenti vengono illustrati in maniera dettagliata nel capitolo 3.

| <b>STRUMENTO</b>         | POSIZIONE DELLO<br><b>STRUMENTO</b> | <b>GRANDEZZA</b><br><b>MISURATA</b> | <b>UNITA DI</b><br><b>MISURA</b> |  |
|--------------------------|-------------------------------------|-------------------------------------|----------------------------------|--|
| 1151 smart GP7 Rosemount | Ingresso compressore                | Pressione                           | bar                              |  |
| 1151 smart GP8 Rosemount | Uscita compressore                  | Pressione                           | bar                              |  |
| 3051 TG3 Rosemount       | Liquid receiver                     | Pressione                           | bar                              |  |
| termocoppia tipo T       | Ingresso compressore                | Temperatura                         | $\rm ^{o}C$                      |  |
| termocoppia tipo T       | Uscita compressore                  | Temperatura                         | $\rm ^{o}C$                      |  |
| termocoppia tipo T       | Uscita condensatore                 | Temperatura                         | $\rm ^{o}C$                      |  |
| termocoppia tipo T       | Liquid receiver                     | Temperatura                         | $\rm ^{o}C$                      |  |
| termocoppia tipo T       | Ingresso EV                         | Temperatura                         | $\rm ^{o}C$                      |  |
| <b>DME</b>               | Compressore                         | Potenza Attiva                      | kW                               |  |
| Power fluke 1735         | Compressore                         | Potenza attiva                      | kW                               |  |

**Tab. 2.2 - Strumenti di misura e grandezze misurate nel circuito principale**

#### **2.1.6 Modalità A e modalità B**

Il circuito principale può essere settato con il fine di funzionare in due diverse modalità.

- Modalità  $A = iI$  subcooling avviene nel subcooler (Fig. 2.8 e 2.9).
- Modalità  $B = iI$  subcooling avviene all'interno del condensatore (Fig. 2.10 e 2.11).

Nella modalità B il subcooling può essere deciso e controllato attraverso la valvola throttle posta prima del liquid receiver. La modalità A rispetto alla modalita B presenta una maggiore area di scambio termico.

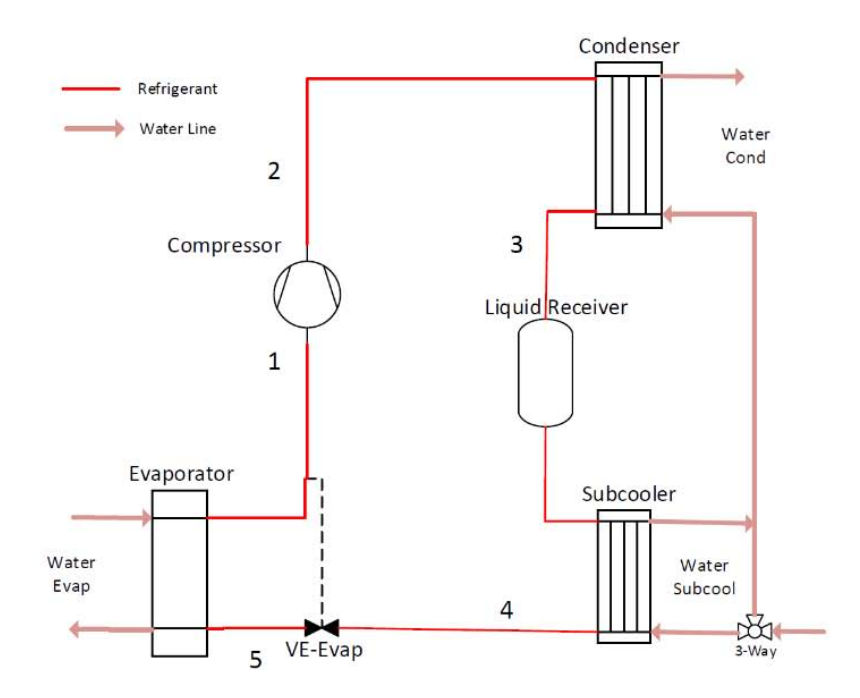

**Fig. 2.8 – Schema del circuito principale del prototipo della PdC settato nella modalità A.**

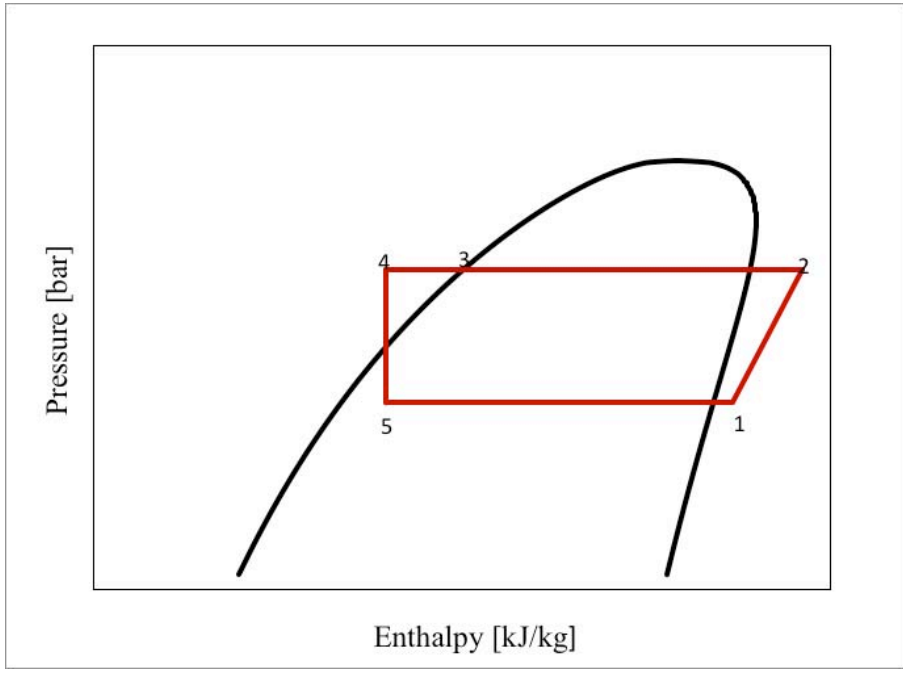

**Fig. 2.9 – Modalità A, schema del ciclo termodinamico.**

Il ciclo termodinamico per la modalità A è riportato in Fig. 2.9. Per questa tipologia di funzionamento, il propano entra nel compressore *punto 1* dove subisce un salto entalpico per trovarsi all'uscita nel *punto 2* alla pressione di condensazione prevista. Il *punto 2* coincide per il refrigerante anche con l'ingresso al condensatore. All'interno di questo componente il refrigerante si raffredda fino al punto di vapore saturo secco e poi inizia il cambiamento di fase. All'uscita del condensatore il liquido incontra subito il liquid receiver, che non permette al fluido di sottoraffreddarsi all'interno del condensatore (*punto 3*). Il fluido lascia il LR sotto forma di liquido saturo secco ed entra nel subcooler dove verrà sottoraffreddato. All'uscita da quest'ultimo (*punto 4)* il fluido termovettore incontra la valvola di espansione che gli permettere di raggiungere la pressione di evaporazione desiderata (*punto 5*). Dal *punto 5* al *punto 1* il fluido percorre tutto l'evaporatore dove inizialmente assorbe energia per il cambiamento di fase. Una volta raggiunta la condizione di vapore saturo secco (limite destro della curva a campana) inizia il surriscaldamento generalmente attorno i 10K per evitare l'ingresso di gocce di liquido nel compressore.

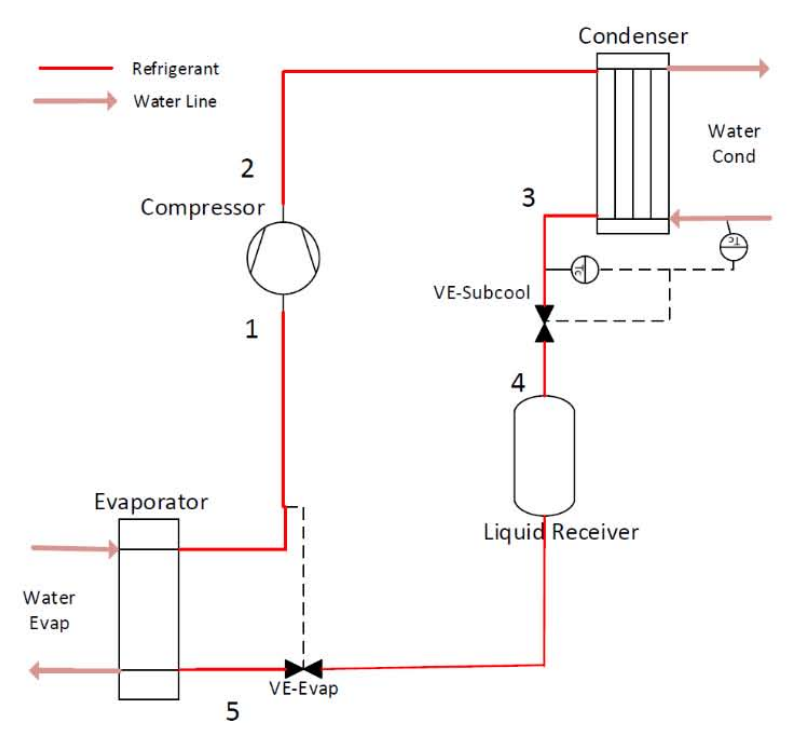

**Fig. 2.10 – Schema del circuito principale del prototipo della PdC settato nel modalità B**

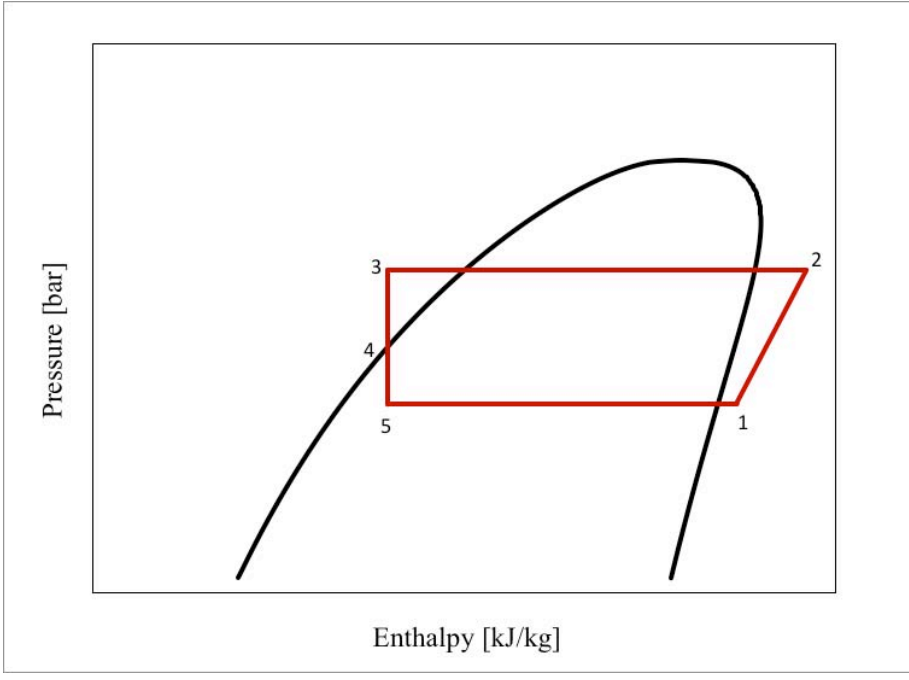

**Fig. 2.11 - Modalità B, schema del ciclo termodinamico.**

Il ciclo termodinamico per la modalità B è riportato in Fig. 2.11. Il fluido termovettore dopo aver incrementato la propria entalpia nel compressore entra nel condensatore (*punto 2*). Nel caso B non è previsto l'utilizzo del subcooler, pertanto se si desidera avere subcooling codesto avverrà nel condensatore. Il subcooling è regolato dalla valvola throttle (*punti 3-4*). Il caso limite si ha quando la valvola è completamente aperta e quindi non si ha nessuna caduta di pressione. In questo caso *il punto 3* e *4* coincidono e si trovano sulla curva limite del liquido saturo alla pressione di condensazione. Tanto più è chiusa la valvola throttle tanto maggiore sarà la caduta di pressione. Di seguito il refrigerante entra nel liquid receiver (*punto 4*). Dal LR esce liquido saturo che entra nella valvola di espansione. Quest'ultimo elemento permette alla miscela di gas e liquido di raggiungere la pressione di evaporazione desiderata (*punto* 5) al fine di avere il miglior scambio termico possibile nell'evaporatore. Dal *punto 5* al *punto 1* il refrigerante attraversa l'evaporatore per poi entrare nuovamente nel compressore.

#### **2.2 Circuito dell'evaporatore**

In Fig. 2.12 è riportato lo schema del circuito che porta acqua compresa tra i 10 e i 35°C all'ingresso dell'evaporatore simulando la sorgente fredda della PdC. Teoricamente il circuito riceve il calore da una fonte di scarto. Nella pratica il prototipo della PdC capta calore dal circuito del condensatore.

#### Il circuito presenta i seguenti componenti:

- Scambiatore di calore HX1
- Scambiatore di calore (evaporatore)
- Valvola a tre vie
- Pompa di circolazione dell'acqua a velocità variabile (pump1)
- Serbatoio con resistenze elettriche
- Resistenza elettrica con potenza variabile
- Resistenza con potenza fissa

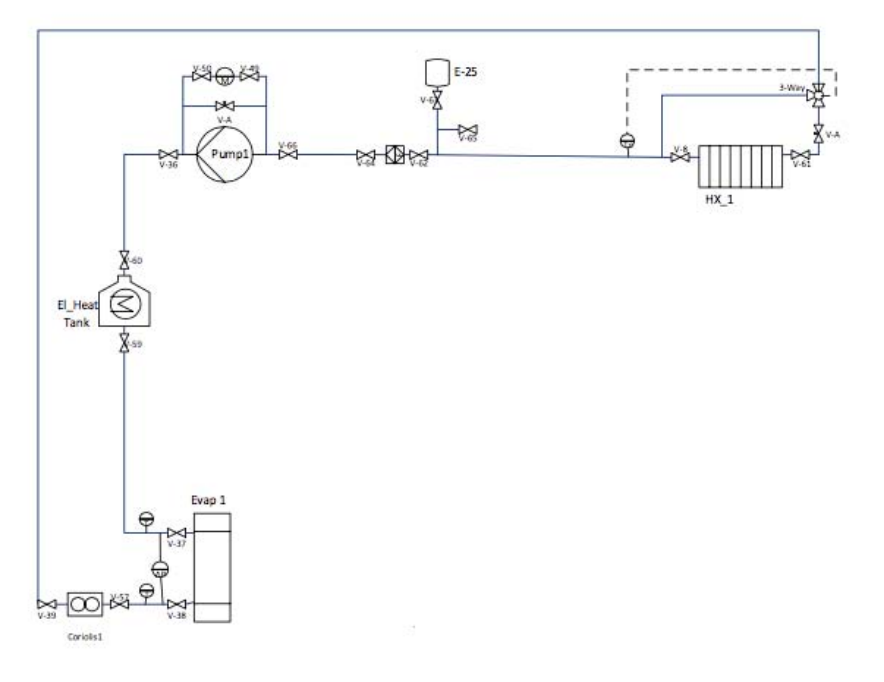

**Fig. 2.12 - Circuito dell'evaporatore.**

Il fluido che scorre nel circuito viene, al principio, riscaldato tramite lo scambiatore di calore HX1 al quale è associata una valvola a tre vie. Quest'ultimo strumento permette di controllare la temperatura in uscita dallo scambiatore con una precisione di ±1ºC. Successivamente il fluido passa attraverso la pompa di velocità variabile che permette di regolare la portata e mantenere sempre il fluido in movimento. Per tutte le prove eseguite si è deciso di mantenere una velocità costante e pari a 7010 kg/h. La scelta di questa portata è spiegata nel capitolo 4. Le resistenze elettriche, collocate dopo la pompa di circolazione, permettono di regolare con estrema precisione la temperatura dell'acqua in ingresso all'evaporatore, se, ovviamente, risulta più bassa di quella richiesta. Infine l'evaporatore permette scambio di calore con il circuito principale.

#### **2.2.1 Strumenti di misura e grandezze misurate nel circuito.**

| <b>STRUMENTO</b>   | POSIZIONE DELLO<br><b>STRUMENTO</b> | <b>GRANDEZZA</b><br><b>MISURATA</b> | UNITA`DI<br><b>MISURA</b> |
|--------------------|-------------------------------------|-------------------------------------|---------------------------|
| Termoresistenza    | Ingresso evaporatore                | Temperatura                         | $\rm ^{o}C$               |
| Termoresistenza    | Uscita evaporatore                  | Temperatura                         | $\mathcal{C}$             |
| Coriolis MASS 2100 | Uscita evaporatore                  | Portata massica                     | Kg/h                      |

**Tab. 2.3 - Strumenti di misura e grandezze misurate nel circuito dell'evaporatore.**

La pressione del circuito può essere controllata con un barometro analogico posto direttamente sopra una delle tubature. Il circuito è chiuso, ma, potendoci essere delle perdite, è comunque opportuno verificare che la pressione non scenda sotto i due bar.

#### **2.3 Circuito del condensatore**

Questo circuito invia acqua a una temperatura compresa tra i 10ºC e i 55ºC all'ingresso del condensatore. La temperatura dipende dalla prova sperimentale che si vuole eseguire. Lo schema è riportato in Fig. 2.13.

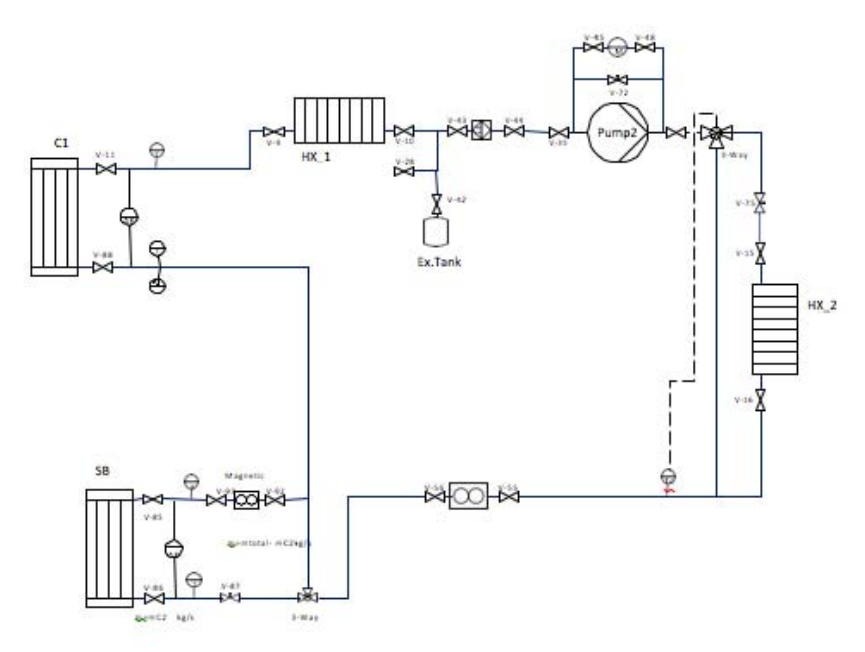

**Fig. 2.13 – Circuito dell'evaporatore.**

#### Il circuito presenta i seguenti componenti:

- Condensatore
- Scambiatore di calore HX1
- Pompa di circolazione dell'acqua a velocità variabile (pump2)
- Prima valvola a tre vie
- Scambiatore di calore HX2
- Seconda Valvola a tre vie
- Subcooler (Modalità A)

Il fluido termovettore, una volta riscaldatosi nel condensatore, è inviato allo scambiatore di calore HX1 dove cede parte del calore al circuito dell'evaporatore. Di seguito, dopo il passaggio attraverso Pump2, il fluido raggiunge la prima valvola a 3 vie che invia una parte della portata allo scambiatore di calore HX2 e la restante attraverso una condotta di bypass. HX2 cede calore in esubero al circuito dell'acquaglicole. Le portate scelte dalla valvola a 3 vie, sono tali da avere le temperature d'ingresso al subcooler o al condensatore desiderate (a seconda che la macchina funzioni in modalità A o B). Nella modalità A il fluido proseguirà verso il subcooler per poi raggiungere il condensatore. Nella modalità B, invece, il fluido è inviato direttamente al condensatore con l'utilizzo della seconda valvola a atre vie.

Riferendoci al caso A, la massima portata che può fluire all'interno del subcooler è pari a 2200 kg/h, la spiegazione di ciò è riportata nel capitolo 5.

#### **2.3.1 Strumenti di misura e grandezze misurate nel circuito**

| <b>STRUMENTO</b>   | POSIZIONE DELLO<br><b>STRUMENTO</b> | <b>GRANDEZZA</b><br><b>MISURATA</b> | <b>UNITA'DI</b><br><b>MISURA</b> |
|--------------------|-------------------------------------|-------------------------------------|----------------------------------|
| Termoresistenza    | Ingresso condensatore               | Temperatura                         | $\rm ^{o}C$                      |
| Termoresistenza    | Uscita condensatore                 | Temperatura                         | $\rm ^{o}C$                      |
| Termoresistenza    | Ingresso subcooler                  | Temperatura                         | $\rm ^{\circ}C$                  |
| Termoresistenza    | Uscita subcooler                    | Temperatura                         | $\rm ^{\circ}C$                  |
| Coriolis MASS 2100 | Uscita HX2                          | Portata massica                     | Kg/h                             |
| Magnetic MAG 5100W | Uscita subcooler                    | Portata volumetrica                 | $m^3/h$                          |

**Tab. 2.4 - Strumenti di misura e grandezze misurate nel circuito del condensatore.** 

#### **2.4 Circuito Acqua-Glicole**

Il circuito presenta i seguenti principali componenti:

- Scambiatore di calore HX2 (condiviso con circuito del condensatore)
- Pompa a velocità costante
- Scambiatore di calore HX3 (condiviso con il circuito del chiller)
- Serbatoio di accumulo

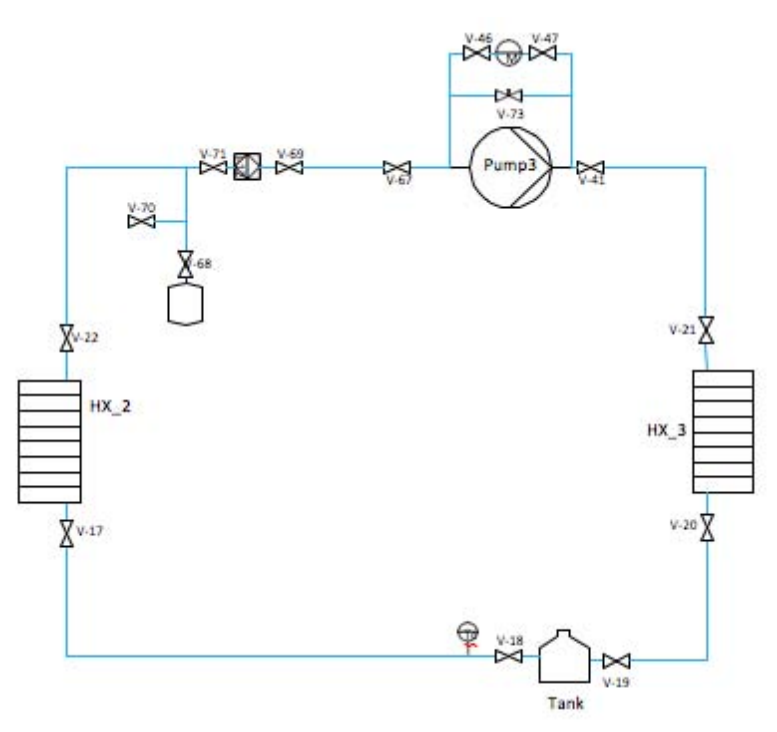

**Fig. 2.14 - Circuito acqua glicole.**

Il circuito acqua-glicole riportato in Fig. 2.14 viene utilizzato per raffreddare l'acqua del circuito del condensatore, che può essere compresa tra i 10 e i 55°C. I due circuiti sono connessi tra di loro attraverso lo scambiatore di calore HX2. Una volta assorbito il calore, il fluido, grazie alla presenza di una pompa, si dirige allo scambiatore di calore HX3 dove cederà calore al circuito del chiller (Fig. 2.15). L'utilizzo del circuito dell'acqua e glicole è giustificato dal fatto che, nello scambiatore di calore HX3, si raggiungono temperature prossime allo zero. Per evitare formazioni di ghiaccio e pertanto un possibile danneggiamento degli scambiatori del circuito del condensatore, è pertanto necessario ricorrere al circuito intermedio, la cui miscela di acqua e glicole non ghiaccia a zero gradi Celsius, ma ha temperature più basse.

Il circuito presenta anche un serbatoio di accumulo del freddo (Tank). Questo permette di evitare continue accensioni e spegnimenti del compressore del circuito del chiller, mentre il fluido termovettore è mantenuto costantemente in moto durante le prove da una pompa a velocità costante.

#### **2.5 Circuito del Chiller**

Il circuito presenta i seguenti principali componenti:

- Scambiatore di calore HX3 (evaporatore)
- Compressore
- Condensatore a fascio tubiero
- Valvola di laminazione

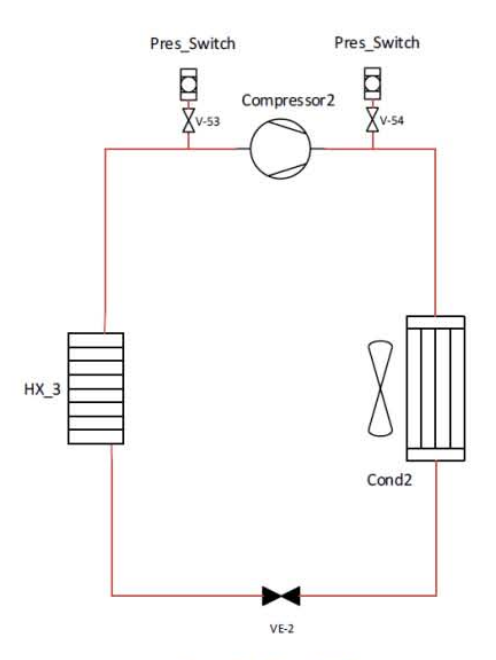

**Fig. 2.15 – circuito del chiller.**

Il circuito del chiller riportato in Fig. 2.15 utilizza R410A come refrigerante. Riceve calore dal circuito dell'acqua e glicole e lo trasferisce, attraverso un condensatore posto all'esterno del laboratorio, all'aria ambiente. Lo scambio termico è in regime di convezione forzata in quanto l'aria è spinta da dei ventilatori. Il compressore di questo circuito è controllato in modo ON/OFF in base alla temperatura del fluido in uscita dal serbatoio del freddo posto nel circuito dell'acqua e glicole. Quando la temperatura di uscita supera i 4ªC gradi si accende, mentre si spegne al raggiungimento di 2ªC.

Il circuito in questione presenta prima e dopo il compressore due pressostati di sicurezza, che hanno l'obbiettivo di mettere fuori servizio il compressore nel caso in cui le pressioni di esercizio fossero al di fuori dai valori di normale funzionamento.
# **<sup>3</sup> Convertitore A/D e strumenti di misura**

Il seguente capitolo ha come obiettivo una breve descrizione degli strumenti di misura utilizzati per l'acquisizione dei dati e del convertitore analogico digitale.

## **3.1 Convertitore analogico digitale**

Tutti gli strumenti di misura, ad eccezione degli strumenti che misurano la potenza richiesta al compressore, sono connessi a più data logger. Il data logger è un dispositivo elettronico digitale registratore di dati, ed è dotato di un microprocessore e di una memoria per l'acquisizione dei dati. Il data logger usato è il modello AGILENT HP 34970A con 22 bit di risoluzione. Se il dispositivo è collegato ad un computer si possono vedere i dati acquisiti grazie ad un software sviluppato dal costruttore del dispositivo stesso (Agilent BenchLink data logger 3). L'interfaccia grafica del software è riportata in Fig. 3.1.

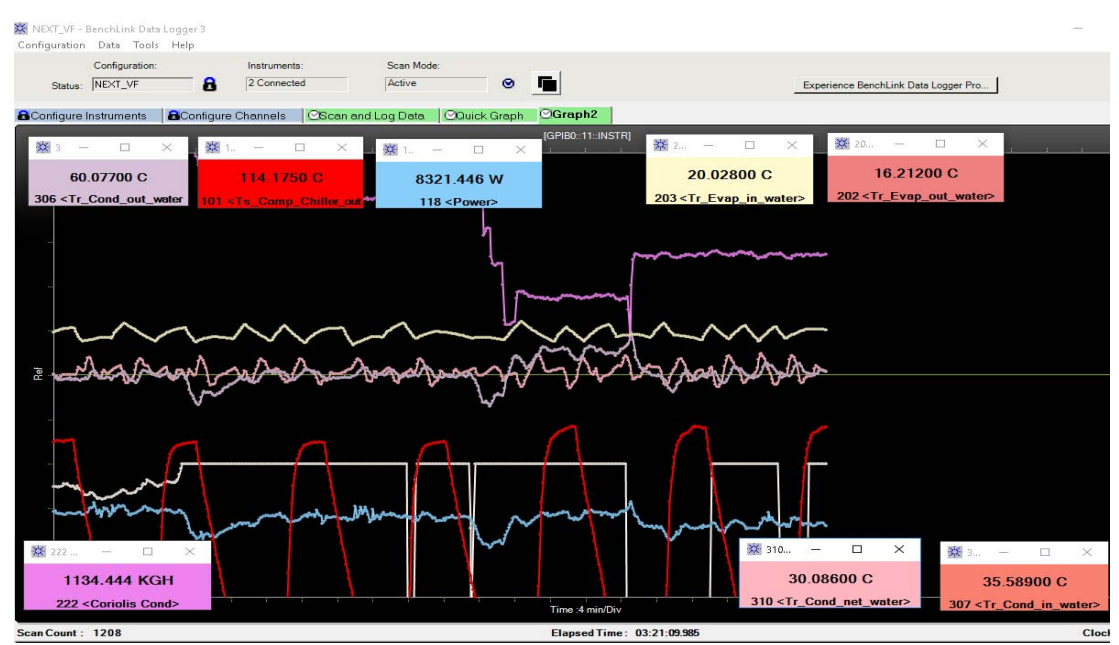

**Fig. 3.1 – interfaccia grafica del software Agilent BenchLink data logger 3.**

Ogni data logger è dotato di tre targhette HP 34901A ognuna con 22 canali che permettono una tensione di ingresso massima pari a 300V e una corrente di 1A. In totale grazie ad ogni singola targhetta è possibile effettuare 20 misure di tensione e 2 misure di corrente. I segnali di corrente che giungono all'acquisitore sono di pressione e portata.

Nella Fig. 3.2 e Fig. 3.3 sono riportate le specifiche di accuratezza del data logger, che dipendono dal valore della scala (gamma), dal tempo trascorso dall'ultima taratura e dalla temperatura alla quale si eseguono le misure (nello specifico se si opera al di fuori dell'intervallo 18°C-28°C). L'errore generato da dal convertitore A/D sulla misura effettuata deve essere combinato con l'errore dello strumento.

|                                   | Gamma <sup>[3]</sup>                | Frequenza, ecc.                           | 24 ore [2]<br>$23^{\circ}$ C $\pm 1^{\circ}$ C | 90 giorni<br>$23^{\circ}$ C $\pm 5^{\circ}$ C | 1 anno<br>23°C ±5°C | Coefficiente<br>di temperatura |
|-----------------------------------|-------------------------------------|-------------------------------------------|------------------------------------------------|-----------------------------------------------|---------------------|--------------------------------|
| <b>Tensione DC</b>                |                                     |                                           |                                                |                                               |                     | 0°C-18°C. 28°C-55°C            |
|                                   | 100,0000 mV                         |                                           | $0.0030 + 0.0035$                              | $0.0040 + 0.0040$                             | $0,0050 + 0,0040$   | $0,0005 + 0,0005$              |
|                                   | 1,000000 V                          |                                           | $0.0020 + 0.0006$                              | $0,0030 + 0,0007$                             | $0,0040 + 0,0007$   | $0,0005 + 0,0001$              |
|                                   | 10,00000 V                          |                                           | $0.0015 + 0.0004$                              | $0.0020 + 0.0005$                             | $0.0035 + 0.0005$   | $0.0005 + 0.0001$              |
|                                   | 100,0000 V                          |                                           | $0.0020 + 0.0006$                              | $0.0035 + 0.0006$                             | $0.0045 + 0.0006$   | $0.0005 + 0.0001$              |
|                                   | 300,000 V                           |                                           | $0.0020 + 0.0020$                              | $0.0035 + 0.0030$                             | $0.0045 + 0.0030$   | $0.0005 + 0.0003$              |
| Tensione AC, vero RMS [4]         |                                     |                                           |                                                |                                               |                     |                                |
|                                   | Tutte le gamme da                   | $3 Hz - 5 Hz$                             | $1.00 + 0.03$                                  | $1,00 + 0.04$                                 | $1,00 + 0.04$       | $0.100 + 0.004$                |
|                                   | 100,0000 mV                         | $5 Hz - 10 Hz$                            | $0.35 + 0.03$                                  | $0,35 + 0,04$                                 | $0,35 + 0,04$       | $0.035 + 0.004$                |
|                                   | a 100,0000 V                        | 10 Hz -20 kHz                             | $0.04 + 0.03$                                  | $0.05 + 0.04$                                 | $0.06 + 0.04$       | $0.005 + 0.004$                |
|                                   |                                     | 20 kHz -50 kHz                            | $0.10 + 0.05$                                  | $0.11 + 0.05$                                 | $0.12 + 0.05$       | $0.011 + 0.005$                |
|                                   |                                     | 50 kHz -100 kHz                           | $0.55 + 0.08$                                  | $0,60 + 0,08$                                 | $0,60 + 0,08$       | $0,060 + 0,008$                |
|                                   |                                     | 100 kHz-300 kHz(5)                        | $4.00 + 0.50$                                  | $4.00 + 0.50$                                 | $4,00 + 0,50$       | $0.20 + 0.02$                  |
|                                   | 300,0000 V                          | $3 Hz - 5 Hz$                             | $1,00 + 0.05$                                  | $1,00 + 0.08$                                 | $1,00 + 0.08$       | $0.100 + 0.008$                |
|                                   |                                     | $5 Hz - 10 Hz$                            | $0.35 + 0.05$                                  | $0.35 + 0.08$                                 | $0.35 + 0.08$       | $0.035 + 0.008$                |
|                                   |                                     | 10 Hz - 20 kHz                            | $0.04 + 0.05$                                  | $0.05 + 0.08$                                 | $0.06 + 0.08$       | $0.005 + 0.008$                |
|                                   |                                     | 20 kHz-50 kHz                             | $0.10 + 0.10$                                  | $0.11 + 0.12$                                 | $0.12 + 0.12$       | $0.011 + 0.012$                |
|                                   |                                     | 50 kHz -100 kHz                           | $0.55 + 0.20$                                  | $0.60 + 0.20$                                 | $0.60 + 0.20$       | $0.060 + 0.020$                |
|                                   |                                     | 100 kHz-300 kHz <sup>(5)</sup>            | $4,00 + 1,25$                                  | $4,00 + 1,25$                                 | $4,00 + 1,25$       | $0.20 + 0.05$                  |
| Resistenza <sup>[6]</sup>         |                                     |                                           |                                                |                                               |                     |                                |
|                                   | 100,0000 Ω                          | 1 <sub>mA</sub><br>(sorgente di corrente) | $0.0030 + 0.0035$                              | $0.008 + 0.004$                               | $0.010 + 0.004$     | $0.0006 + 0.0005$              |
|                                   | $1,000000$ kΩ                       | 1 <sub>mA</sub>                           | $0.0020 + 0.0006$                              | $0.008 + 0.001$                               | $0.010 + 0.001$     | $0.0006 + 0.0001$              |
|                                   | 10,00000 kΩ                         | $100 \mu A$                               | $0.0020 + 0.0005$                              | $0.008 + 0.001$                               | $0,010 + 0,001$     | $0.0006 + 0.0001$              |
|                                   | $100,0000 k\Omega$                  | $10 \mu A$                                | $0,0020 + 0,0005$                              | $0,008 + 0,001$                               | $0,010 + 0,001$     | $0,0006 + 0,0001$              |
|                                   | 1,000000 MQ                         | $5.0 \mu A$                               | $0.002 + 0.001$                                | $0.008 + 0.001$                               | $0.010 + 0.001$     | $0.0010 + 0.0002$              |
|                                   | 10,00000 MΩ                         | 500 nA                                    | $0.015 + 0.001$                                | $0.020 + 0.001$                               | $0.040 + 0.001$     | $0.0030 + 0.0004$              |
|                                   | 100,0000 MQ                         | 500 nA     10 MΩ                          | $0.300 + 0.010$                                | $0.800 + 0.010$                               | $0.800 + 0.010$     | $0.1500 + 0.0002$              |
| Frequenza e periodo <sup>71</sup> |                                     |                                           |                                                |                                               |                     |                                |
|                                   | Da 100 mV                           | $3 Hz - 5 Hz$                             | 0.10                                           | 0.10                                          | 0.10                | 0.005                          |
|                                   | a 300 V                             | $5 Hz - 10 Hz$                            | 0.05                                           | 0.05                                          | 0.05                | 0.005                          |
|                                   |                                     | 10 Hz -40 Hz                              | 0.03                                           | 0.03                                          | 0.03                | 0.001                          |
|                                   |                                     | 40 Hz -300 kHz                            | 0.006                                          | 0.01                                          | 0.01                | 0.001                          |
| Corrente DC (solo 34901A)         |                                     |                                           |                                                |                                               |                     |                                |
|                                   | 10,00000 mA                         | <0,1 V (carico)                           | $0.005 + 0.010$                                | $0,030 + 0,020$                               | $0.050 + 0.020$     | $0.002 + 0.0020$               |
|                                   | 100,0000 mA                         | < 0.6 V                                   | $0.010 + 0.004$                                | $0.030 + 0.005$                               | $0.050 + 0.005$     | $0.002 + 0.0005$               |
|                                   | 1.000000 A                          | 2V                                        | $0.050 + 0.006$                                | $0,080 + 0,010$                               | $0.100 + 0.010$     | $0.005 + 0.0010$               |
|                                   | Corrente AC, vero RMS (solo 34901A) |                                           |                                                |                                               |                     |                                |
|                                   | 10,00000 mA                         | $3 Hz - 5 Hz$                             | $1.00 + 0.04$                                  | $1,00 + 0.04$                                 | $1,00 + 0,04$       | $0.100 + 0.006$                |
|                                   | e <sup>[4]</sup> 1,000000 A         | $5 Hz - 10 Hz$                            | $0.30 + 0.04$                                  | $0.30 + 0.04$                                 | $0,30 + 0,04$       | $0.035 + 0.006$                |
|                                   |                                     | 10 Hz -5 kHz                              | $0.10 + 0.04$                                  | $0.10 + 0.04$                                 | $0.10 + 0.04$       | $0.015 + 0.006$                |
|                                   | 100,0000 mA [8]                     | $3 Hz - 5 Hz$                             | $1.00 + 0.5$                                   | $1,00 + 0.5$                                  | $1,00 + 0.5$        | $0.100 + 0.06$                 |
|                                   |                                     |                                           |                                                |                                               |                     |                                |
|                                   |                                     | $5 Hz - 10 Hz$                            | $0.30 + 0.5$                                   | $0.30 + 0.5$                                  | $0.30 + 0.5$        | $0.035 + 0.06$                 |

**Fig. 3.2 - Specifiche di accuratezza del data logger Agilent HP 34970A, tratto dalle specifiche tecniche del prodotto.**

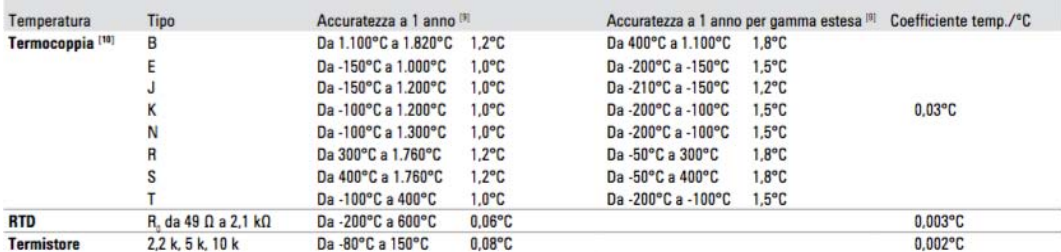

**Fig. 3.3 - Specifiche di accuratezza del data logger Agilent HP 34970A, tratto dalle specifiche tecniche del prodotto.**

#### **3.2 Sensori di temperatura**

Le misurazioni di temperatura possono essere eseguite utilizzando delle termoresistenze o delle termocoppie.

#### **3.2.1 Termoresistenze**

La termoresistenza è uno strumento di misura il cui principio fisico di funzionamento si basa sul legame che intercorre tra la resistività elettrica di un materiale conduttore e la temperatura.

$$
\rho = \rho(T) \left[ \Omega / m \right]
$$

Pertanto in base alla lettura della resistività si può risalire alla temperatura come esprime la seguente equazione.

$$
\rho_T = \rho_0 + \rho_0 \cdot \alpha \cdot \Delta T
$$

Con  $\alpha$  valore medio del coefficiente di temperatura, relativo all'intervallo di temperatura di utilizzo della termoresistenza.

Nella realtà si misura indirettamente la resistenza della termoresistenza. Ovvero, un voltmetro all'interno del data logger misura la tensione che si viene a creare ai capi della termoresistenza una volta imposta una certa corrente *I*. Pertanto una volta nota la tensione la resistenza è calcolabile come:

$$
R = \frac{V}{I} \left[ \Omega \right]
$$

Infine essendo note la lunghezza e la sezione della resistenza è semplice ricondursi al valore di resistività per, infine, ottenere il valore di temperatura.

Le termoresistenze utilizzate nel progetto sono a quattro fili, ovvero quelle che presentano la miglior classe di precisione, che permettono di avere una incertezza assoluta della misura pari a  $+0.06$ °C.

#### **3.2.2 Termocoppie**

Le termocoppie sono strumenti di misura il cui principio fisico di funzionamento si basa sulle leggi dei circuiti termoelettrici. Nel 1821 lo scienziato tedesco Seebeck (1770-1831) scopri che costruendo un circuito con metalli diversi, se le giunzioni si trovano a differente temperatura si viene a generare una forza elettromotrice [12].

$$
dE = \alpha_{A,B} \cdot dT
$$

$$
E = \int_{T_1}^{T_2} \alpha_{A,B} \cdot dT
$$

Dove  $\alpha_{A,B}(T)$  è detto coefficiente di Seebeck ed è in funzione dei materiali A e B e delle temperature dei giunti. Posizionando uno dei due giunti in un blocco isotermo o in un luogo del quale si conosce la temperatura, noto  $\alpha_{AB}$  misurando la tensione si risale temperatura del secondo giunto. Il voltmetro per il calcolo della tensione è posizionato dentro il data logger, come anche uno dei due giunti di ogni termocoppia. La misura della temperatura di questi giunti viene effettuata con un termistore interno alla data logger.

Le termocoppie usate nel prototipo sono di tipo T ovvero costituite da rame e costantana (55% rame e 45% nickel) e possono operare in un intervallo di temperatura che varia da -250 a +370 °C. Le termocoppie sono meno costose delle termoresistenze e hanno una buona prontezza di risposta, ma d'altro canto hanno un rapido decadimento di prestazione e presentano maggiori errori di misura.

L'incertezza assoluta della misura di temperatura eseguita con queste termocoppie è di  $\pm$  1,0 °C.

#### **3.3 Strumenti di misura della pressione**

La pressione si definisce come il rapporto tra la forza F esercitata perpendicolarmente su una superficie A e la superficie stessa.

$$
p = \frac{dF}{dA}
$$

Gli strumenti utilizzati sono della casa produttrice Rosemount e misurano la pressione mediante la deformazione di elementi elastici presenti all'interno dello stesso strumento di misura.

Il segnale in uscita dallo strumento è di corrente. Gli strumenti Rosemount sono stati impiegati nel circuito principale dove scorre il refrigerante. Lungo gli altri circuiti vengono eseguite delle misure di pressione con dei manometri per poter controllare visivamente il corretto o meno funzionamento del circuito. I manometri non sono collegati al data logger in quanto non sono in grado di fornire nessun segnale elettrico in uscita.

Nella Tab. 3.1 sono riportati gli strumenti di misura e il loro incertezza. L'incertezza è stata calcolata tenendo conto dell'errore associato al convertitore A/D e utilizzando il fondo scala.

| Strumento di misura | Posizione dello strumento | Intervallo di<br>operabilità | Max incertezza dello<br>strumento $\pm$ bar |  |
|---------------------|---------------------------|------------------------------|---------------------------------------------|--|
| P 1151 Smart GP7    | Ingresso compressore      | da -1 a 20 bar               | 0,017344158                                 |  |
| Rosemount           |                           |                              |                                             |  |
| P 1151 Smart GP8    | Uscita compressore        | da -1 a 50 bar               | 0,052593912                                 |  |
| Rosemount           |                           |                              |                                             |  |
| P 3051 TG3          | Ricevitore di liquido     | da 0 to 28 bar               | 0,025212019                                 |  |
| Rosemount           |                           |                              |                                             |  |

**Tab. 3.1 – Strumenti di misura della pressione e relativa incertezza con confidenza del 95%.**

#### **3.4 Strumenti di misura della portata**

Gli strumenti di portata della Siemens collocati nei circuiti secondari dell'evaporatore e del condensatore sono riportati nella seguente tabella.

Strumento di misura della portata Posizione Errore % della misura di portata Coriolis SITRANS F C MASS 2100 DI 25 Circuito evaporatore  $f(\vec{m})$ Coriolis SITRANS F C MASS 2100 DI 25 Circuito  $\text{condensatore}$   $f(\dot{m})$ Magnetic SITRANS FM MAG5100 W Ingresso subcooler  $f(\dot{V})$ 

**Tab. 3.2 – Strumenti di misura della portata.**

I primi due strumenti di misura utilizzano l'effetto Coriolis per i liquidi, che permette una misura diretta della massa. Un un tubo piegato ad U è collocato all'interno dello strumento di misura. Un eccitatore permette di mantenere in oscillazione costante questo tubo. Se il liquido non si muove il tubo oscilla in maniera uniforme. Quando il liquido si mette in movimento vengono a generarsi delle componenti torsionali che si sovrappongono alla normale oscillazione del tubo, questo è dovuto all'inerzia del fluido. Degli appositi sensori misurano la deflessione del tubo, tanto maggiore è la deflessione maggiore sarà la portata.

Lo strumento Magnetic SITRANS FM MAG5100 W (Fig. 3.4) si basa sulla legge di Faraday la quale stabilisce che "la forza elettromotrice indotta in un conduttore che si muove ortogonalmente a un campo magnetico è proporzionale alla sua velocità" [12].

$$
E = v \cdot B[V]
$$

Con E forza elettromotrice indotta, v velocità del fluido e B densità del flusso magnetico [VSm<sup>-2</sup>]. Se un liquido ha una conduttività elettrica maggiore a 5  $\mu$ S/cm può essere considerato un conduttore.

Disponendo due elettrodi diametralmente opposti è possibile calcolare la fem.

$$
E = K \cdot \nu \cdot D \cdot B
$$

Dove K è una costante e D è la distanza fra gli elettrodi (diametro tubo).

Poiché la densità del flusso magnetico per un dato strumento è costante come è costante la dimensione della tubazione, dalla misura di velocità è facile ricavare la portata volumetrica.

$$
V = E \cdot \frac{\pi \cdot D}{4 \cdot K \cdot B} \quad [m^3/s]
$$

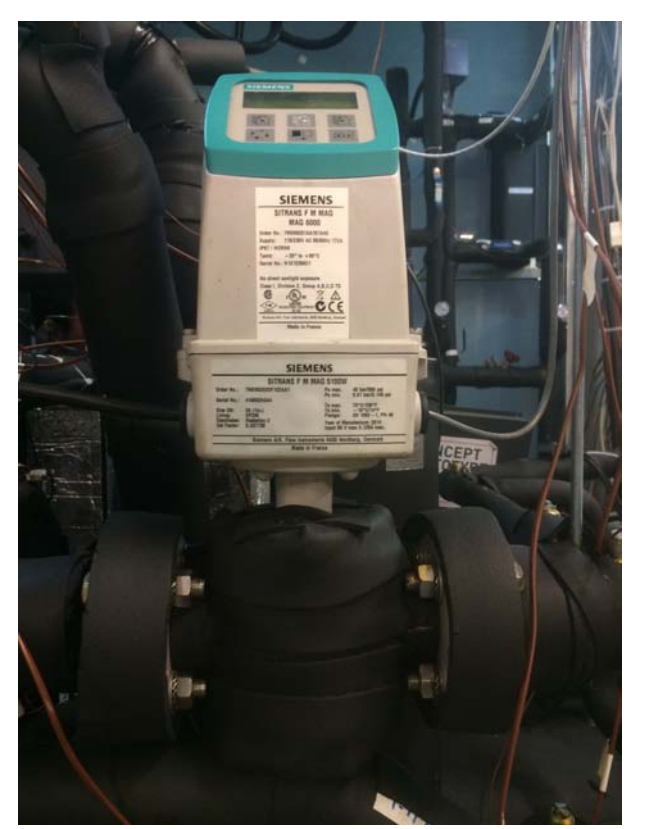

**Fig. 3.4- Magnetic SITRANS FM MAG5100 W**

L'incertezza associata a questi misuratori di portata, come riportato in Tab. 3.2, dipende dal valore della grandezza misurata. L'incertezza, inoltre, è la combinazione di diversi errori associati allo strumento. Si esamina nel dettaglio l'errore associato allo strumento SITRANS F C MASS 2100 DI 25.

*Errore percentuale in base alla portata misurata.*

$$
E_1 = \pm \sqrt{(0.10)^2 + \left(\frac{z \cdot 100}{m}\right)^2} \, \, [96]
$$

Dove z è l'errore di zero e  $\dot{m}$  la portata. L'errore di zero associato a SITRANS F C MASS 2100 DI 25 è:

$$
z=1.5\ kg/h
$$

Per valori di portata maggiori del 5% del fondo scala per calcolare l'errore non si usa l'equazione sopra riportata ma semplicemente  $E_1 = 0.15\%$ .

*Errore associato alla corrente in uscita*

$$
E_2 = \pm 0.1\% \dot{m} + 0.05\% FS
$$

Con FSO= full scale output (fondo scala).

FSO di SITRANS F C MASS 2100 DI 25 circuito evaporatore = 7200 kg/h. FSO di SITRANS F C MASS 2100 DI 25 circuito condensatore = 1000÷8000 kg/h

*Errore associato alla tensione di alimentazione*

$$
E_3 = 0.05\% \ \dot{m}
$$

*Errore complessivo in % della lettura*

$$
E_{tot} = \sqrt{{E_1}^2 + {E_2}^2 + {E_3}^2 + {E_4}^2}
$$
 [%)

Con  $E_4$  errore associato al convertitore A/D data logger valore riportato in Tab. 3.3.

**Tab. 3.3 - Errore % sulla misura dovuto al data logger per gli strumenti di misura della portata**

| Strumenti di misura della portata | Errore % sulla misura<br>dovuto al data logger |
|-----------------------------------|------------------------------------------------|
| l Coriolis SITRANS F C MASS 2100  | 0,0009375                                      |
| l Coriolis SITRANS F C MASS 2100  | 0,0009375                                      |

*Incertezza dello strumento con confidenza del 95%*

$$
U_{strum.} = \frac{E_{tot} \cdot \dot{m}}{100} [kg/h]
$$

Se poniamo FS =  $\dot{m}$  si ottiene U<sub>strum %</sub>= 0,21%

### **3.5 Strumenti di misura della potenza**

La potenza richiesta dal compressore è calcolata con due differenti strumenti di misura Power Fluke 1735 e Power DME 442. La potenza calcolata è trifase pertanto gli strumenti sono in grado di calcolare tre segnali di corrente e tre segnali di tensione e con la seguente equazione risalire alla potenza.

$$
P = V_1 I_1 cos \varphi_1 + V_2 I_2 cos \varphi_2 + V_2 I_2 cos \varphi_2 [kW]
$$

Con  $cos\varphi$  angolo di sfasamento tra tensione e corrente.

Nella tabella Tab. 3.4 sono riportate le incertezze degli strumenti di misura della potenza.

| Strumento           | Errore %<br>della misura<br>di tensione | Errore %<br>della misura<br>di corrente | Errore %<br>totale della<br>misura (3<br>sigma) | Errore %<br>totale della<br>misura (2<br>sigma) |
|---------------------|-----------------------------------------|-----------------------------------------|-------------------------------------------------|-------------------------------------------------|
| Power Fluke<br>1735 | 0,5                                     | 3,741657387                             | 4,241657387                                     | 2,827771591                                     |
| Power DME<br>442    | 0,2                                     |                                         | 3,611094017 3,811094017                         | 2,540729345                                     |

**Tab. 3.4 - Strumenti di misura della portata e relativa incertezza con confidenza del 95%.**

# **4 Modelli di calcolo**

Il modello di calcolo si basa sulle seguenti assunzioni:

- 1. Le misurazioni sono state eseguite in condizioni stazionarie.
- 2. Tutti i componenti del prototipo della PdC sono considerati adiabatici essendo stati isolati, incluse le tubature.
- 3. Le cadute di pressione lato refrigerante sono trascurabili.
- 4. L'energia richiesta dal sistema di controllo del compressore è trascurabile.
- 5. Le proprietà fisiche del propano e dell'acqua sono state calcolate con REFPROP.

Di seguito sono riportati tutti quei valori utili allo studio del campo di funzionamento della macchina che non sono direttamente calcolati da strumenti di misura, ma si ottengono attraverso opportune formule.

#### **4.1 Calore fornito dalla PdC**

Il calore fornito dalla PdC per la modalità A è la somma del calore ceduto al condensatore  $Q_{h-cond}$  e al subcooler  $Q_{h-sub}$ , mentre per la modalità B è solamente il calore al condensatore.

$$
Q_{h-cond} = \dot{m}_{w,cond} \cdot C_{p_w} \cdot (T_{w,cond,out} - T_{w,cond,in})
$$
  

$$
Q_{h-sub} = \dot{m}_{w,sub} \cdot C_{p_w} \cdot (T_{w,sub,out} - T_{w,sub,in})
$$

 $C_{p_W}$  è il calore specifico dell'acqua alla temperatura media tra la temperatura di ingresso e di uscita dallo scambiatore di calore. Le temperature d'ingresso e uscita dai componenti sono state acquisite tramite termoresistenze a quattro fili.

Le portate circolanti nei due scambiatori di calore  $\dot{m}_{w,cond}$  e  $\dot{m}_{w,sub}$  possono essere differenti. La portata massima circolante nel subcooler non deve superare il limite di 2200 kg/h per non incorrere in una perdita di carico maggiore di 0,5 bar come si nota nella Fig. 4.1. I punti sperimentali delle cadute di pressione in base alla portata, mostrati nel grafico, sono stati ottenuti tramite strumenti che misurano la variazione di pressione. Questi strumenti non sono più collocati sul prototipo della PdC.

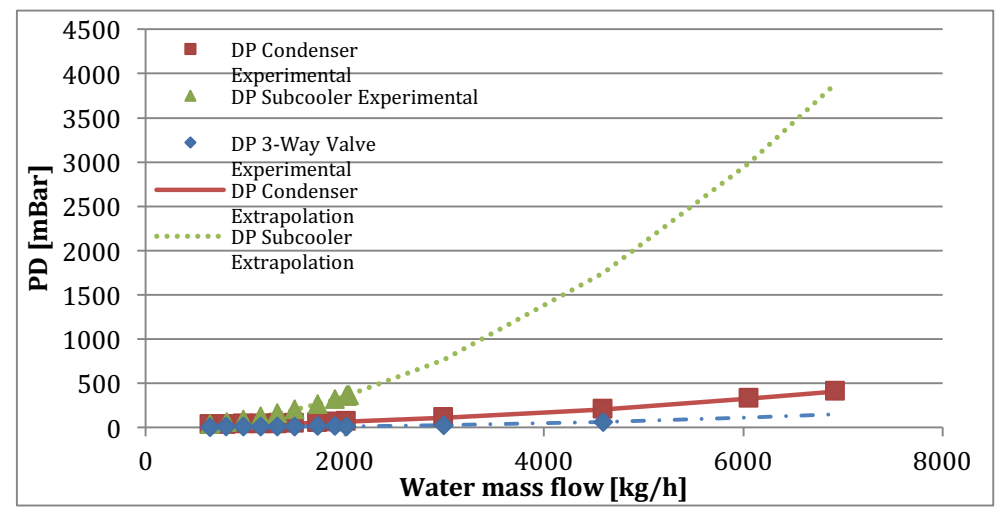

**Fig. 4.1 – Caduta di pressione Vs portata massica nei tre scambiatori di calore.**

#### **4.2 Coefficiente d'effetto utile (COP)**

Il coefficiente d'effetto utile (COP) è calcolato come il rapporto tra il calore fornito dalla PdC e la potenza elettrica attiva richiesta dal compressore.

$$
COP_h = \frac{Q_h}{P} = \frac{Q_{h-cond} + Q_{h-Sub}}{P}
$$

La potenza del compressore è misurata attraverso due diversi strumenti. Nei risultati è pertanto specificato se il COP è calcolato attraverso DME o FLUKE.

Il vero COP della PdC deve tenere conto anche del consumo elettrico delle pompe di circolazione dell'acqua attraverso i circuiti secondari. Il prototipo sul quale sono state eseguite le misurazioni, presenta delle perdite di pressione aggiuntive rispetto a quelle che avrebbe un dispositivo commerciale. Per questo motivo non si può sommare direttamente alla spesa energetica del compressore quella delle pompe ma bisogna ricorrere alla normativa UNI-EN 14511-3 che indica come calcolare la Pel della pompa ripartita per ogni componente dell'impianto.

$$
P_{aux} = \frac{P_{hydraulic}}{\eta_{hydraulic}} = \frac{P_{hydraulic}}{0.0721 \cdot \left(P_{hydraulic} \cdot 1000\right)^{0.3183}}
$$

L'espressione del rendimento idraulico è riportata nell'appendice H della norma sopra citata. La potenza idraulica può essere calcolata come:

$$
P_{hydraulic} = \dot{V} \rho c_p \Delta T
$$

Dove  $\dot{V}$  è la portata volumetrica e  $\rho$  è la densità media del liquido. Pertanto il COP<sub>aux</sub> è così formulato:

$$
COP_{h,aux} = \frac{Q_h + P_{aux,cond} + P_{aux,sub}}{P + P_{aux,cond} + P_{aux,evap} + P_{aux,sub}}
$$

Si nota che l'energia cinetica dell'acqua dissipata in calore nel condensatore e nel subcooler vengono aggiunti alla capacità termica della PdC come richiesto nel punto b del paragrafo 4.1.1 della norma in quanto risultano essere un effetto utile al riscaldamento dell'acqua.

#### **4.2.1 Calcolo dell'incertezza del COP**

Questo paragrafo ha come obbiettivo quello di spiegare come è stata calcolata l'incertezza del COP di ogni misurazione. La teoria riguardante le incertezze viene riportata nell'appendice A.

Consideriamo per semplicità la modalità di funzionamento B, ma uguali considerazioni possono essere fatte per la modalità A eseguendo qualche passaggio matematico in più.

$$
COP_{h-modo\ B} = \frac{Q_h}{P} = \frac{Q_{h-cond}}{P}
$$

Il COP è dato dal rapporto di due grandezze il calore ceduto all'acqua al condensatore e la potenza richiesta dal compressore. Entrambe sono costituite da un valore al quale è associata una incertezza.

Le due incertezze devono essere combinate come segue per ottenere l'incertezza sul COP.

$$
U_{COP_{h-modoB}} = \sqrt{\left(\frac{\partial COP_{h-modoB}}{\partial Q_h}\right)^2 \cdot \left(U_{Q_h}\right)^2 + \left(\frac{\partial COP_{h-modoB}}{\partial P}\right)^2 \cdot (U_P)^2}
$$

$$
\frac{\partial COP_{h-modoB}}{\partial Q_h} = \frac{1}{P}
$$

$$
\frac{\partial COP_{h-modoB}}{\partial P} = -\frac{Q_h}{P^2}
$$

L'incertezza associata al calore ceduto nel condensatore deriva anch'essa dalla combinazione di più incertezze. Infatti il calore è funzione di quattro parametri ai quali è associata a loro volta una incertezza, come mostrato nel paragrafo 4.1. Il calcolo dell'incertezza può essere eseguito come segue.

$$
U_{Q_h} = \left\{ \left( \frac{\partial Q_h}{\partial \dot{m}_{w,cond}} \right)^2 \cdot \left( U_{\dot{m}_{w,cond}} \right)^2 + \left( \frac{\partial Q_h}{\partial C_{p_w}} \right)^2 \cdot \left( U_{C_{p_w}} \right)^2 + \left( \frac{\partial Q_h}{\partial T_{w, cond,out}} \right)^2 \right\}
$$

$$
\cdot \left( U_{T_{w, cond,out}} \right)^2 + \left( \frac{\partial Q_h}{\partial T_{w, cond,in}} \right)^2 \cdot \left( U_{T_{w, cond,in}} \right)^2 \right\}^{0.5}
$$

$$
\frac{\partial Q_h}{\partial \dot{m}_{w,cond}} = C_{p_w} \cdot (T_{w,cond,out} - T_{w,cond,in})
$$

$$
\frac{\partial Q_h}{\partial C_{p_w}} = \dot{m}_{w,cond}(T_{w,cond,out} - T_{w,cond,in})
$$

$$
\frac{\partial Q_h}{\partial T_{w, cond,out}} = \dot{m}_{w, cond} \cdot C_{p_w}
$$

$$
\frac{\partial Q_h}{\partial T_{w, cond,in}} = \dot{m}_{w, cond} \cdot C_{p_w}
$$

Il calore specifico dell'acqua è stato calcolato come la media aritmetica tra il c<sub>p</sub> dell'acqua all'ingresso del condensatore e quello all'uscita. L'incertezza associata a questo parametro è stata calcolata come segue.

$$
U_{C_{pw}} = \left\{ \left[ C_{pw} f\left( \frac{T_{in} + T_{out}}{2} \right) - C_{pw} f\left( \frac{(T_{in} + U_{T_{in}}) + T_{out}}{2} \right) \right]^2 + \left[ C_{pw} f\left( \frac{T_{in} + T_{out}}{2} \right) - C_{pw} f\left( \frac{T_{in} + (T_{out} + U_{T_{out}})}{2} \right) \right]^2 \right\}^{0.5}
$$

Le temperature alle quali ci si riferisce in questa equazione sono quelle di ingresso e uscita dal condensatore.

Le temperature di ingresso è di uscita dal condensatore, la portata d'acqua e la potenza sono tutti parametri misurati con gli strumenti di misura presentati nel capitolo 3. La loro incertezza pertanto, non deriva dalla combinazione di incertezze di diversi parametri, bensì dalla combinazione delle incertezze dello strumento di misura e dall'incertezza associata al valor medio della misurazione.

Le incertezze relative agli strumenti di misura si possono trovare sempre al capitolo 3, mentre per il calcolo delle incertezze relative alla media delle misurazioni si rimanda all'appendice A.

La stessa tipologia di passaggi matematici per il calcolo dell'incertezza è stata eseguita per altri parametri di interesse, come per il caso del rendimento isoentropico.

#### **4.3 Portata refrigerante**

La portata di refrigerante, utile nel calcolo del rendimento volumetrico ed isentropico del compressore, può essere calcolata nei seguenti due metodi. Il primo prevede di eseguire un bilancio di energia:

$$
\dot{m}_{ref} = \frac{Q_{h-cond} + Q_{h-Sub}}{h_{ref,cond,in} - h_{ref,cond,out}}
$$

Le entalpie di ingresso ed uscita del refrigerante dal condensatore vengono calcolate attraverso REPROP conoscendo la temperatura misurata dalle termocoppie poste alle estremità dello scambiatore di calore e la pressione di condensazione misurata con 1151 Smart GP8 Rosemount posto all'uscita del compressore.

Il secondo metodo prevede l'utilizzo dell'equazione polinomiale definita da AHRI (Air-Conditioning, Heating and Refrigeration Institute) standard 540

$$
\dot{m}_{ref} = C_1 + C_2 T_{cond} + C_3 T_{ev} + C_4 (T_{cond})^2 + C_5 (T_{cond} T_{ev}) + C_6 (T_{ev})^2
$$

$$
+ C_7 (T_{cond})^3 + C_8 (T_{ev} T_{cond}^2) + C_9 (T_{cond} T_{ev}^2) + C_{10} (T_{ev})^3
$$

#### **4.4 Rendimento isoentropico e volumetrico**

Il rendimento isoentropico e volumetrico sono calcolati con le seguenti formule:

$$
\eta_{is} = \frac{\dot{m}_{ref} \cdot \Delta h_{is}}{P}
$$

$$
\eta_V = \frac{\dot{m}_{ref}}{\rho_{inlet-comperson} \cdot \dot{V}_{Displace}}
$$

 $\dot{V}_{Displace}$  è il volume "spazzato" del compressore, pari a 29,6 m<sup>3</sup>/h.

# **5 Punto nominale di funzionamento e scelta della portata d'acqua all'evaporatore.**

Il punto nominale di funzionamento, per questa PdC, è quello che presenta le seguenti temperature dell'acqua nei circuiti secondari:

- $T_{\text{ev-in}} = 20^{\circ}C$
- $T_{cond-in} = 10^{\circ}C$
- $T_{\text{cond-out}} = 60^{\circ}C$

La scelta è ricaduta su questo punto perché permette alla macchina di lavorare in condizioni stabili e poiché la temperatura all'evaporatore è quella intermedia tra le condizioni estreme.

La norma UNI-EN 14825, che indica come valutare le prestazioni di una PdC, consiglia di mantenere la portata dell'acqua all'evaporatore costante per tutte le prove e pari a quella del punto nominale.

Per decidere la portata è stato valutato il COP della PdC per le condizioni nominali al variare della portata, dopo aver settato la macchina affinché funzioni nella modalità A. Nella Fig. 5.1 è riportato il COP al variare della temperatura in uscita dall'evaporatore. A una temperatura maggiore corrisponde anche una portata d'acqua maggiore. Si nota come fino a 14°C di ha un incremento del COP dopo di che le cadute di pressione nello scambiatore di calore portano a un decremento dell'efficienza complessiva della PdC.

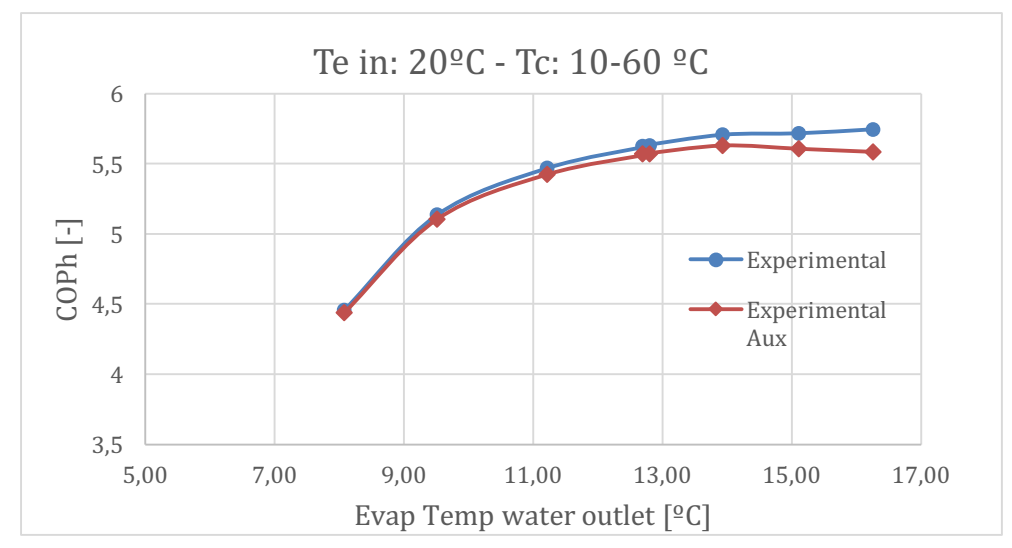

**Fig. 15.1.1- - COP (modalità A) dipendente dalla temperatura d'uscita dell'acqua all'evaporatore. A maggiori temperature corrispondono maggiori portate d'acqua nello scambiatore di calore.**

La portata d'acqua nominale è stata scelta pari a 7010 kg/h che comporta una temperatura d'uscita dall'evaporatore, nel caso di funzionamento al punto nominale, compresa tra il 14°C e i 15°C.

# **6 Prove sperimentali**

Le misurazioni sulle prestazioni della PdC hanno una durata di circa trenta minuti. In questo lasso di tempo tutti i parametri misurati devono stare all'interno di certi intervalli definiti dalla normativa europea 14511-3. Nelle Tab. 6.1 e Tab. 6.2 sono riportate le massime deviazioni permesse dal parametro misurato.

**Tab. 6.1 – Massime deviazioni permesse sul parametro misurato, tabella valida per l'acqua del circuito evaporatore e condensatore. Tratta da normativa europea 14511-3.**

| <b>PARANETRO</b><br><b>MISURATO</b> | <b>DEVIAZIONE</b><br>PERMESSA TRA LA<br><b>MEDIA ARITMETICA E</b><br><b>IL VALORE DI</b><br><b>CONSEGNA</b> | <b>DEVIAZIONE PERMESSA TRA</b><br>LA SINGOLA MISURAZIONE<br>ESEGUITA E IL VALORE DI<br><b>CONSEGNA</b> |
|-------------------------------------|----------------------------------------------------------------------------------------------------|----------------------------------------------------------------------------------------------------|
| Temperatura d'entrata               | $\pm$ 0.2 K                                                                                                 | $\pm$ 0.5 K                                                                                            |
| Temperatura d'uscita                | $\pm$ 0.3 K                                                                                                 | $\pm$ 0.6 K                                                                                            |
| Portata massica                     | $\pm$ 1%                                                                                                    | ± 2.5%                                                                                                 |

**Tab. 6.2 - Massime deviazioni permesse sul parametro misurato, tabella valida per il refrigerante del circuito principale. Tratta da normativa europea 14511-3**

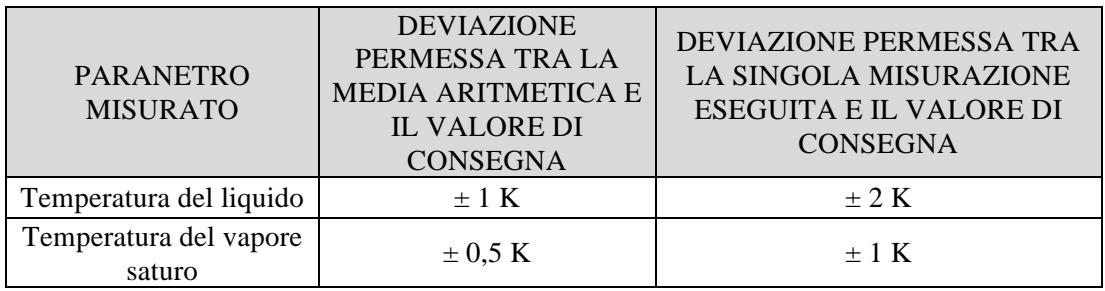

Tutti i valori misurati con gli strumenti di misura sono acquisiti nella memoria interna del data logger ogni dieci secondi.

Se, una volta finita la prova, tutti i valori rispettano gli intervalli previsti dalla norma, si può assumere di essere in regime stazionario e si ritiene convalidata la misurazione.

Durante la prova con l'interfaccia grafica del software Agilent BenchLink data logger 3, si può controllare visivamente se la misurazione si sta svolgendo in maniera opportuna.

Tutte le misurazioni eseguite prevedono un superheat di 10K. Questo valore può essere rispettato impostando in maniera opportuna il controllore della valvola di espansione EX5. Difatti al controllore arrivano due segnali uno di temperatura e uno di pressione come mostrato in Fig. 2.2. Il primo è la temperatura all'ingresso del compressore e il secondo la pressione di evaporazione. Dalla pressione di evaporazione è facile calcolare la temperatura di evaporizzazione. Il controllore conoscendo questi due parametri conosce in ogni istante il superheat e aprirà o chiuderà la valvola in modo da soddisfare la richiesta dei 10k.

$$
T_{in-comp} - T[f(P_{ev})] = super\ heat
$$

## **6.1 Procedimento di accensione dell'impianto per lo svolgimento delle prove sperimentali.**

Ogniqualvolta si voglia iniziare una campagna di misurazioni, bisogna seguire i seguenti passaggi per poter accendere la PdC.

- Controllare a seconda se si voglia operare in modalità A o B che le valvole a comando manuale siano opportunamente chiuse o aperte. Inoltre dal pannello di controllo mostrato in Fig. 6.1, bisogna verificare che per la modalità A la valvola SOL-COND/LR sia aperta e valvola SOL-COND/TV sia chiusa. Viceversa per la modalità B.
- Controllare la pressione dell'acqua, servendosi degli appositi manometri, nei circuiti dell'evaporatore e del condensatore. Non deve mai essere inferiore a due bar. Se la pressione è inferiore rispetto a quella desiderata, può essere aggiunta acqua dell'acquedotto nei circuiti.
- Accensione della pompa di circolazione dell'impianto acqua-glicole.
- Accensione del compressore situato nel circuito del chiller, previa verifica, attraverso un manometro situato nella condotta di aspirazione, che la pressione di bassa non sia inferiore a 5 bar. Una valvola solenoide si chiude quando il compressore si arresta, questo permette di avere nel circuito due livelli di pressione differenti anche quando il compressore è spento. A fianco della valvola solenoide è presente una valvola di bypass a farfalla. Nel caso di pressione insufficiente basterà aprile il bypass fino a quando la pressione nella condotta di aspirazione non raggiungerà il valore di 5 o più bar.
- Accensione delle pompe di circolazione dell'acqua nei circuiti dell'evaporatore e del condensatore tramite opportuni comandi posti nel pannello di controllo riportato in Fig. 6.2.
- Controllare, nel caso si operi nella modalità B, che la valvola di tre vie posta nel circuito del condensatore non invii acqua al subcooler, in caso si può agire manualmente sulla valvola.
- Dal pannello di controllo di Fig. 6.2 devono essere accessi i sistemi di controllo delle valvole a tre vie e della resistenza elettrica variabile.
- Dal pannello di controllo di Fig. 6.1 è ora possibile mettere in marcia il compressore della pompa di calore.

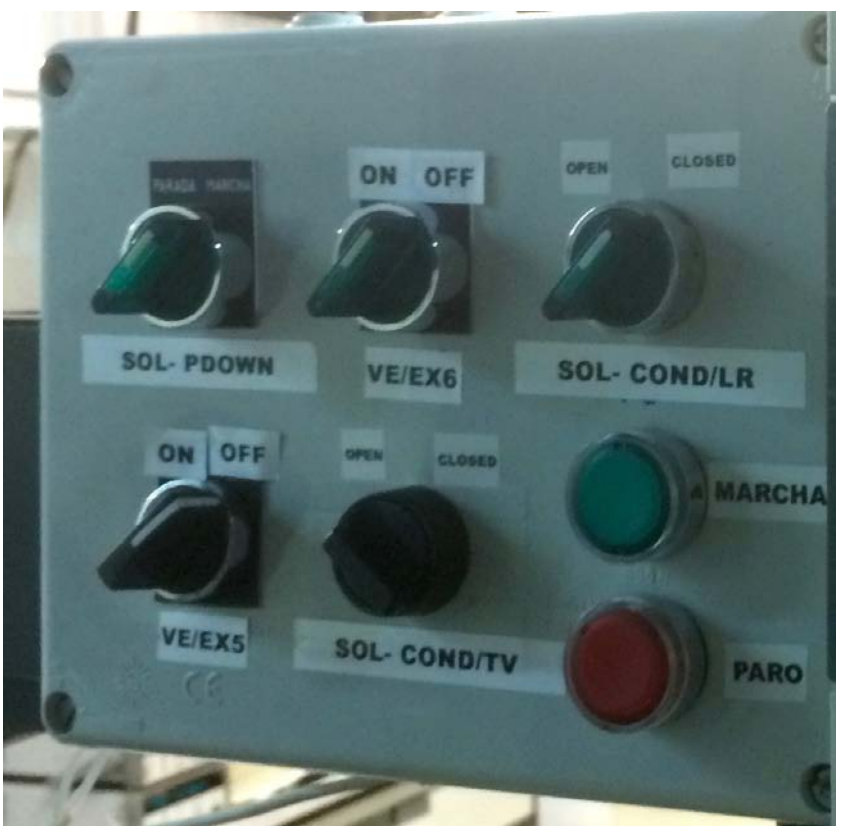

**Fig. 6.1 - Uno dei pannelli di controllo del prototipo.**

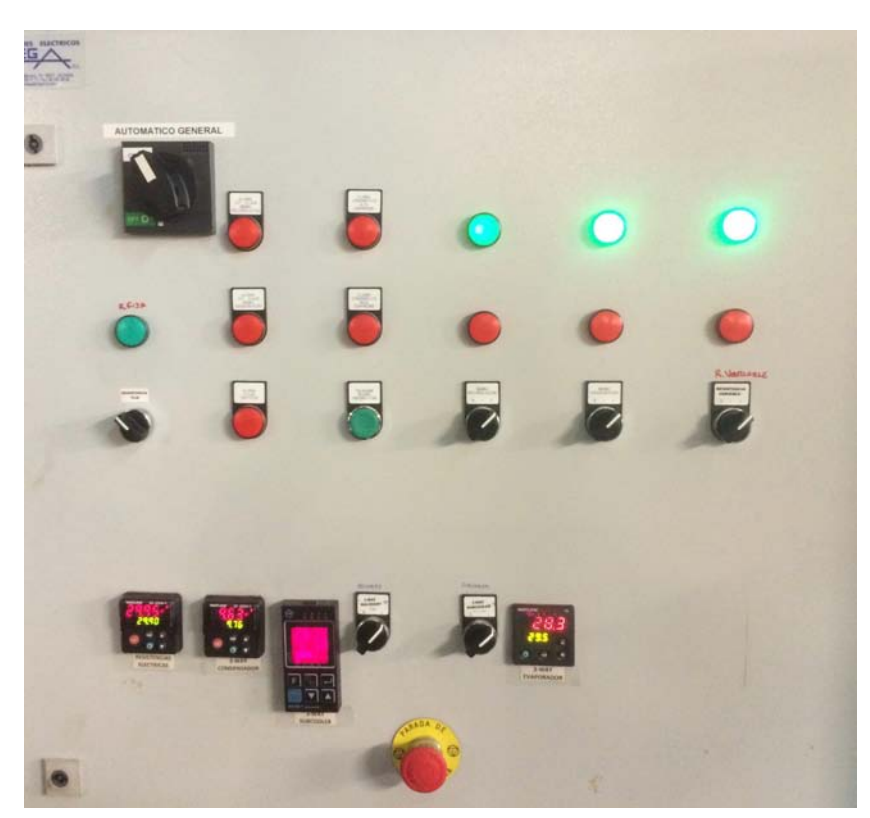

**Fig. 6.2 - uno dei pannelli di controllo del prototipo.**

## **6.2 Prove sperimentali modalità A**

Nella tabella 2.3 sono riportate tutte le misurazioni eseguite con la modalità A variando le temperature d'ingresso all'evaporatore e al condensatore.

| <b>TEMPERATURA</b>     | <b>TEMPERATURA</b>   | <b>TEMPERATURA</b>  |
|------------------------|----------------------|---------------------|
| <b>D'INGRESSO</b>      | <b>D'INGRESSO AL</b> | <b>D'USCITA DAL</b> |
| <b>ALL'EVAPORATORE</b> | <b>CONDENSATORE</b>  | <b>CONDENSATORE</b> |
| 10                     | 10                   | 60                  |
| 10                     | 20                   | 60                  |
| 10                     | 30                   | 60                  |
| 10                     | 40                   | 60                  |
| 10                     | 50                   | 60                  |
| 10                     | 55                   | 60                  |
| 20                     | 10                   | 60                  |
| 20                     | 20                   | 60                  |
| 20                     | 30                   | 60                  |
| 20                     | 40                   | 60                  |
| 20                     | 50                   | 60                  |
| 20                     | 55                   | 60                  |
| 25                     | 10                   | 60                  |
| 25                     | 20                   | 60                  |
| 25                     | 30                   | 60                  |
| 25                     | 40                   | 60                  |
| 25                     | 50                   | 60                  |
| 25                     | 55                   | 60                  |
| 30                     | 10                   | 60                  |
| 30                     | 20                   | 60                  |
| 30                     | 30                   | 60                  |
| 30                     | 40                   | 60                  |
| 30                     | 50                   | 60                  |
| 30                     | 55                   | 60                  |
| 32                     | 10                   | 60                  |
| 35                     | 20                   | 60                  |
| 35                     | 30                   | 60                  |
| 35                     | 40                   | 60                  |
| 35                     | 50                   | 60                  |
| 35                     | 55                   | 60                  |

**Tab. 6.3 – Temperature dell'acqua nei circuiti dell'evaporatore e del condensatore per ogni prova eseguita con la modalità A.**

## **6.3 Prove sperimentali modalità B.**

Le prove sono state suddivide in tre macro categorie:

- I. Temperatura d'ingresso acqua all'evaporatore = 10ºC
- II. Temperatura d'ingresso acqua all'evaporatore = 20ºC
- III. Temperatura d'ingresso acqua all'evaporatore =  $30^{\circ}$ C

Ognuna di queste tre macro categorie è suddivisa ulteriormente in tre parti secondo la temperatura dell'acqua all'ingresso del condensatore.

- I. Temperatura d'ingresso acqua all'evaporatore = 10ºC
	- $T_{in-Ev} = 10^{\circ}C T_{in-Cond} = 10^{\circ}C$
	- $T_{in-Ev} = 10^{\circ}C T_{in-Cond} = 30^{\circ}C$
	- $T_{in-Ev} = 10^{\circ}C T_{in-Cond} = 50^{\circ}C$
- II. Temperatura d'ingresso acqua all'evaporatore = 20ºC
	- $T_{in-Ev} = 20^{\circ}C T_{in-Cond} = 10^{\circ}C$
	- $T_{in-Fv} = 20^{\circ}C T_{in-Cond} = 30^{\circ}C$
	- $T_{in-Ev} = 20^{\circ}C T_{in-Cond} = 50^{\circ}C$
- III. Temperatura d'ingresso acqua all'evaporatore = 30ºC
	- $T_{in-Ev} = 30^{\circ}C T_{in-Cond} = 10^{\circ}C$
	- $T_{in-Ev} = 30^{\circ}C T_{in-Cond} = 30^{\circ}C$
	- $T_{in-Ev} = 30^{\circ}C T_{in-Cond} = 50^{\circ}C$

Per tutte e nove le categorie, infine, sono state eseguite varie misurazioni che prevedono l'una rispetto all'altra differenti subcooling, ottenuti per mezzo della throttling valve.

## **7 Risultati**

### **7.1 Modalità A – subcooling in apposito scambiatore**

La pompa di calore, configurata per la modalità A, prevede che il subcooling avvenga nel subcooler, ovvero nello scambiatore di calore posto a valle del condensatore. Lo schema della pompa di calore funzionante con questa configurazione è riportato in Fig. 2.8. Per semplicità descrittiva in questo paragrafo, il 7.1, con la parola condensatore si indicherà l'insieme del condensatore vero e proprio e del subcooler.

In Fig. 7.1 è riportato il COP della PdC in funzione della temperatura d'ingresso dell'acqua al condensatore, per tutte le prove sperimentali del modalità A. Al crescere di questa temperatura il COP decresce quasi linearmente, questo poiché esso è strettamente legato al subcooling. Quest'ultimo, infatti, è limitato dalla temperatura d'ingresso dell'acqua al condensatore ed è tanto più piccolo quanto maggiore è la temperatura dell'acqua. Il punto che presenta il maggiore COP si ha per una  $T_{w, cond-in}$ a 10 $^{\circ}$ C e per una T<sub>w,ev-in</sub> pari a 35 $^{\circ}$ C. Questo risultato è indice del fatto che la PdC perenta maggiori efficienze per alti delta di temperatura al condensatore, e quando la sorgente fredda si trova a una temperatura relativamente alta, magari perché riceve calore di scarto da altri macchinari posti nelle vicinanze.

Per  $T_{\text{w}\text{-}e\text{y}-i\text{n}}$  pari a 35°C il COP varia da 6,99 a 5,14, quindi si ha un decremento 26,47% e il subcooling varia da 44,98 a 9,32 K.

In Fig. 7.2 è riportata la capacità di riscaldamento  $(Q_h)$  in funzione della temperatura d'ingresso al condensatore. Per una  $T_{w,\text{ev-in}}$  pari a 35°C si ha che  $Q_{h}$  varia da 62,07 a 51,27 kW registrando cosi un calo del 17,39%. Pertanto il calo del COP non è giustificato solo da un calo di  $Q<sub>h</sub>$ , che è strettamente legato al subcooling, ma anche da un aumento pari all'11,13% della potenza richiesta dal compressore. L'amento di potenza è legato all'aumento della pressione di condensazione che a sua volta è legata alla Tw,cond-in.

Il punto sperimentale in viola che presenta una  $T_{w, cond-in} = 10^{\circ}C$  non è perfettamente allineato con l'ipotetica retta che interpola tutti gli altri punti in viola che presentano Tw,ev-in=35°C. Per limitazioni del sistema, infatti, la temperatura dell'acqua all'ingresso dell'evaporatore è di 32°C, pertanto in linea teorica il COP di questo punto potrebbe essere maggiore di 6,99. Il mancato raggiungimento dei 35°C si spiega come segue. Lo scambiatore di recupero del calore HX1 di Fig. 2.1 permette alla portata d'acqua circolante nel circuito dell'evaporatore di raggiungere i 30,6 °C. Per riscaldare la portata di 7010 kg/h fino a 35°C le resistenze elettriche poste prima dell'evaporatore dovrebbero avere una potenza di 35,9 kW. Complessivamente, invece, le due resistenze presenti nel circuito al massimo erogano 13,5 kW. Per tutti gli altri punti in viola questo non si verifica perché la portata circolante nel circuito

dell'evaporatore è maggiore e tale da permettere un corretto recupero di calore nell'HX1.

Tutti i risultati delle prove sperimentali ottenuti con la modalità A sono riportate nell'Appendice D.

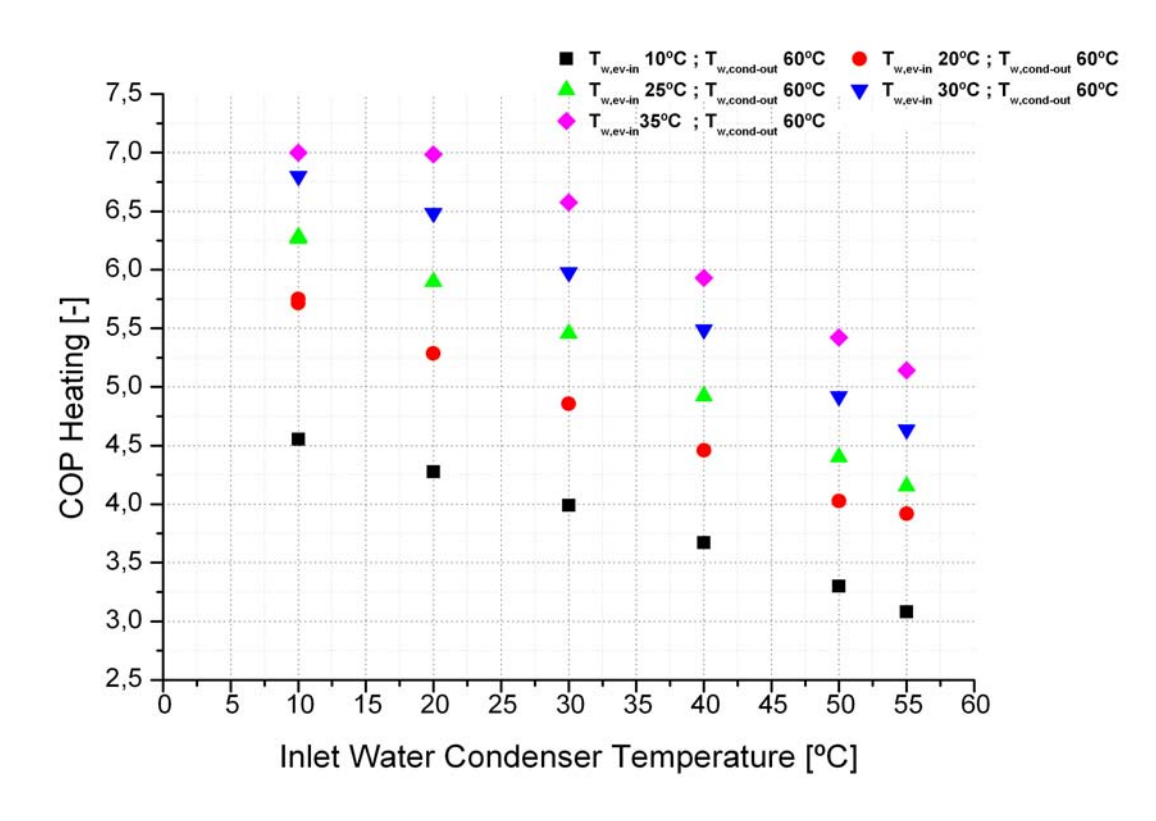

**Fig. 7.1 – COP in funzione della temperatura d'ingresso al condensatore. Modalità A. I differenti colori**   $s$ ono indice di una differente  $T_{ev\text{-in}}$ . Nero  $T_{ev\text{-in}}$  =  $10^{\circ}\text{C}$ , rosso  $T_{ev\text{-in}}$  =  $20^{\circ}\text{C}$ , verde  $T_{ev\text{-in}}$  =  $25^{\circ}\text{C}$ , blu  $T_{ev\text{-in}}$  = **30°C e viola T<sub>ev-in</sub> = 35°C.** 

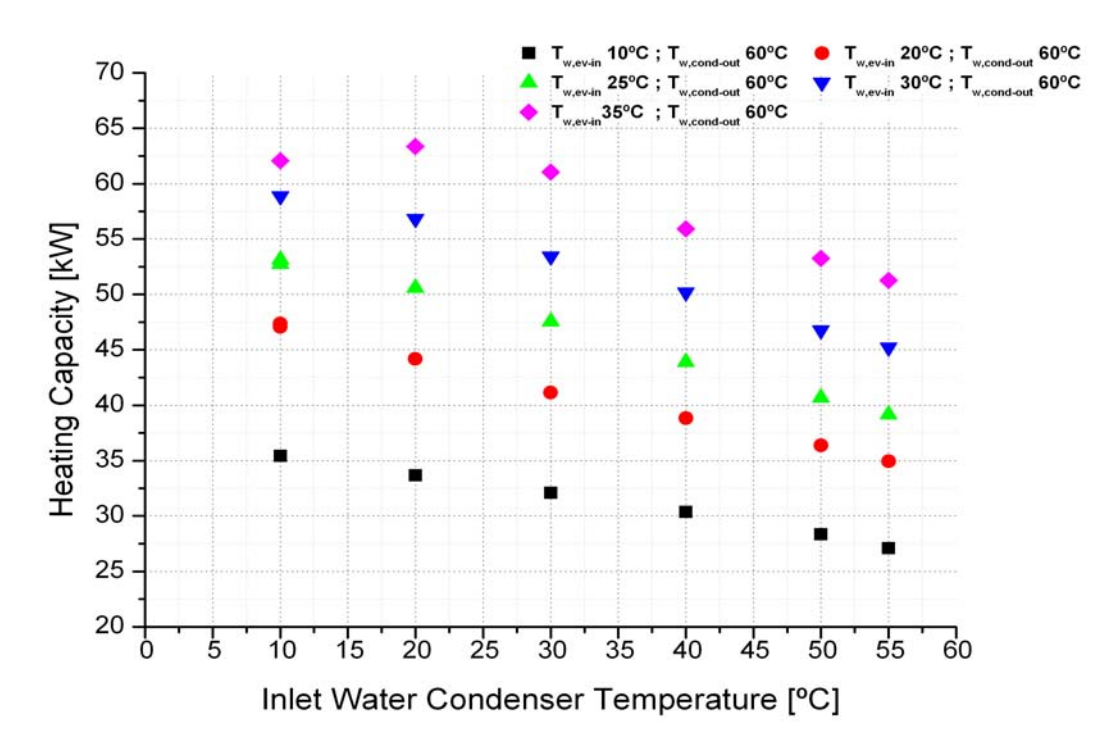

**Fig. 7.2 – Heating Capacity in funzione della temperatura di ingresso al condensatore. Modalità A. I differenti colori sono indice di una differente Tev-in. Nero Tev-in = 10°C, rosso Tev-in = 20°C, verde Tev-in = 25°C, blu**  $T_{ev-in} = 30$ °C e viola  $T_{ev-in} = 35$ °C.

## **7.2 Modalità B – subcooling all'interno del condensatore**

La pompa di calore, settata per la modalità B, prevede che il subcooling avvenga nel condensatore e non nel subcooler come avveniva per la modalità A. Lo schema della pompa di calore funzionante con questo settaggio è riportato in Fig. 2.10.

In questa modalità di funzionamento il subcooling può essere variato per le medesime temperature d'ingresso dell'acqua. Il subcooling è controllato dalla valvola throttle situata tra il condensatore e il ricevitore di liquido. L'apertura o la chiusura della valvola può essere decisa da chi esegue la prova sperimentale. Ad una maggiore chiusura della valvola corrisponde una maggiore caduta di pressione e di conseguenza un aumento del subcooling. Il subcooling avviene solo nel condensatore mentre è bypassato il subcooler. Questo implica una minore aria di scambio termico rispetto alla modalità A.

In Fig. 7.3 Fig. 7.4 Fig. 7.5 è riportato il COP in funzione del subcooling per tutte le temperature dell'acqua elencate nel paragrafo 6.3. Il COP varia da un minimo di tre per piccoli ΔT dell'acqua al condensatore e bassa temperatura d'ingresso all'evaporatore ad un massimo di 6,4 per condizioni esattamente opposte. Tutti i valori numerici si possono trovare nell'Appendice E.

Nelle stesse figure sono stati riportati i valori ottenuti con il software IMST-ART©, del quale una breve spiegazione è riportata in Appendice B. Il software permette di ricostruire al computer la PdC e attraverso degli studi parametrici di studiarne il comportamento. L'utilizzo del software IMST-ART© non è stato effettuato per la modalità A poiché non è possibile inserire il subcooler.

Analizzando nel dettaglio la Fig. 7.3 si nota come il subcooling abbia una maggiore influenza sul COP per basse temperature dell'acqua all'ingresso del condensatore. Per  $T_{\text{cond-in}} = 10^{\circ}\text{C}$  si ha tra il punto con la massima efficienza (COP= 4,37 e subcooling 43,93 K) e il punto con la minore efficienza (COP= 3,44 e subcooling 1,52 K) una riduzione percentuale del COP del 21,2 %, mentre per  $T_{\text{cond-in}} = 50^{\circ}$ C la riduzione è solo del 5,26%.

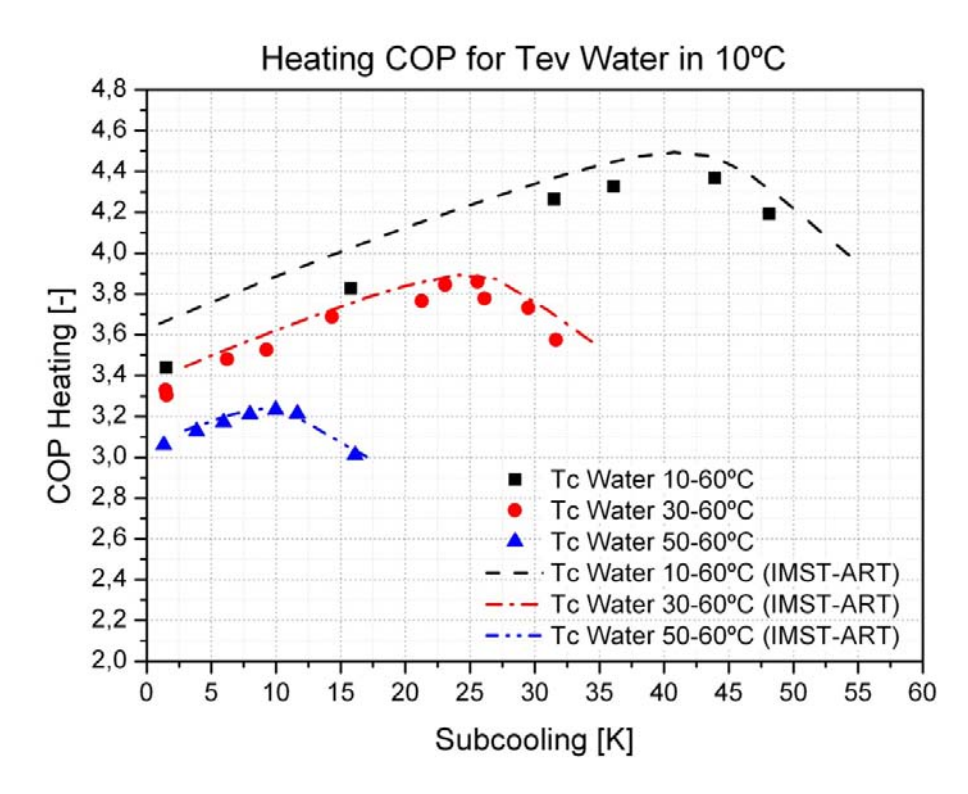

**Fig. 7.3 - COP in funzione del subcooling. Temperatura di ingresso evaporatore 10°C. Modalità B. In linea tratteggiata sono riportati i valori ottenuti con il software IMST-ART©.**

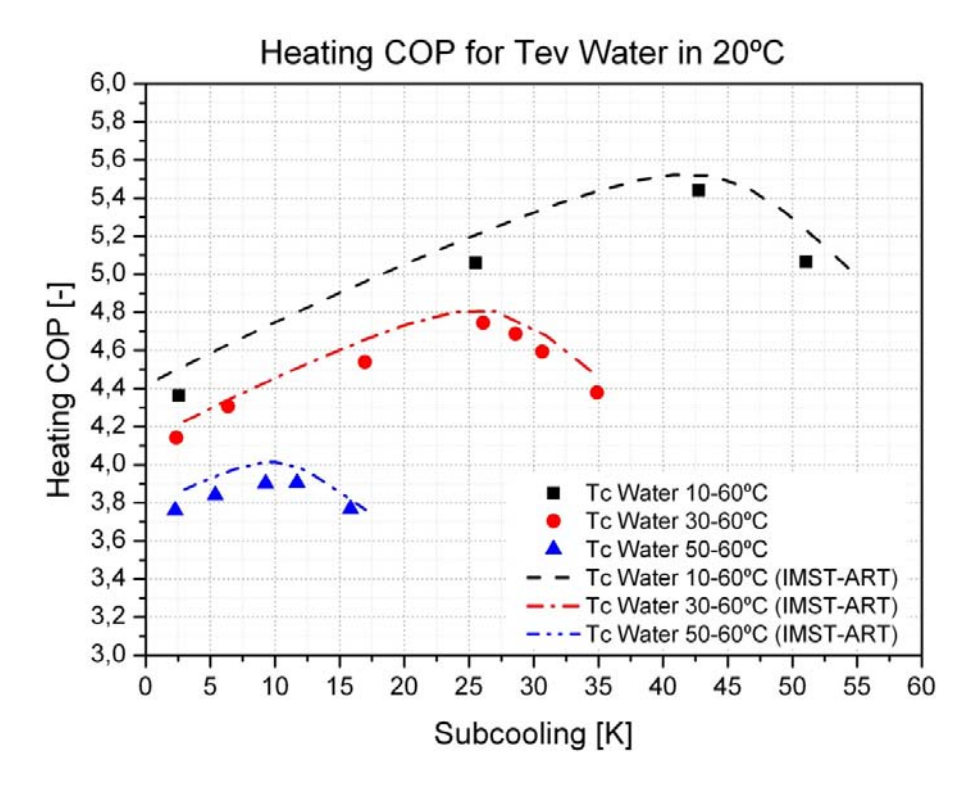

**Fig. 7.4 - COP in funzione del subcooling. Temperatura di ingresso evaporatore 20°C. Modalità B. In linea tratteggiata sono riportati i valori ottenuti con il software IMST-ART©.**

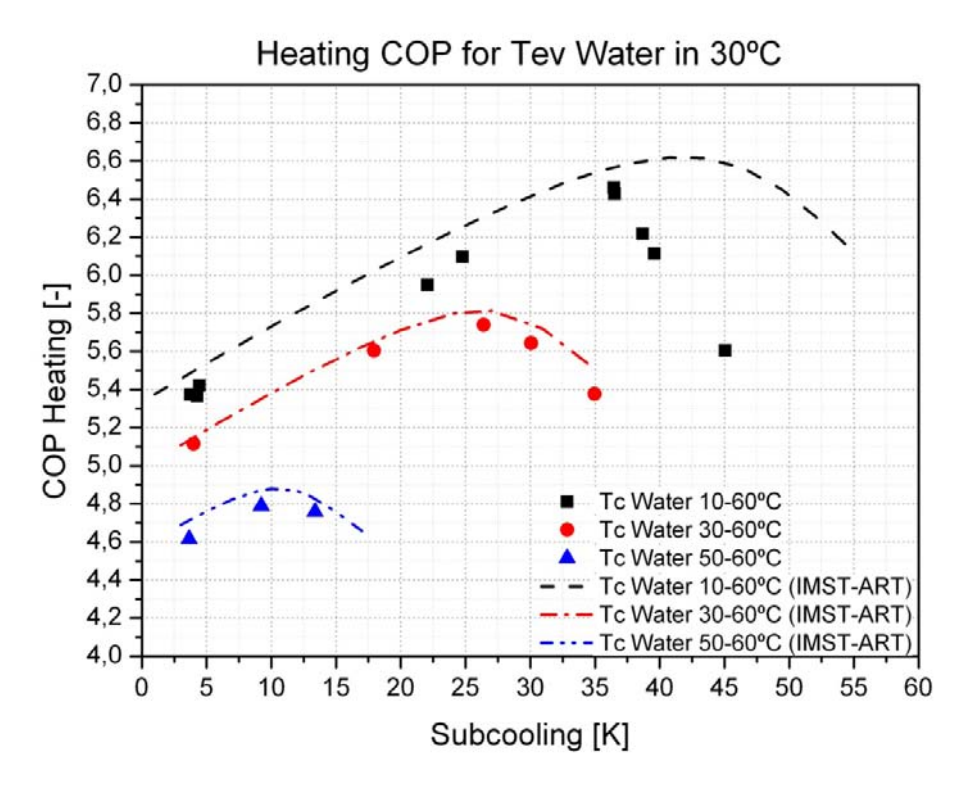

**Fig. 7.5 - COP in funzione del subcooling. Temperatura di ingresso evaporatore 30°C. Modalità B. In linea tratteggiata sono riportati i valori ottenuti con il software IMST-ART©.**

Dalle figure sopra riportate, si nota come il maggiore COP non si ha per il massimo valore di subcooling, questo porta a dire che esiste un subcooling ottimale.

Il COP aumenta fino a quando la temperatura del refrigerante in uscita dal condensatore non eguaglia la temperatura d'ingresso dell'acqua nel medesimo scambiatore di calore. Di seguito è spiegato questo fenomeno analizzando nel dettaglio il caso  $T_{ev}$ =10°C  $T_{cond}$ =30-60°.

Nella Fig. 7.6 sono riportati, per il caso  $T_{ev} = 10^{\circ}C$   $T_{cond} = 30-60^{\circ}$ , i profili di temperatura del refrigerante per il punto di massimo COP e per il punto di massimo subcooling misurabile e il profilo di temperatura dell'acqua. Guardando la linea nera (massimo COP), si nota come la temperatura d'uscita del refrigerante sia circa di 30°C ovvero pari alla temperatura d'ingresso dell'acqua (linea azzurra). Se si incrementa il subcooling la temperatura di uscita del refrigerante rimane la stessa, mentre aumenta la temperatura di condensazione. Un aumento di quest'ultimo parametro comporta anche un aumento della pressione di condensazione. In Tab. 7.1 si nota che il per il massimo subcooling si ha una capacità termica maggiore, ma a causa dell'incremento della pressione di condensazione il consumo del energia al compressore aumenta in maniera significativa, portando inevitabilmente ad un calo del COP.

|                       | $\Delta T$<br>Subcooling<br>[°C] | Tsaturation<br>[°C] | Heating<br>Capacity<br>[kW] | Power<br>consumtion<br>[kW] | <b>COP</b><br>$\lceil - \rceil$ |
|-----------------------|----------------------------------|---------------------|-----------------------------|-----------------------------|---------------------------------|
| Best COP              | 25,57                            | 57,12               | 31,5                        | 8,18                        | 3,85                            |
| Maximum<br>subcooling | 31,65                            | 62,2                | 31,8                        | 8,92                        | 3,57                            |

**Tab. 7.1 - Valori per il confronto tra il punto di massimo subcooling e il punto di massimo COP per**   $T_{\text{ev}} = 10^{\circ} \text{C} \ T_{\text{cond}} = 30 \text{-} 60^{\circ} \text{C}$ 

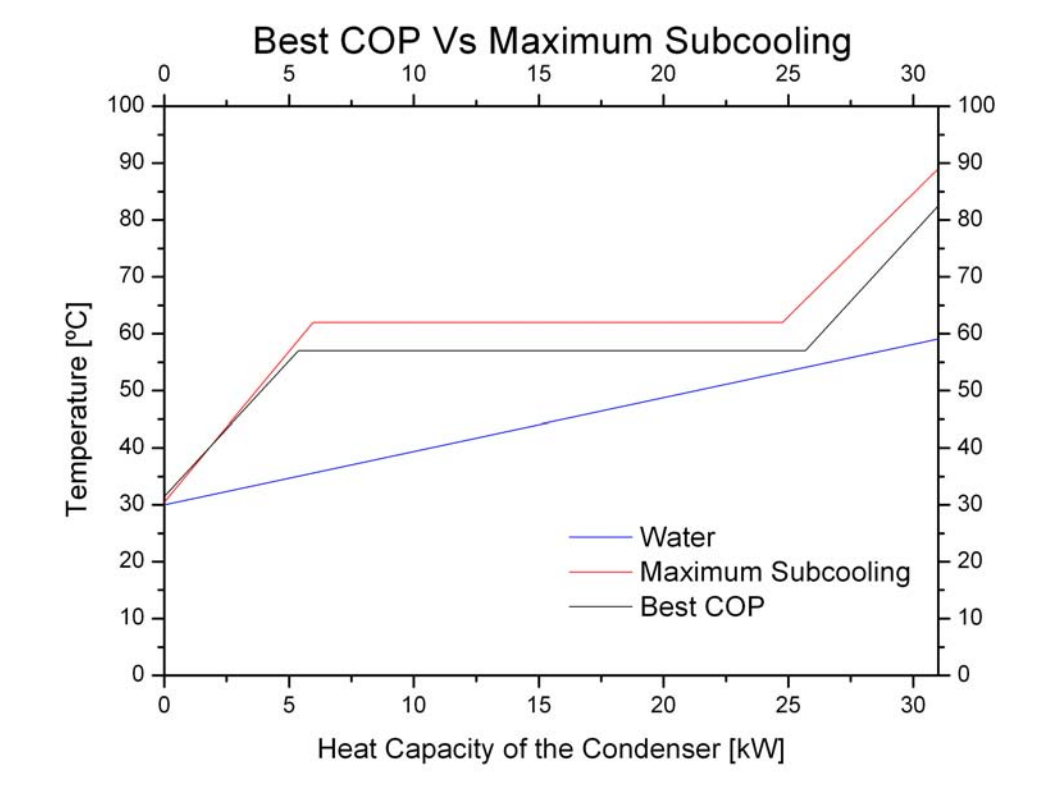

**Fig. 7.6 - Profili di temperatura al condensatore per il punto T<sub>ev</sub>=10°C T<sub>cond</sub>=30-60°C. Per semplificazione grafica i due casi considerati presentano la stessa capacità di riscaldamento anche se per il massimo subcooling questa sarebbe leggermente maggiore.**

In Fig. 7.7 è riportata, per il refrigerante, la temperatura di condensazione in funzione della temperatura in uscita dal condensatore. Il caso in esame è sempre  $T_{ev}=10^{\circ}C$ T<sub>cond</sub>=30-60°C. In questa figura si nota che la temperatura di condensazione e pertanto anche la pressione, aumentino al diminuire della Trefr,cond-out ovvero all'aumentare del subcooling. Questo accade perché nella modalità B il subcooling avviene all'interno del condensatore, pertanto un aumento del subcooling comporta una minore area adibita alla condensazione ed inevitabilmente si ha un aumento della pressione di condensazione. Quando si raggiunge in punto T<sub>refr,cond-out</sub> circa uguale a Tw,cond,in la pressione, però cresce in maniera vertiginosa. Questo non è giustificabile solo con la minore area adibita alla condensazione, ma anche con all'invertibile aumento della temperatura di condensazione per ottenere il valore di subcooling desiderato.

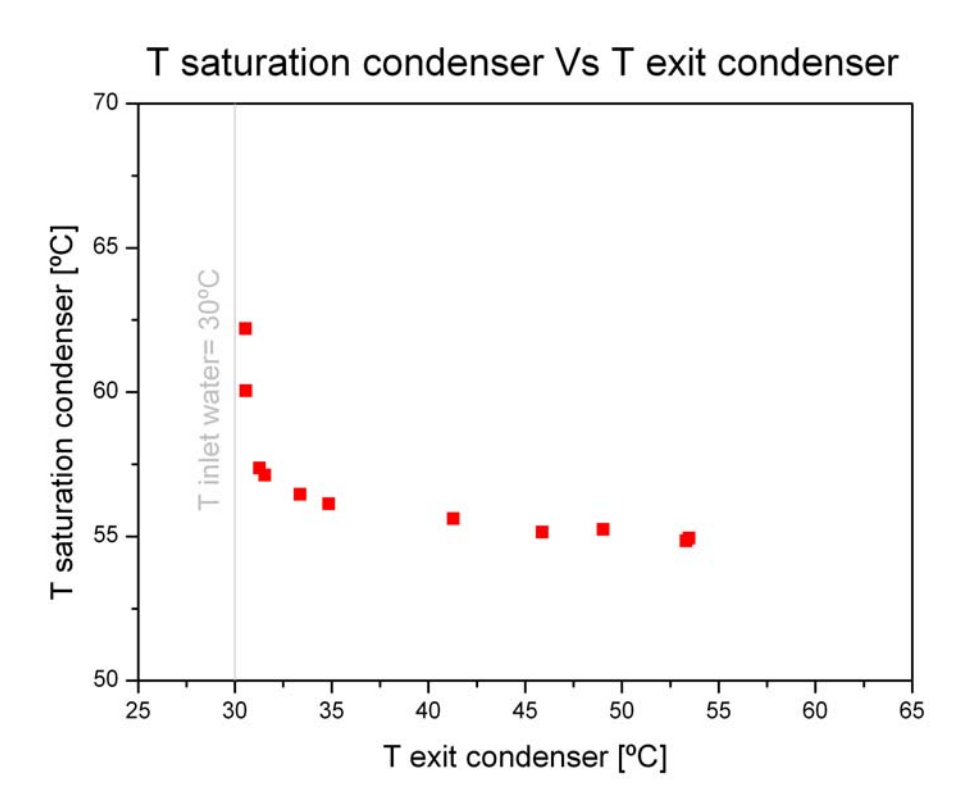

**Fig. 7.7 - Temperatura di condensazione del refrigerante in funzione della temperatura in uscita dal**  condensatore per il caso  $T_{ev} = 10^{\circ}C T_{cond} = 30.60^{\circ}C$ .

In Fig. 7.8 Fig. 7.9 Fig. 7.10 è riportato l'andamento della pressione di condensazione in funzione del subcooling per tutte le prove sperimentali eseguite con la PdC configurata per la modalità B. Per tutti i punti accade ciò che è stato evidenziato nell'esempio della prova sperimentale  $T_{ev}$ =10°C  $T_{cond}$ =30-60°C. La pressione di condensazione aumenta linearmente con il subcooling fino a quando  $T_{refr, cond.out} = T_{w, cond.in} e$  l'aumento passa da lineare ad esponenziale.

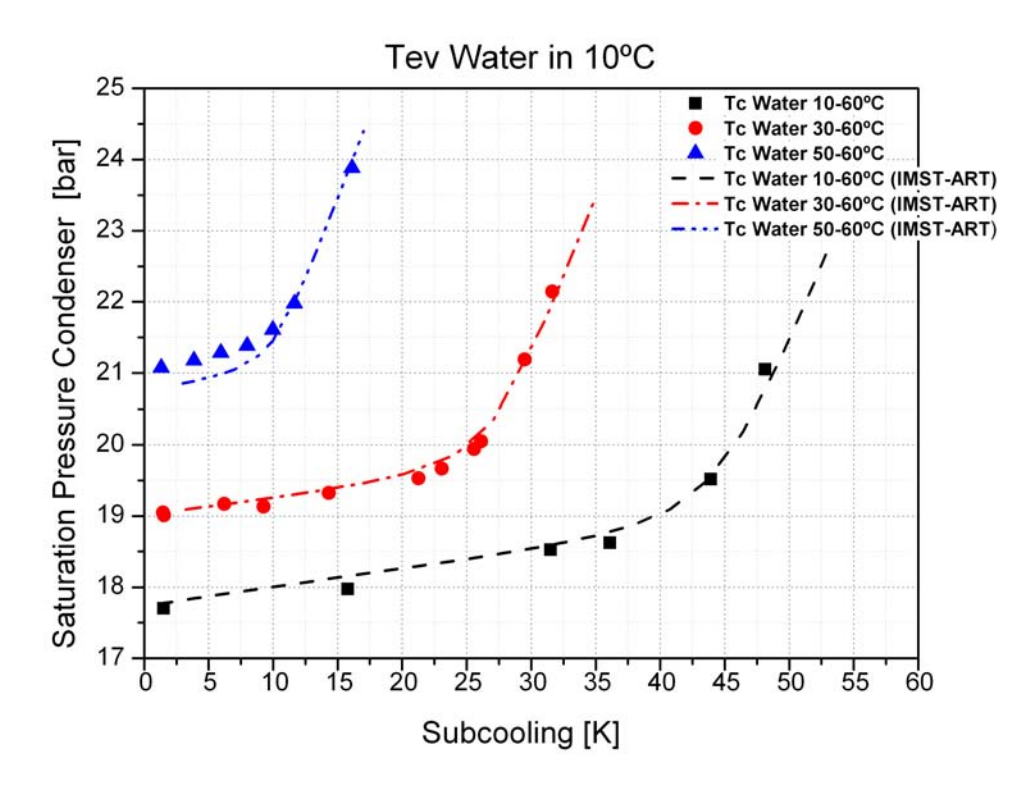

**Fig. 7.8 - Andamento della pressione di condensazione all'aumentare del subcooling.**  $T_{ev} = 10^{\circ}C$ **.** 

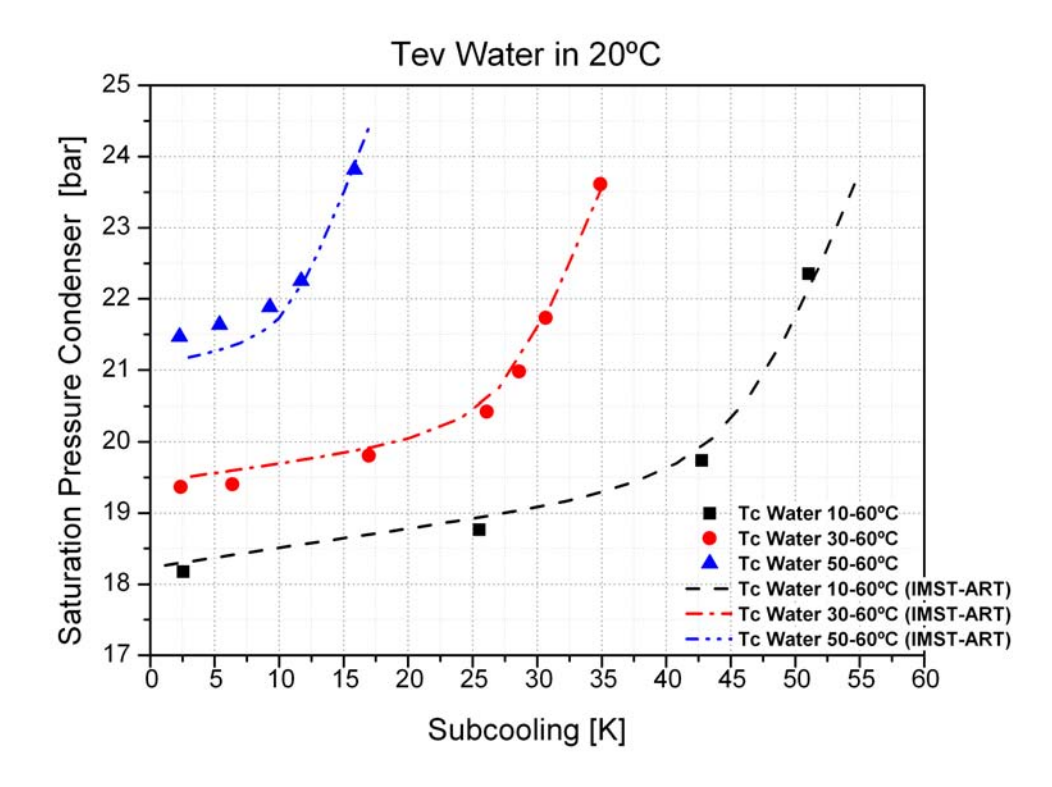

**Fig. 7.9 - Andamento della pressione di condensazione all'aumentare del subcooling. Tev =20°C.**

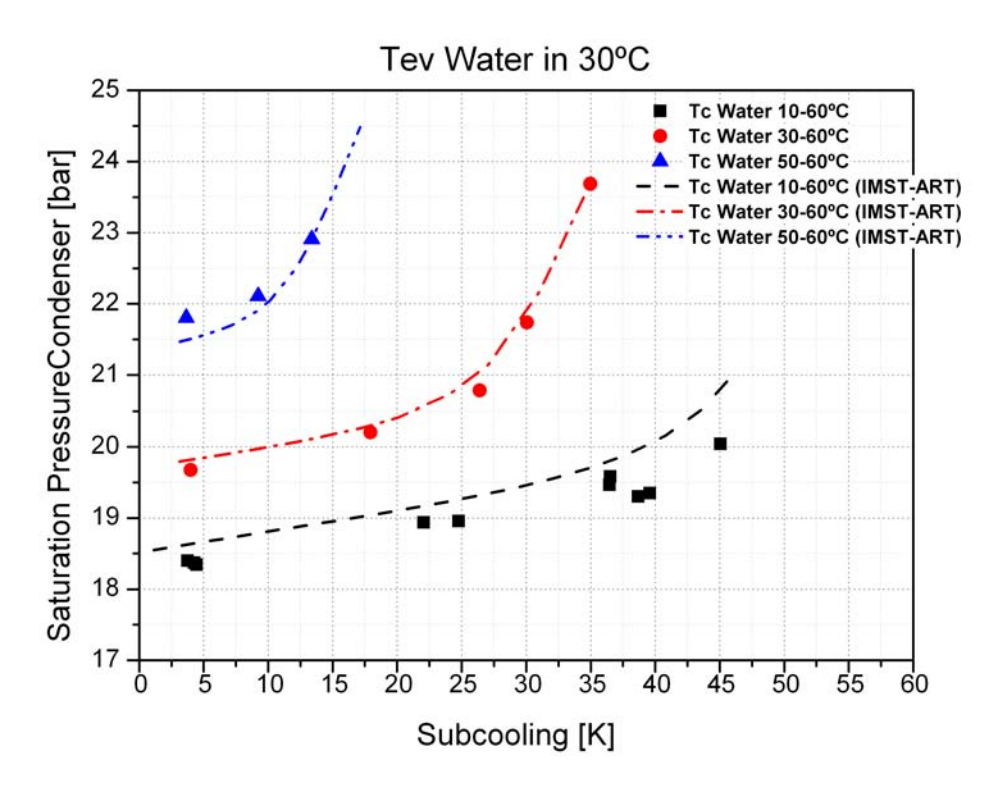

**Fig. 7.10 - Andamento della pressione di condensazione all'aumentare del subcooling.**  $T_{ev} = 30^{\circ}C$ **.** 

Nella Fig. 7.5 e nella Fig. 7.10 si può notare un discostamento significativo dei punti sperimentali rispetto all'andamento teorico previsto con il software IMST-ART<sup>©</sup> per il caso  $T_{ev-in}$  =30°C e  $T_{cond}$  = 10-60 °C. Il discostamento si ha soprattutto per punti con elevato subcooling. In Fig. 7.11 è riportato il ciclo termodinamico per il punto teoricamente di massimo COP, ovvero quel punto per il quale la temperatura del refrigerante in uscita dal condensatore (punto 3) arriva ad eguagliare la temperatura dell'acqua all'ingresso del condensatore, in questo caso 10°C. Nel punto 4 è collocato il ricevitore di liquido al quale il refrigerante arriva dopo essere passato attraverso la valvola throttle. Dal punto 4 al punto 5 ci sarebbe l'espansione del liquido saturo attraverso la valvola di espansione per raggiugere la temperatura di evaporazione più indicata. La valvola però è completamente aperta (per questo il punto 4 e il punto 5 coincidono), questo perché la temperatura che massimizzerebbe l'efficienza della PdC e permetterebbe di avere 10K di superheat sarebbe di circa 20°C, visto che la temperatura dell'acqua all'ingresso dell'evaporatore è di 30°C. Essendo la temperatura di evaporizzazione, invece, attorno ai 10°C questo porta ad avere un superheat di circa 20K. Una temperatura di evaporazione minore di quella prevista si traduce in una diminuzione del COP essendo definito a livello teorico come  $COP = \frac{T_{cond}}{T_{cond} - T_{ev}}$ .

Il software IMST-ART© non incappa in questo problema poiché non prevede il ricevitore di liquido e utilizza una sola valvola di espansione. In Fig. 7.12 è riportato il ciclo termodinamico che esegue il software. Anche il questo caso si ha subcooling fino al punto 3, da questo punto in poi il refrigerante entra nella valvola di espansione che lo porta ad una pressione tale per cui la temperatura all'interno dell'evaporatore sia di 20°C. Questo comporta che, all'ingresso dell'evaporatore (punto 4) si abbia liquido sottoraffreddato.

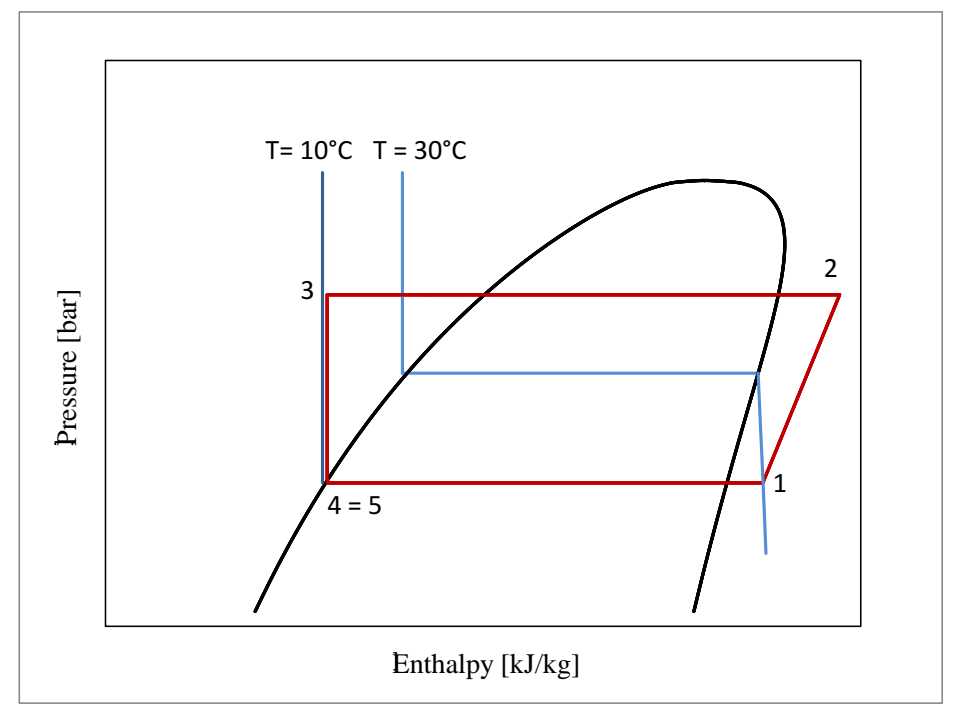

**Fig. 7.11 – Ciclo termodinamico della PdC (in rosso) per il punto Tev-in =10ºC e Tcond = 10-60 ºC riportato nel piano p-h. In blu line isoterme.**

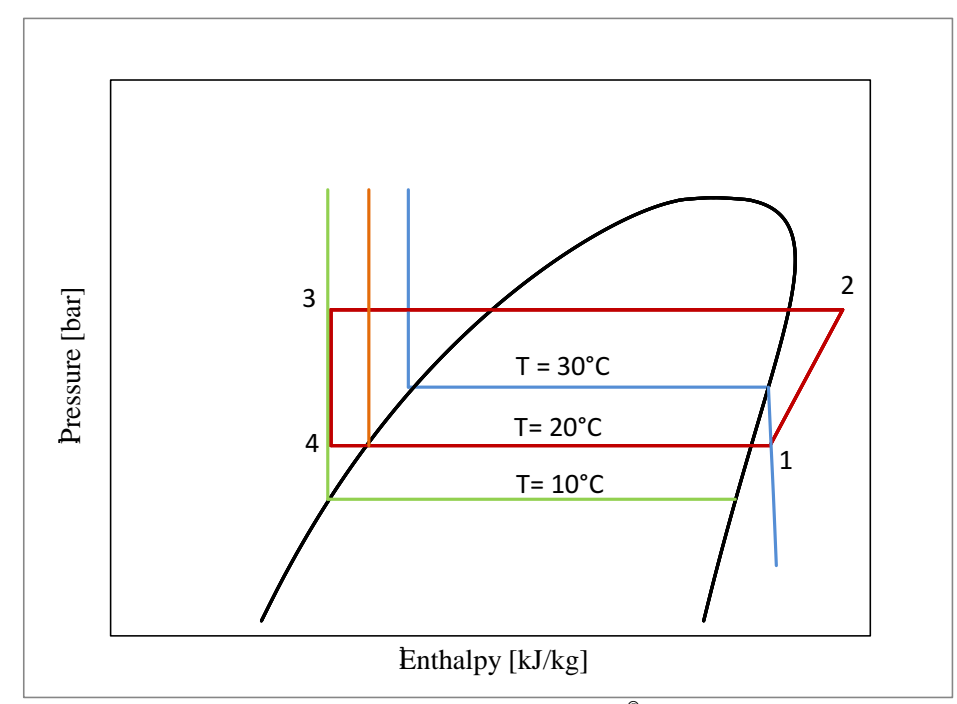

**Fig. 7.12 - Ciclo termodinamico previsto dal software IMST-ART© (in rosso) per il punto Tev-in =10ºC e Tcond = 10-60 ºC riportato nel piano p-h . In blu, in arancione e in verde line isoterme.**

A titolo esemplificativo si riportano in Tab. 7.2 i valori del punto  $T_{ev-in} = 30^{\circ}C$  e  $T_{cond} = 10{\text -}60$  °C per un subcooling di 45°C. Nella prima riga sono riportati i valori calcolati con il software IMST ART nella seconda i valori misurati sperimentalmente.

**Tab. 7.2 – Heating capacity, cooling capacity, COPh, Discharge Temperature, Tcond, Tev, subcooling,**  superheat, refrigerant mass flow e pressure ratio per  $T_{\text{ev,in}} = 30^{\circ}C$  and  $T_{\text{cond}} = 10{\text -}60^{\circ}C$  con subcooling di **45K. Nella prima riga sono riportati i valori teorici calcolati con il software IMST-ART nella seconda riga i valori misurati e/o calcolati sperimentalmente.**

|                 | Heating<br>Capacity<br>$[kW]$ : | Cooling<br>Capacity<br>$[kW]$ : | <b>COP</b><br>Heating | $\mathbf T$<br>Discharge<br>[°C] | T Sat<br>Condenser<br>[°C] |
|-----------------|---------------------------------|---------------------------------|-----------------------|----------------------------------|----------------------------|
| <b>IMST ART</b> | 62,17                           | 52,77                           | 6,60                  | 80,81                            | 59,07                      |
| Misurazione     | 48,91                           | 42,31                           | 5,61                  | 87,32                            | 57,37                      |

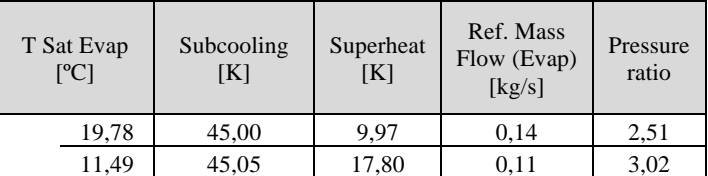

Dai valori riportati in tabella si può notare come il COP presenti un calo del 15%, dovuto principalmente a un considerevole aumento del rapporto fra le pressioni. Il calore di riscaldamento presenta un calo del 21,3%. Questo è dovuto principalmente a un minore calore di raffreddamento che, infatti, si riduce del 19,8%. La riduzione del calore assorbito all'evaporatore tra il caso reale e il caso IMST-ART, è legato alla riduzione della  $T_{ev}$ ; Infatti, sebbene per  $T_{ev}$  man mano decrescenti il calore latente di evaporizzazione aumenti, la portata massica risulta via via minore. Questo viene a verificarsi poiché la densità del refrigerante all'uscita dell'evaporatore si riduce.

## **7.3 Confronto modalità A e modalità B.**

In questo paragrafo sono confrontati tra loro i risultati della modalità A e della modalità B. Per eseguire un efficace confronto fra i due metodi, per la modalità B vengono presi in considerazione solo i punti con il massimo COP, per la modalità A vengono tralasciati i punti con  $T_{ev-in}$  pari a 25°C e 35°C.

In Fig. 7.13 Fig. 7.14 Fig 7.15 vengono riportati graficamente i risultati del confronto e si nota che la modalità A presenta in tutti i casi una efficienza migliore rispetto alla modalità B. Il caso B, però, presenta un 17% di area di scambio termico in meno rispetto alla modalità A poiché è sprovvisto di un uno scambiatore di calore, il subcooler. Mediamente il COP della modalità A è maggiore del 4% rispetto a B. Per T<sub>cond-in</sub>=10°C mediamente il miglioramento del COP per la modalità A è del 5,5%.

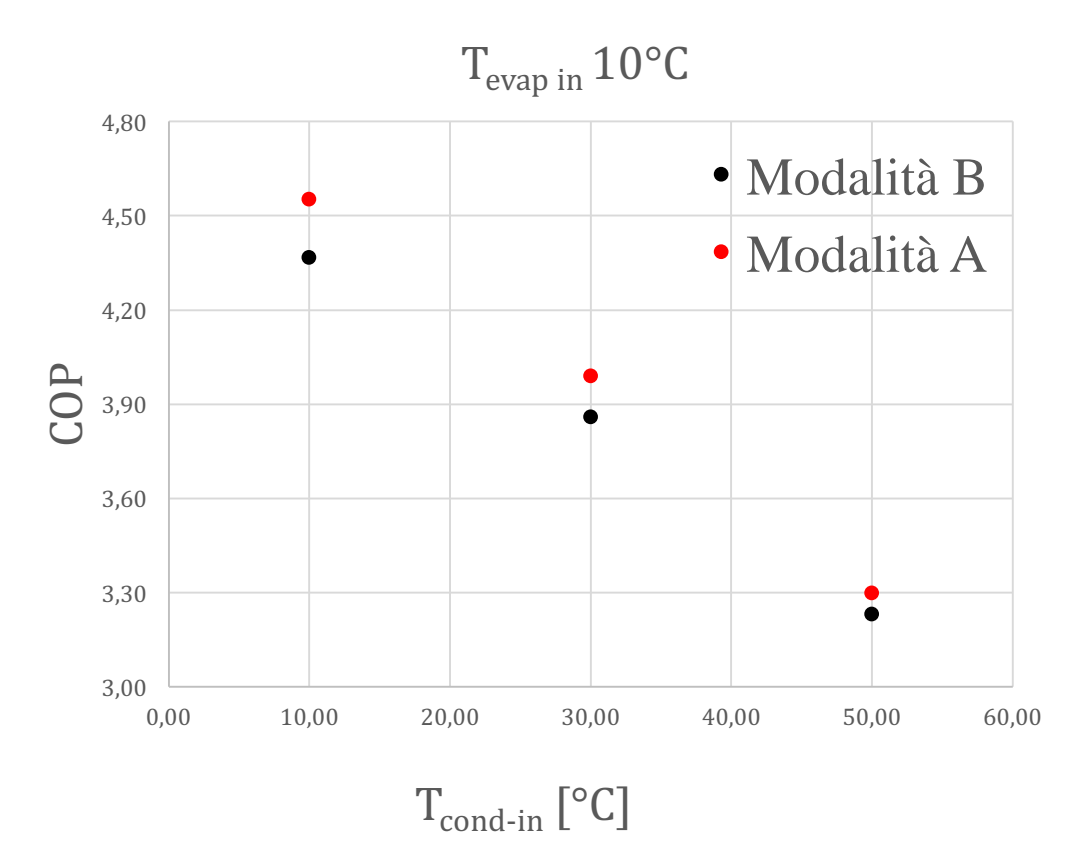

**Fig. 7.13- COP in funzione della temperatura d'ingresso al condensatore per il caso A e B per una temperatura all'ingresso dell'evaporatore di 10°C.**

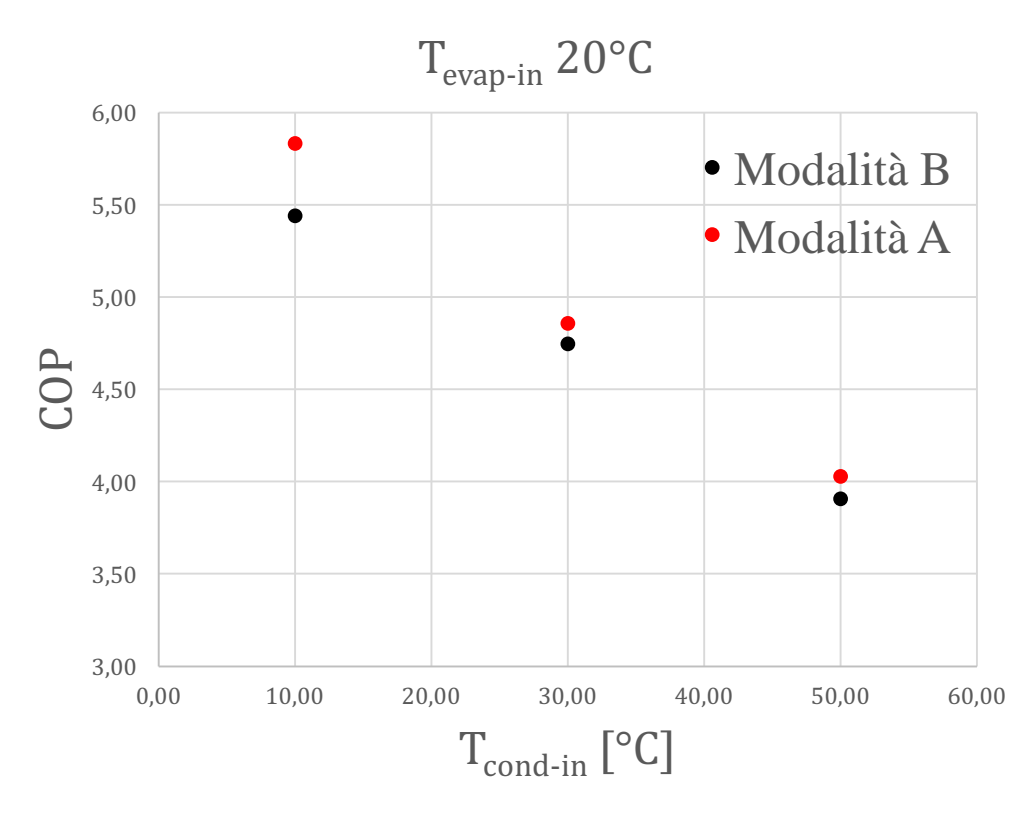

**Fig. 7.14 - COP in funzione della temperatura d'ingresso al condensatore per il caso A e B per una temperatura all'ingresso dell'evaporatore di 20°C.**

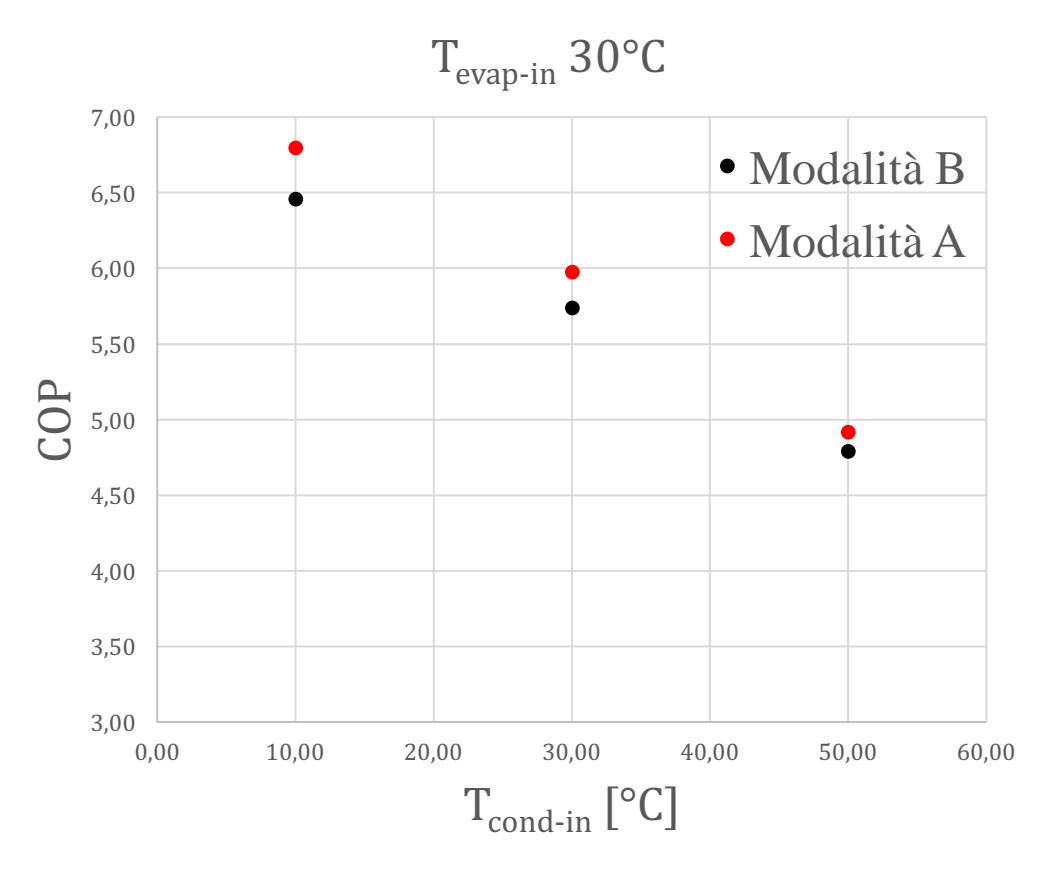

**Fig. 7.15 - COP in funzione della temperatura d'ingresso al condensatore per il caso A e B per una temperatura all'ingresso dell'evaporatore di 30°C.**

In Fig. 7.16 è riportato il COP in funzione del subcooling per il modalità A e B e per Tev=30°C. Si può notare come il metodo A non incorra nella stessa problematica della modalità B, ovvero per  $T_{\text{cond-in}}=10^{\circ}\text{C}$  ed elevato subcooling non si ha il crollo del COP. Questo poiché il ricevitore di liquido è posto prima del subcooling e pertanto dalla valvola di espansione può uscire liquido sottoraffreddato anziché liquido saturo. Si permette così di raggiungere pressioni di evaporizzazione maggiori rispetto al metodo B e rispettare i 10 K di superheat.
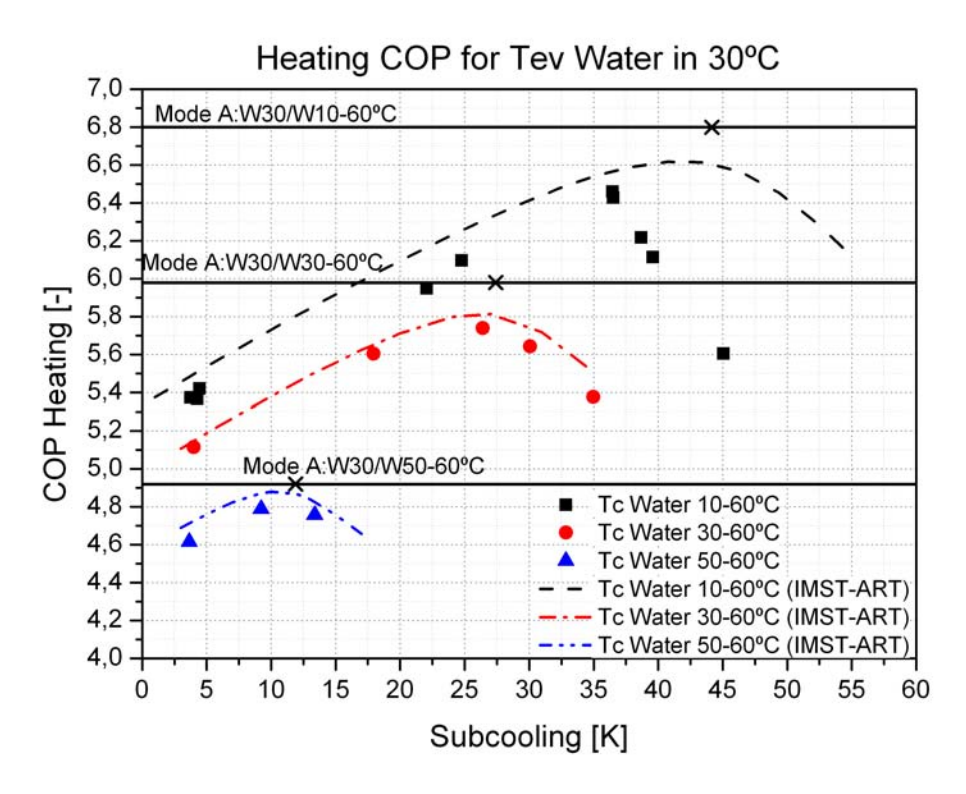

**Fig. 7.16 – COP in funzione del subcooling modalità A e modalità B per Tev=30°C.**

# **Conclusioni**

La tesi presenta lo studio sperimentale dell'efficienza di una pompa di calore acquaacqua a propano sviluppata dall'Università Politecnica di Valencia nell'ambito del progetto europeo NxtHPG.

La pompa di calore durante lo studio è stata fatta operare in due differenti modalità. La modalità A prevede che il sottoraffreddamento del fluido refrigerante avvenga all'interno di un apposito scambiatore di calore posto a valle del condensatore. La modalità B, invece, prevede di bypassare il subcooler e di far avvenire il sottoraffreddamento all'interno del condensatore.

I risultati della modalità A mostrano una maggiore efficienza della pompa di calore, fino a raggiungere valori di COP pari a 7, per alte temperature della sorgente fredda e basse temperature dell'acqua all'ingresso del condensatore. Questo porta rispettivamente a due considerazioni: l'importanza di trovare calore di scarto proveniente da altri macchinari posti nella vicinanza della PdC e l'importanza di utilizzare un serbatoio di accumulo del calore che ottimizzi la stratificazione termica, in modo tale che la temperatura dell'acqua all'ingresso del condensatore sia sempre la più bassa possibile.

La modalità di funzionamento B, al contrario della modalità A, prevede che il subcooling possa essere controllato mantenendo invariata la temperatura dell'acqua all'ingresso del condensatore. Per alcune prove sperimentali l'aumento del COP della PdC, passando da una condizione di funzionamento con subcooling nullo a una con elevato subcooling, può essere superiore al 30%.

I risultati indicano che esiste un subcooling ottimo con il quale si può massimizzare l'efficienza della PdC. Grazie alle prove sperimentali l'ottimo è stato evidenziato e ora sarebbe opportuno progettare un controllore della valvola throttle in grado raggiungerlo in maniera automatica.

Il graduale aumento del sottoraffreddamento del refrigerante all'interno del condensatore non ha portato a significativi aumenti della pressione di condensazione fino al raggiungimento del subcooling ottimo.

I risultati della modalità B mostrano un crollo inaspettato del COP per alte temperature dell'acqua all'ingresso dell'evaporatore e basse temperature dell'acqua all'ingresso del condensatore. Questo fenomeno è dovuto fondamentalmente alla posizione al ricevitore di liquido. Per ovviare a questo problema è consigliabile eseguire un subcooling minore di quello che il software IMST-ART indica come ottimale in modo tale che la temperatura del refrigerante in uscita dal condensatore non si discosti, in difetto, per più di 10°C dalla temperatura dell'acqua in ingresso all'evaporatore.

Il confronto del COP per le due modalità per le stesse condizioni al contorno, mostra che la modalità A sia più efficiente della modalità B di circa 4 punti percentuali a fronte di un aumento dell'area di scambio termico per il riscaldamento dell'acqua sanitaria pari al 19%.

### **8 Appendici**

#### **8.1 Appendice A (Incertezza delle misurazioni)**

#### **8.1.1 Incertezza delle grandezze acquisite durante le misurazioni sperimentali.**

Tutte grandezze, durante una prova sperimentale, sono misurate ogni 10 secondi per un periodo minimo di 30 minuti. Pertanto, per ogni misurazione, le grandezze fisiche sono acquisite per un numero minimo di 180 volte. Di tutti questi valori è calcolata la media aritmetica.

$$
\bar{x} = \frac{x_1 + x_2 + \dots + x_n}{n}
$$

Alla media deve essere associata un'incertezza ovvero un intervallo di valori all'interno dei quali è possibile trovare con una certa confidenza la grandezza misurata.

Per ottenere l'incertezza, il primo passo è calcolare la deviazione standard  $s_x$  (o scarto tipo per il campione delle n misurazioni considerate).

$$
s_x = \sqrt{\frac{1}{n-1} \sum_{i=1}^{n} (x_i - \bar{x})^2}
$$

Vi sono n-1 gradi di libertà perché nella formula compare la media che è già un parametro calcolato.

Lo scarto tipo della media è invece dato da:

$$
s_{\bar{x}} = \frac{s_x}{\sqrt{n}}
$$

Lo scarto tipo della media non è pero ancora l'incertezza della media, poiché deve essere combinato con l'incertezza dovuta allo strumento  $b_k$  (BIAS) come segue.

$$
U_{tot} = \sqrt{\left(\sigma \cdot \frac{s_x}{\sqrt{n}}\right)^2 + (\sigma \cdot b_k)^2}
$$

Con σ, deviazione standard della curva di Gauss normalizzata, indichiamo il valore che permette di determinare la confidenza dell'incertezza.

- $\bullet$   $\sigma = 1$  confidenza del 68,3%
- $\bullet$   $\sigma = 2$  confidenza del 95,4%
- $\bullet$   $\sigma = 3$  confidenza del 99,7%

Si utilizza σ anche per lo scarto tipo della media, poiché si hanno circa 180 gradi di libertà e per un valore maggiore di 30 la curva di Student si approssima alla Gaussiana normalizzata.

In questa tesi il valore σ è sempre pari a due.

#### **8.1.2 Propagazione dell'incertezza**

A ogni misura bisogna associare un'incertezza sperimentale. Se con i valori ottenuti dalle prove sperimentali sono stati effettuati dei calcoli per ottenere un valore finale, come il COP, bisogna ricorrere alla propagazione dell'incertezza. Grazie a questa teoria anche il valore calcolato attraverso una formula matematica avrà la propria incertezza esprimibile come segue.

$$
U_r = \sqrt{\sum_{i=1}^j \left(\frac{\partial r}{\partial x_i}\right)^2 * \left(U_{x_i}\right)^2}
$$

 $U_{xi}$ è l'incertezza della grandezza x<sub>i</sub>, mentre  $\frac{\partial r}{\partial x}$  $\frac{\partial T}{\partial x_i}$ è la derivata parziale rispetto a x<sub>i</sub> del valore a cui è associata l'incertezza Uxi.

### **8.2 Appendice B (IMST-ART©)**

Questa appendice ha come scopo una breve presentazione del software IMST-ART© e di come esso funzioni.

IMST-ART© è un software sviluppato dall'Università Politecnica di Valencia per l'analisi e l'ottimizzazione di gruppi frigorigeni e pompe di calore basati sul principio della compressione di vapore. La principale caratteristica del programma è l'accurata valutazione delle prestazioni dell'unità refrigerante e al tempo stesso l'accurata modellazione di ogni singolo componente. Grazie a questo, ogni singola modifica di un componente può sempre essere valutata rispetto alla complessiva efficienza della macchina.

Il programma ha come scopo la riduzione dei costi di sviluppo di nuove macchine a ciclo inverso, potendo valutarne le prestazioni ottimali di esse senza dovere costruire un prototipo o eseguire innumerevoli prove sperimentali.

Un'interfaccia grafica (Fig. 8.1) presenta i componenti di un ciclo frigorifero o pompa di calore. I vari elementi, comprese le tubature, possono essere modellati a nostro piacimento. Ad esempio per un qualsiasi scambiatore di calore si può scegliere se farlo a fascio tubiero a piastra e decidere rispettivamente il numero tubi e il numero delle piastre.

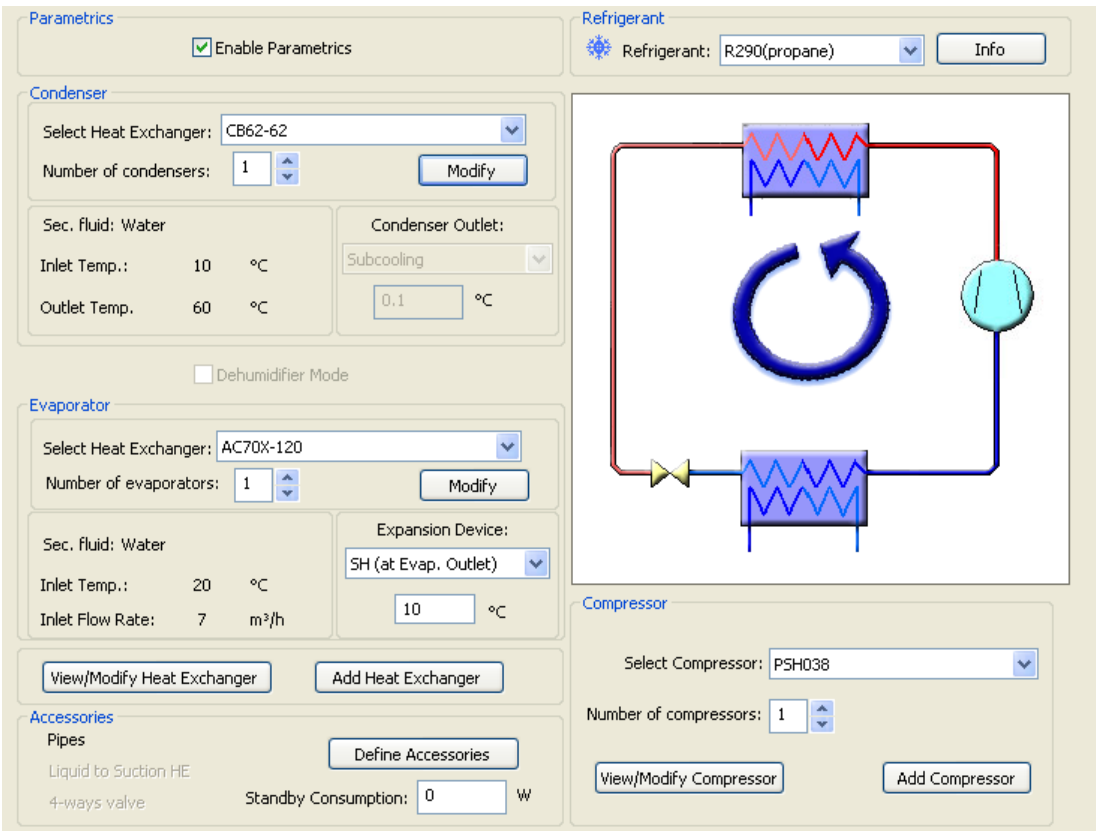

**Fig. 8.1 - interfaccia grafica del software IMST-ART©**

Con l'utilizzo di questo software è stato ricostruito al computer il prototipo della PdC presente nei laboratori della UPV, in modo da poter confrontare i dati teorici con quelli riscontrati nella pratica, ma solo per il metodo di funzionamento B.

L'unico elemento che non può essere implementato in IMST-ART© è il LIQUID RECIVER.

Nella Fig. 8.1 otre allo schema grafico della PdC vi sono i seguenti riquadri:

- Refrigerant: In questa sezione si può scegliere il fluido termovettore e sapere le sue principali caratteristiche.
- Parametrics: Se il quadratino di questa sezione è selezionato, dal menù a tendina Tools e selezionando Parametric Studies si possono eseguire studi parametrici. Per esempio si possono valutare le prestazioni della PdC per diversi subcooling.
- Condenser: In questa sezione si possono scegliere vari tipi di condensatori e i gradi celsius di sotto raffreddamento del liquido refrigerante. Cliccando sul bottone Modify si apre la finestra di Fig. 8.2. Da qui si può selezionare il tipo di condensatore, il fluido secondario, la temperatura di ingresso ed uscita oppure la temperatura d'ingresso e la portata. Inoltre viene definita la pressione d'entrata ed infine bisogna selezionare la potenza o l'efficienza dello scambiatore. Cliccando su HE data si apre la finestra riportata in Fig. 8.2. In queta finestra possono essere definite tutte le caratteristiche dello scambiatore di calore, come ad esmpio il numero di piastre o la distanza fra esse nel caso di scambiatore a piastre.

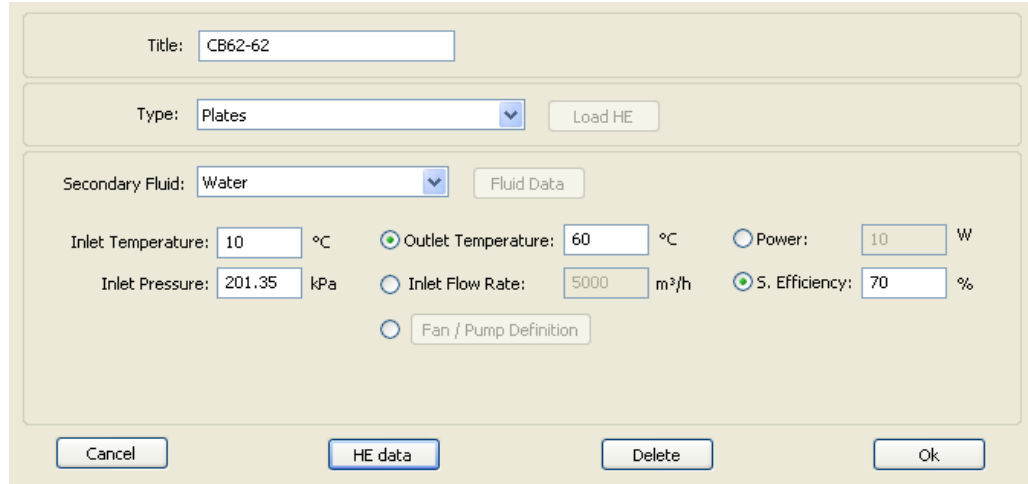

 **Fig. 8.2 – Finestra del software IMST-ART che compare una volta selezionato il pulsante modify della schermata centrale.**

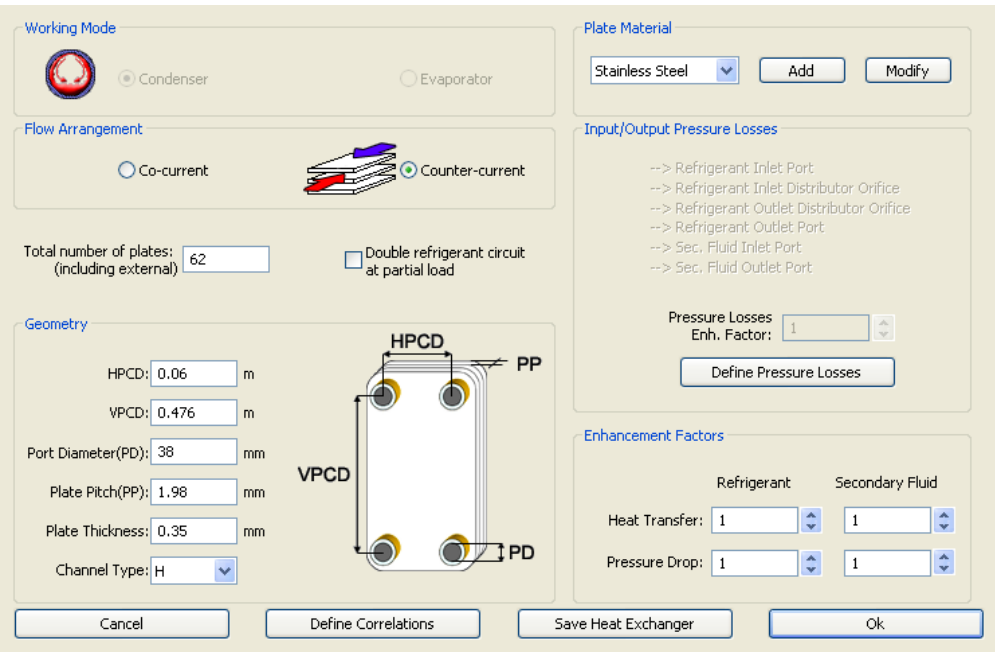

 **Fig. 8.3 - Finestra del software IMST-ART che compare una volta selezionato il pulsante HE data della schermata riportata in Fig. 9.2**

- Evaporator: Qui, in modo analogo a quanto detto per il condensatore, si possono definire tutte le caratteristiche dello scambiatore di calore. L'unica differenza è la possibilità di scegliere il superheat anziché il subcooling.
- Compressor: Selezionando "Add Compressor" è possibile inserire le caratteristiche di un vero compressore. L'efficienza dell'elemento e le principali caratteristiche sono fornite dal costruttore.
- Accessories: In questa sezione si possono definire le condotte, il liquido secondario e una eventuale valvola di quattro vie che permetterebbe l'inversione del ciclo. Per la ricostruzione del prototipo sono state definite solo le tubature in maniera dettagliata come riportato nella Fig. 8.4.

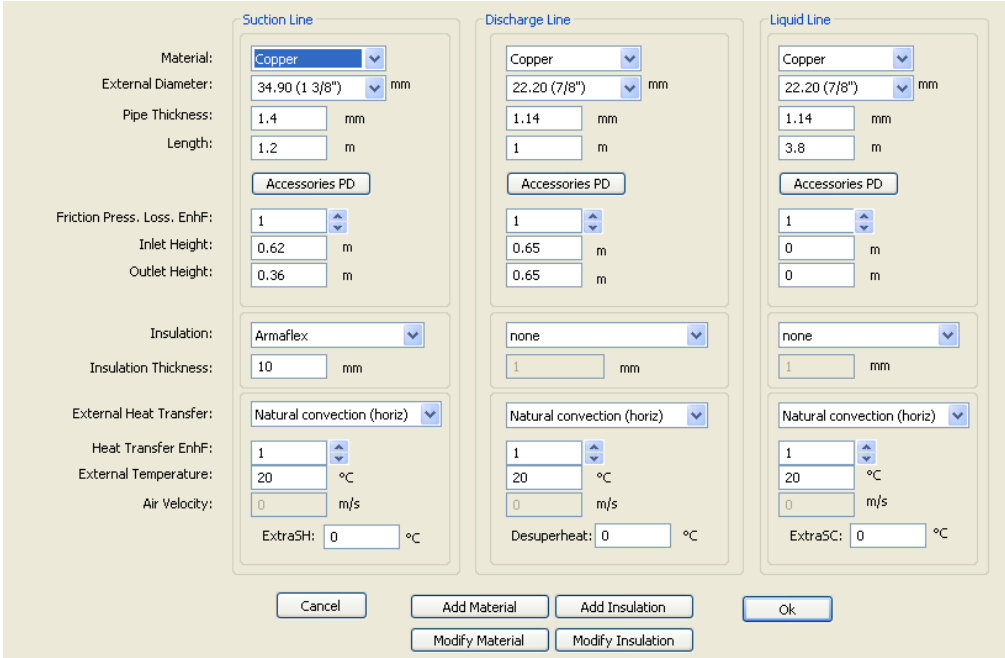

 **Fig. 8.4 - Finestra che compare dopo aver cliccato su Define Accessories dalla pagina principale del software IMST- ART©**

#### **8.3 Appendice C**

#### **8.3.1 Gruppi di sicurezza dei refrigeranti**

Lo standard ASHRAE 34 classifica i refrigeranti in base al rischio che si corre nell'utilizzo degli stessi. A seconda del grado di tossicità e l'infiammabilità i refrigeranti vengono raggruppati in sei diversi gruppi (A<sub>1</sub>, A<sub>2</sub>, A<sub>3</sub>, B<sub>1</sub>, B<sub>2</sub>, B<sub>3</sub>). Al gruppo A1 appartengono i fluidi meno pericolosi.

La lettera maiuscola designa la tossicità mentre il numero l'infiammabilità.

#### **8.3.2 Ozone depleting potential (ODP)**

L'ODP ovvero l'attitudine di un gas alla distruzione dell'ozono stratosferico, è un valore relativo al refrigerante R11 il quale presenta ODP pari a uno. Lo strato di ozono stratosferico filtra i raggi ultravioletti (UV). Una ripetuta e prolungata esposizione a questi raggi aumenta il rischio di cancro della pelle. Gli UV, inoltre possono danneggiare i raccolti agricoli e stressare il plancton presente nei mari. In aggiunta questi raggi danneggiano anche la plastica e il legno. La degradazione dell'ozono stratosferico è stato legato alla presenza di bromo e coloro nella stratosfera. I clorofluorocarburi [CFC] e gli idroclorofluorocarburi [HCFC] rilasciano cloro, il quale reagisce con l'ozono riducendone la presenza nella stratosfera. Queste due tipologie di refrigeranti sono pericolosi e presentano un ODP tra zero e uno. Invece, gli idrofluorocarburi [HFC] come il fluido R134a e gli idrocarburi [HC] come il propano hanno OPD pari a zero.

#### **8.3.3 Global warming potential**

La temperatura media terrestre è determinata dal bilancio di energia tra il calore derivante dal sole che colpisce la terra e la sua atmosfera e l'energia irradiata dalla terra e dall'atmosfera verso lo spazio. I gas ad effetto serra intrappolano il calore e permettono di avere sulla terra una temperatura confortevole. Durante le ultime decadi vi è stato un incremento dei gas ad effetto serra come il diossido di carbonio  $(CO<sub>2</sub>)$  e gli HFC. Il potenziale di riscaldamento [GWP] di un gas ad effetto serra è un indice che ne descrive la capacità di trattenere l'energia radiante proveniente dalla terra in comparazione con la CO2. Generalmente il GWP viene calcolato su un certo periodo di tempo, generalmente 100 anni, per questo si può trovare scritto il GWP con pedice  $100$  ovvero scritto come  $GWP_{100}$  .

| Tin cond        | Tout cond | Tin ev          | Heating<br>Capacity<br>[kW] | Heating Q<br>Uncertainty[kW] | Heating Q<br>Uncertainty<br>$(\%)$ 95 % of<br>confidence | Condenser<br>Capacity [kW]: | Subcooler<br>Capacity<br>$[kW]$ : | Cooling<br>Capacity<br>$[kW]$ : | <b>COP</b> Heating | COPh<br>Uncertainty<br>$[\cdot]$ |
|-----------------|-----------|-----------------|-----------------------------|------------------------------|----------------------------------------------------------|-----------------------------|-----------------------------------|---------------------------------|--------------------|----------------------------------|
| 10              | 60        | 10              | 35,44                       | 0,01                         | 0,02                                                     | 26,31                       | 9,13                              | 28,00                           | 4,55               | 0,02                             |
| 20              | 60        | 10              | 33,68                       | 0,01                         | 0,02                                                     | 26,28                       | 7,40                              | 25,72                           | 4,28               | 0,02                             |
| 30              | 60        | 10              | 32,10                       | 0,01                         | 0.02                                                     | 26,37                       | 5,73                              | 23,97                           | 3,99               | 0,02                             |
| 40              | 60        | 10              | 30,37                       | 0,01                         | 0.04                                                     | 26,30                       | 4,07                              | 22,30                           | 3,67               | 0,02                             |
| 50              | 60        | 10              | 28,34                       | 0,03                         | 0,12                                                     | 25,98                       | 2,36                              | 20,38                           | 3,30               | 0,02                             |
| 55              | 60        | 10              | 27,10                       | 0,11                         | 0,40                                                     | 25,48                       | 1,61                              | 18,87                           | 3,08               | 0,02                             |
| $\overline{10}$ | 60        | $\overline{20}$ | 47,08                       | 0,01                         | 0,03                                                     | 34,44                       | 12,65                             | 39,68                           | 5,72               | 0,02                             |
| 20              | 60        | 20              | 44,19                       | 0,01                         | 0,02                                                     | 33,86                       | 10,33                             | 36,01                           | 5,29               | 0,02                             |
| 30              | 60        | 20              | 41,14                       | 0,01                         | 0,03                                                     | 33,35                       | 7,79                              | 33,00                           | 4,86               | 0,02                             |
| 40              | 60        | 20              | 38,84                       | 0,02                         | 0.05                                                     | 33,30                       | 5,54                              | 30,65                           | 4,46               | 0,02                             |
| 50              | 60        | 20              | 36,37                       | 0,05                         | 0,14                                                     | 32,97                       | 3,40                              | 27,94                           | 4,03               | 0,02                             |
| $\overline{55}$ | 60        | $\overline{20}$ | 36,23                       | 0,23                         | 0,65                                                     | 33,75                       | 2,48                              | 27,35                           | 3,92               | 0,03                             |
| 10              | 60        | 25              | 53,15                       | 0,01                         | 0.03                                                     | 38,66                       | 14,49                             | 46,07                           | 6,28               | 0,02                             |
| 20              | 60        | 25              | 50,58                       | 0,02                         | 0.03                                                     | 38,63                       | 11,95                             | 42,08                           | 5,90               | 0,02                             |
| 30              | 60        | $\overline{25}$ | 47,55                       | 0,02                         | 0,04                                                     | 38,26                       | 9,29                              | 38,79                           | 5,46               | 0,02                             |
| 40              | 60        | $\overline{25}$ | 43,91                       | 0,02                         | 0,05                                                     | 37,52                       | 6,39                              | 35,34                           | 4,92               | 0,02                             |
| 50              | 60        | $\overline{25}$ | 40,69                       | 0,06                         | 0,16                                                     | 36,74                       | 3,96                              | 32,09                           | 4,40               | 0,02                             |
| 55              | 60        | 25              | 39,18                       | 0,24                         | 0.62                                                     | 36,42                       | 2,76                              | 30,09                           | 4,15               | 0,03                             |
| 10              | 60        | 30              | 58,87                       | 0,02                         | 0,03                                                     | 43,28                       | 15,59                             | 52,39                           | 6,80               | 0,02                             |
| 20              | 60        | 30              | 56,83                       | 0,02                         | 0.03                                                     | 43,66                       | 13,17                             | 49,57                           | 6,48               | 0,02                             |
| 30              | 60        | 30              | 53,42                       | 0,02                         | 0.04                                                     | 43,13                       | 10,30                             | 45,20                           | 5,98               | 0,02                             |
| 40              | 60        | 30              | 50,18                       | 0,03                         | 0,06                                                     | 43,00                       | 7,18                              | 41,60                           | 5,49               | 0,02                             |
| 50              | 60        | 30              | 46,75                       | 0,09                         | 0,19                                                     | 42,29                       | 4,47                              | 37,85                           | 4,92               | 0,02                             |
| 55              | 60        | 30              | 45,22                       | 0,30                         | 0.67                                                     | 41,99                       | 3,23                              | 36,27                           | 4,64               | 0,04                             |
| 10              | 60        | 32              | 62,07                       | 0,02                         | 0.04                                                     | 45,19                       | 16,87                             | 55,55                           | 7,00               | 0,02                             |
| 20              | 60        | $\overline{35}$ | 63,34                       | 0,02                         | 0,03                                                     | 48,76                       | 14,58                             | 56,17                           | 6,98               | 0,02                             |
| 30              | 60        | $\overline{35}$ | 61,05                       | 0,02                         | 0,04                                                     | 49,08                       | 11,97                             | 52,71                           | 6,58               | 0,02                             |
| 40              | 60        | 35              | 55,92                       | 0,04                         | 0.07                                                     | 48,52                       | 7,40                              | 47,24                           | 5,93               | 0,02                             |
| 50              | 60        | 35              | 53,24                       | 0,11                         | 0,20                                                     | 47,99                       | 5,26                              | 44,13                           | 5,42               | 0,02                             |
| 55              | 60        | 35              | 51,27                       | 0.35                         | 0.68                                                     | 47,47                       | 3,79                              | 41,79                           | 5,14               | 0,04                             |

**8.4 Appendice D (valori sperimentali calcolati con la modalità A)**

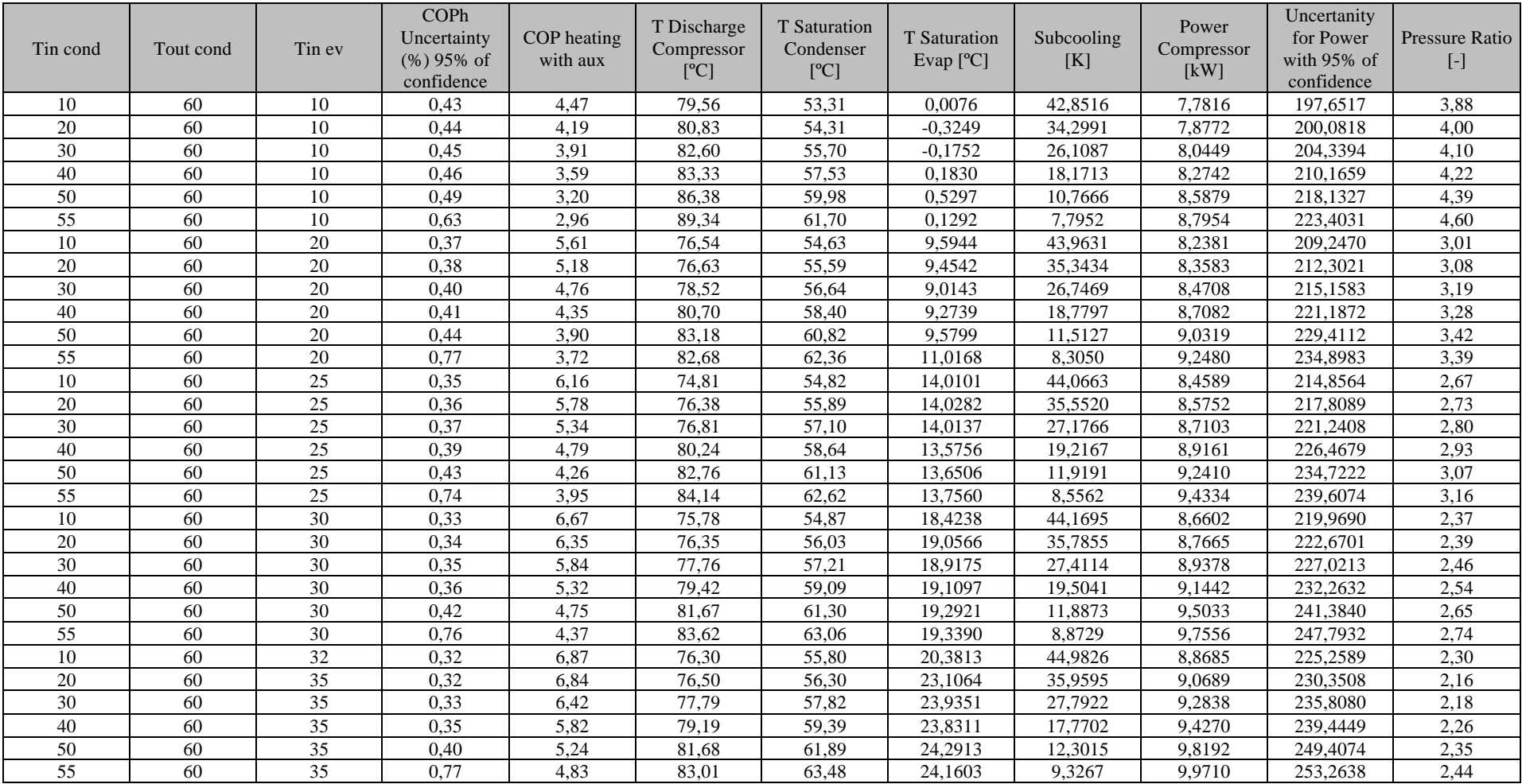

### **8.5 Appendice E (valori sperimentali calcolati con la modalità B)**

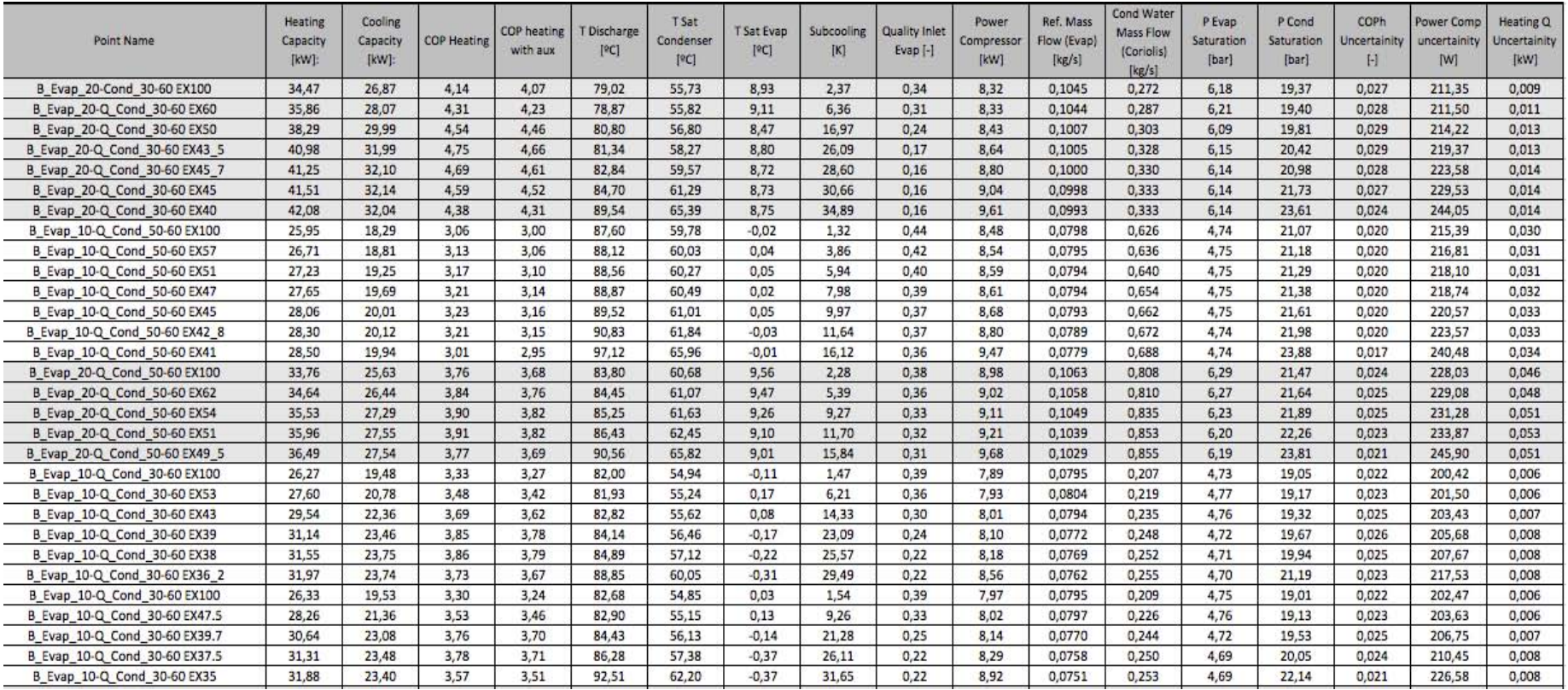

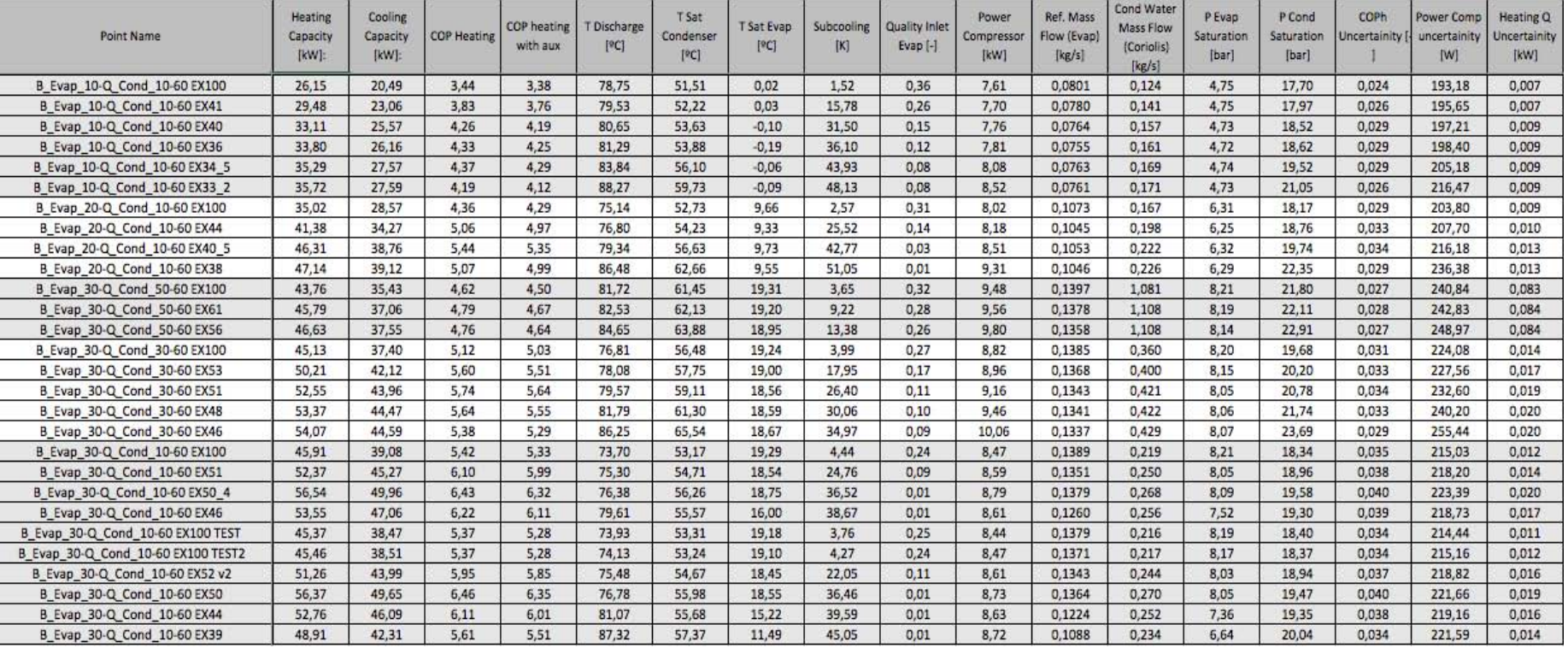

### **9 Bibliografia**

- [1] IPCC, 2014: "*Climate Change 2014: Synthesis Report"*. Contribution of Working Groups I, II and III to the Fifth Assessment Report of the Intergovernmental Panel on Climate Change [Core Writing Team, R.K. Pachauri and L.A. Meyer (eds.)]. IPCC, Geneva, Switzerland, 151 pp.
- [2] "*Next Heat Pump Generation*," [Online]. Available: www.nxthpg.eu/. [Accesso 1 marzo 2016].
- [3] A. Cavallini, L. Mattarolo, *Termodinamica applicata,* Padova, Cleup,1988.
- [4] PAEE, "*Piano d'azione italiano per l'efficienza energetica luglio 2014*",pp 17.
- [5] A.Lepschy, appunti per il corso di "*Fondamenti storico – epistemologici dello sviluppo tecnologico*", Università degli studi di Padova, A.A. 1999- 2000.
- [6] Calm J M, Didion D A, Trade-Offs in refrigerant Selections: "*Past, Present and Future. Refrigerants for the 21th Century*", ASHRAE/NIST Refrigerants Conference Natural Institute of Standards and Technology October 6-7, 1997 American Society of Heating, Refrigerating and Air-Conditioning Engineers.
- [7] Pearson A, "*Carbon dioxide – new uses for an old refrigerant*". International Journal of Refrigeration 28 (2005) 1140-48
- [8] Roger Thévenot, A History Of Refrigeration Throughout the world 1979 International institute of refrigeration.
- [9] Molina M, Rowland F. S., "*Stratospheric sink for chlorofluoromethanes: chlorine atom-catalyzed destruction of ozone*", Nature 249, (1974), 810-812
- [10] American Society of Heating, Refrigerating and Air-Conditioning Engineers, "*2009 ASHRAE book – fundamentals*".
- [11] A. Cavallini, D. Del Col, L. Doretti e C. Zilio , "*I fluidi frigorigeni: processi di sostituzione e nuove frontiere tecnologiche*" *AREA,* n. 26, pp. 26, 2007.
- [12] N. Rossi, "*Manuale del termotecnico*",Milano, Hoelpi, 2014, pp. 81- 89, pp 175-177.

## **Ringraziamenti**

Ringrazio tutti coloro che mi sono stati vicini in questi cinque anni e mezzo di università, dai miei genitori a tutti coloro che si sono sorbiti un Davide non proprio convinto delle sue scelte durante il primo anno di ingegneria.

Un ringraziamento particolare va a Cesare Perrini, compagno di banco e di vita, che mi ha spronato a dare il massimo durante la magistrale e a puntare in alto, (caratteristica quest'ultima non propriamente intrinseca alla mia indole).

Ringrazio tutti i ragazzi di Verona, compagni di corso e non, che hanno reso indimenticabili gli anni universitari.

Ringrazio i compagni di sempre Alvise, Gianluca e Riccardo per esserci sempre stati. Ringrazio il Prof. Davide Del Col per avermi dato la possibilità di eseguire la tesi all'estero e per avermi fatto partecipare a quel grande progetto europeo che è l'Erasmus. Gracias a Miquel Pitarch Mocholi por el tiempo pasado juntos en el laboratorio de la UPV y para los consejos.

Grazie alle sorelle Ale e Vale, e al mio quasi fratello Danielon.

Infine ringrazio tutti quelli che non ho ringraziato ma che sanno che un pezzo di tutto questo è anche merito loro.